#### REPUBLIQUE ALGERIENNE DEMOCRATIQUE ET POPULAIRE

Ministère de l'Enseignement Supérieur et de la Recherche Scientifique

Ecole Nationale Polytechnique

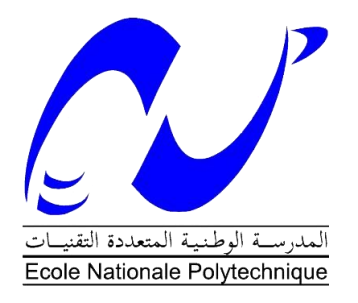

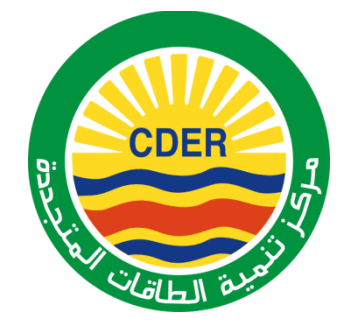

Département de Génie électrique Centre de Développement des Energies Renouvelables Mémoire de projet de fin d'études pour l'obtention du diplôme d'ingénieur d'état en Electronique

## Alimentation d'une maison par énergie éolienne

Meriem KEMACHE et Meriem TAMART

Sous la direction de M. Mourad HADDADI Professeur à l'ENP et Mme Djohra KOUSSA Maitre de recherche classe A

Présenté(e) et soutenue publiquement le 22/06/2016

## **Composition du Jury:**

Président, M. Cherif LARBES, Professeur, ENP

Rapporteur, M. Mourad HADDADI, Professeur, ENP

Promoteur, Mme. Djohra KOUSSA, Maitre de recherche, CDER

Examinateur, M .Hichem BOUSBIA-SALAH, Maitre de conférences classe A, ENP

#### REPUBLIQUE ALGERIENNE DEMOCRATIQUE ET POPULAIRE

Ministère de l'Enseignement Supérieur et de la Recherche Scientifique

Ecole Nationale Polytechnique

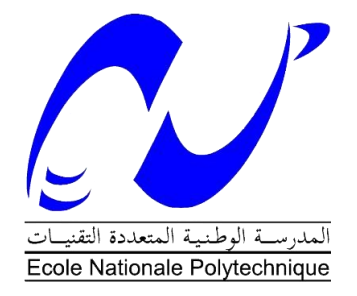

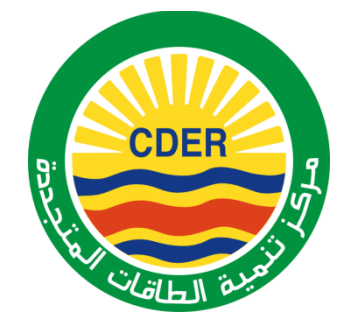

Département de Génie électrique Centre de Développement des Energies Renouvelables Mémoire de projet de fin d'études pour l'obtention du diplôme d'ingénieur d'état en Electronique

## Alimentation d'une maison par énergie éolienne

Meriem KEMACHE et Meriem TAMART

Sous la direction de M. Mourad HADDADI Professeur à l'ENP et Mme Djohra KOUSSA Maitre de recherche classe A

Présenté(e) et soutenue publiquement le 22/06/2016

#### **Composition du Jury:**

Président, M. Cherif LARBES, Professeur, ENP

Rapporteur, M. Mourad HADDADI, Professeur, ENP

Promoteur, Mme. Djohra KOUSSA, Maitre de recherche, CDER

Examinateur, M .Hichem BOUSBIA-SALAH, Maitre de conférences classe A, ENP

**بسم هللا الرحمن الرحيم**

*Dédicace* 

*Avant tout, je tiens à remercier ALLAH l'unique qui m'offre le courage et la volonté nécessaire pour affronter les différentes difficultés de la vie,* 

*Je dédie ce modeste travail :*

*A mes parents, Qu'ils trouvent en moi la source de leur fierté, A mes frères et mes sœurs, A Amin, A tous ceux qui me sont chers.*

*Meriem TAMART*

## اهذاء

انى ايي الى ابي الى محسن الى كل احبابي

مريم كماش

## *Remerciements*

*Ce travail a été réalisé à la division éolienne du Centre des Energie Renouvelables.*

*Nos remerciements vont premièrement à Dieu le tout puissant pour la volonté, la santé et la patience, qu'il nous a données durant toutes ces années d'étude.*

*Nous tenons également à exprimer notre profonde gratitude et nos vifs remerciements à notre promotrice Mme KOUSSA qui nous a offert cette précieuse occasion pour effectuer ce projet, ainsi qu'à notre encadreur Mr HADDADI pour ses conseils judicieux et son soutien inconditionnel.*

*Nos sincères remerciements aux messieurs les membres de jury pour l'honneur qu'ils nous font en participant au jugement de ce travail.*

*Enfin nous tenons à remercier vivement toutes les personnes qui nous ont aidées de près ou de loin à élaborer et réaliser ce mémoire*

#### **ملخص**

يندرج هذا العمل ضمن إنجاز لوحة للمراقبة و التحكم في التغذية الكهربائية لمنزل بواسطة طاقة الرياح. هذا الجهاز يسمح بإدارة مثلي لتغذية المنزل بواسطة طاقة الرياح و أيضا بواسطة الشبكة الكهربائية الوطنية, حماية البطاريات من أخطار الشحن الزائد و الشحن المنخفض و ذلك وفقا لعتبات تعتمد على درجة الحرارة كما تقوم أيضا بعرض و ارسال المعلومات المتعلقة بعناصر نظام توليد الطاقة الكهربائية إبتداءا من طاقة الرياح مما يسمح بمر اقبة و تحكم جيدان. يتجسد مبدأ عمل الجهاز في رصد مختلف بيانات النظام عن طريق أجهزة الإستشعاروإرسالها الى وحدة التحكم المتضمنة أساسا للمتحكم الدقيق 876TPIC أين يتم مختلف العمليات. ا**لكلمات الدالة :** توربينات الرياح ,طاقة الرياح ,التغذية الكهربائية ,أجهزة الاستشعار ,المر اقبة ,التحكم.

#### **Abstract**

This work presents the conception and the realization of an electronic card constituted of three main blocs. This card monitors and commands the power supply of a house by wind energy.

The devise enables the optimization and the management of the power supply of a house by wind energy and by the electric network, the protection of batteries from overloading and deep discharge following voltage thresholds functions of the temperature and finally the display and transmission of the different parameters of the elements of the wind system of generation of the electrical power.

The card measures the different electrical parameters, thanks to its electrical sensors, then treats these signals in its command bloc constituted mainly by the microcontroller PIC16F876.

**Key words**: wind energy, wind turbine, electrical power supply, sensors, monitoring, command.

#### **Résumé**

Ce travail présente la réalisation d'une carte de contrôle et de commande de l'alimentation d'une maison par énergie éolienne. Cette carte permet la gestion et l'optimisation de l'alimentation d'une maison et par énergie éolienne et par le réseau électrique, la protection des batteries de la surcharge et de la décharge profonde selon des seuils, fonctions de la température ainsi que l'affichage et la transmission des paramètres des constituant du système éolien de génération électrique permettant ainsi de bons supervision et control.

Le principe de fonctionnement de la carte est basé sur la mesure des différents paramètres du système grâce à des capteurs associés à leurs circuits de conditionnement, ces signaux sont par la suite transmis vers un bloc de commande dont le cœur est un pic 16f876. C'est au niveau de ce bloc qu'on trouve le calcul, l'affichage et le transfert des données.

**Mots clés**: énergie éolienne, éolien, alimentation électrique, capteurs, contrôle, commande

## **TABLE DES MATIERES**

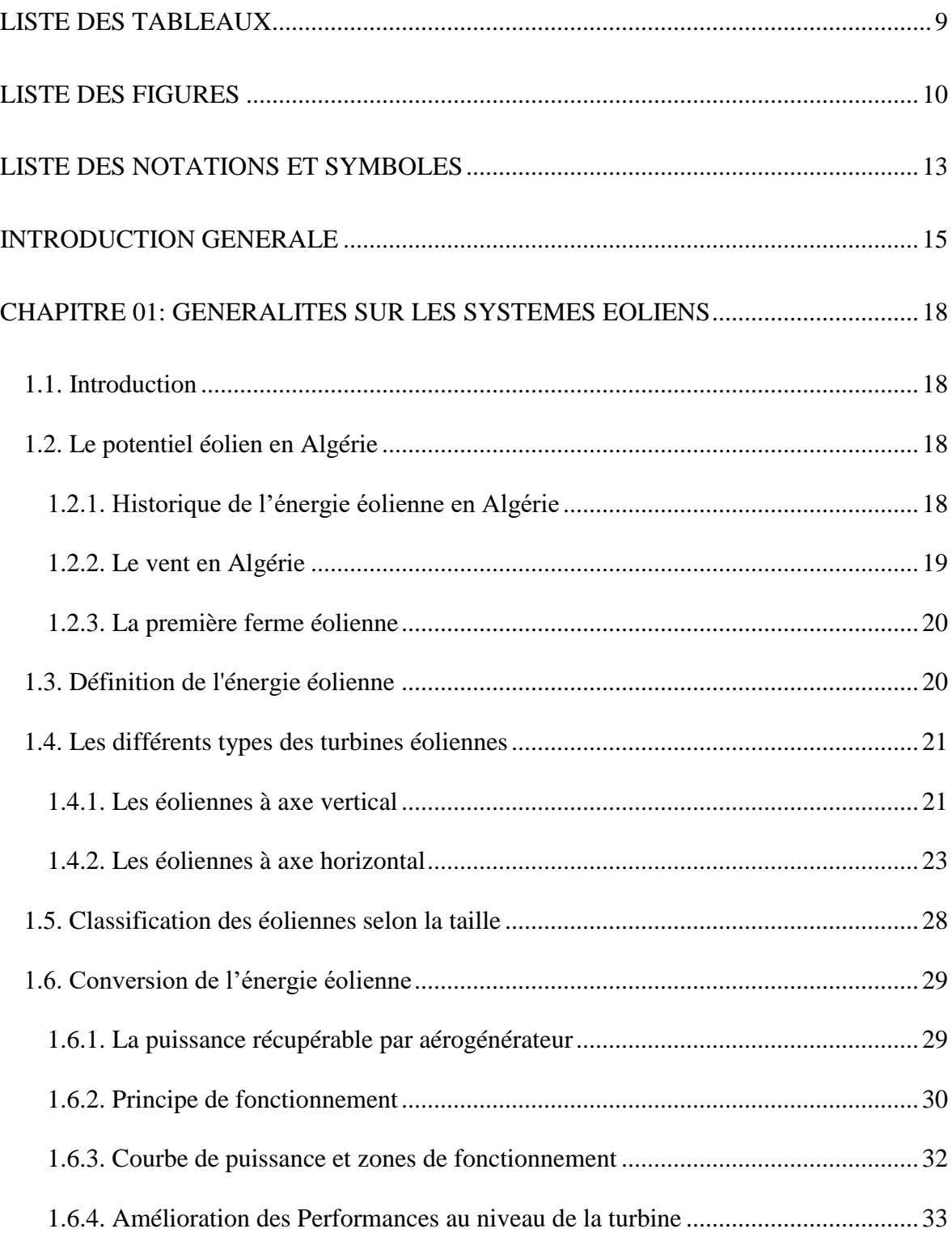

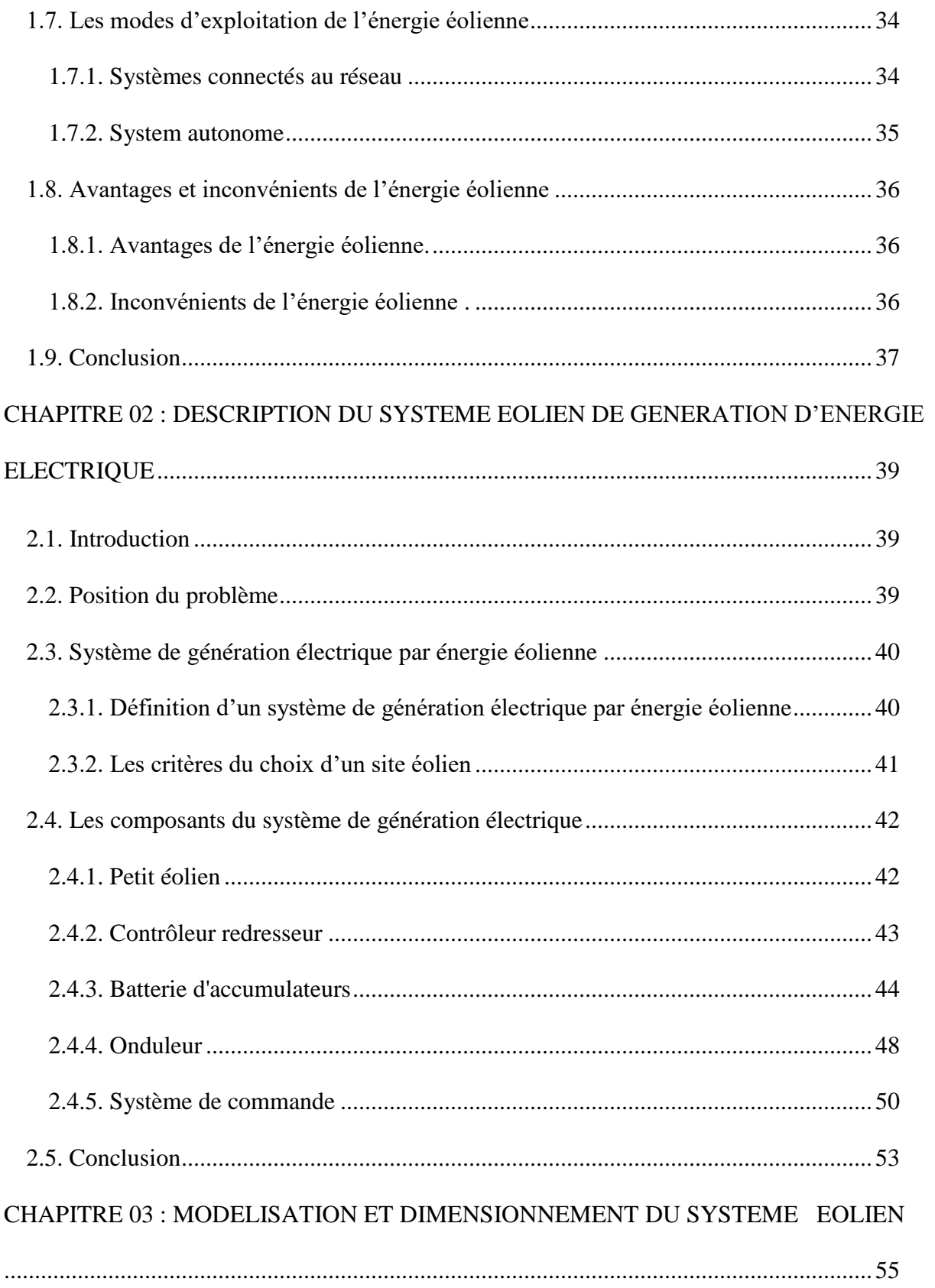

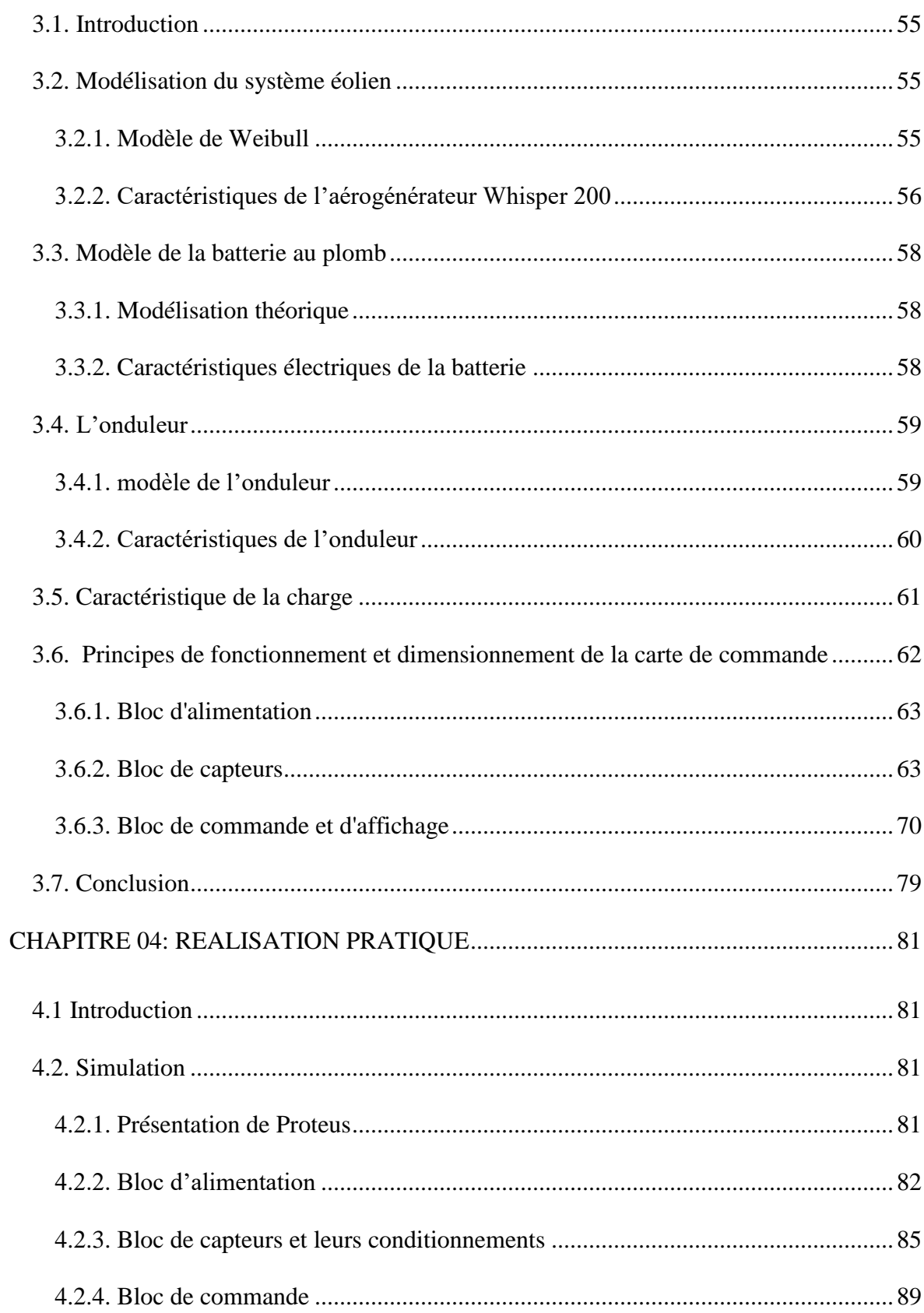

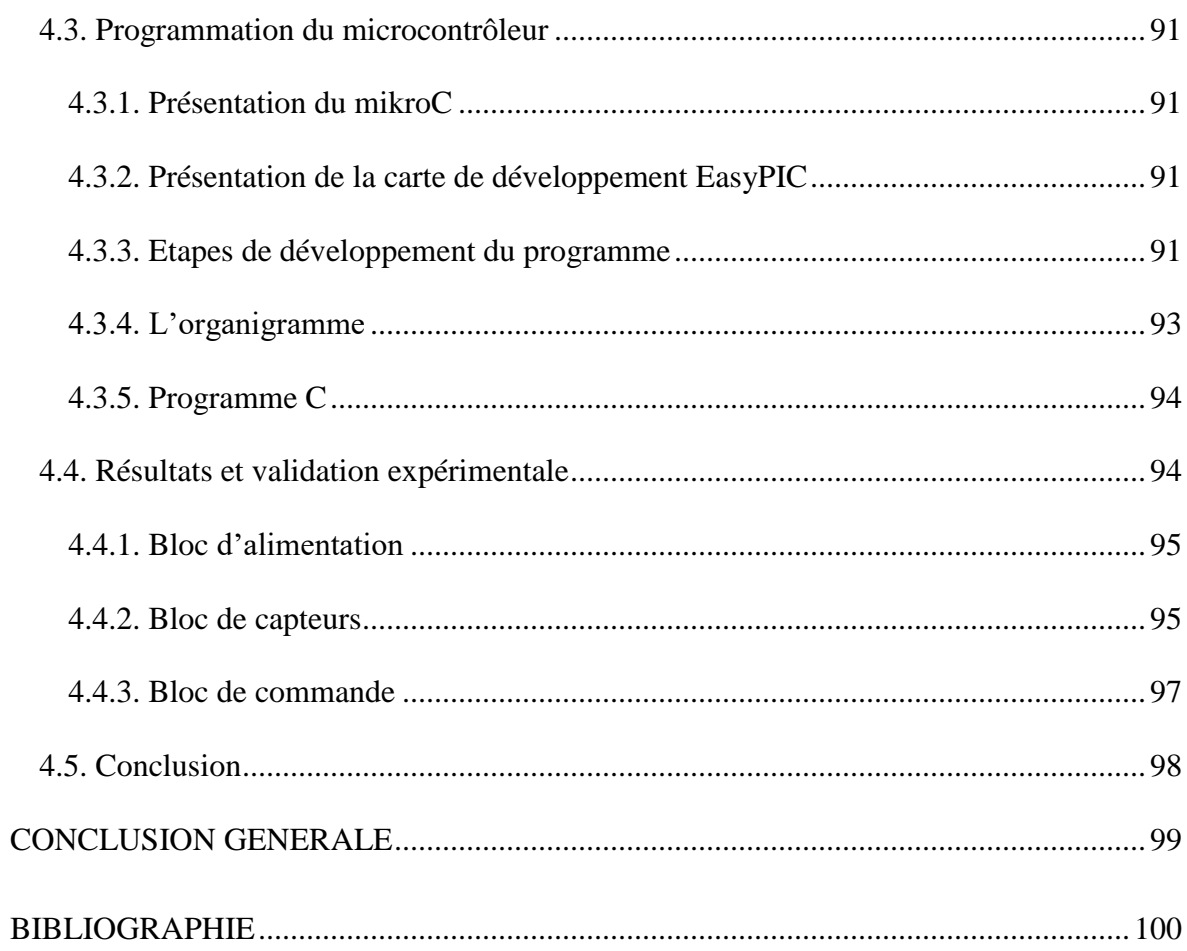

## **LISTE DES TABLEAUX**

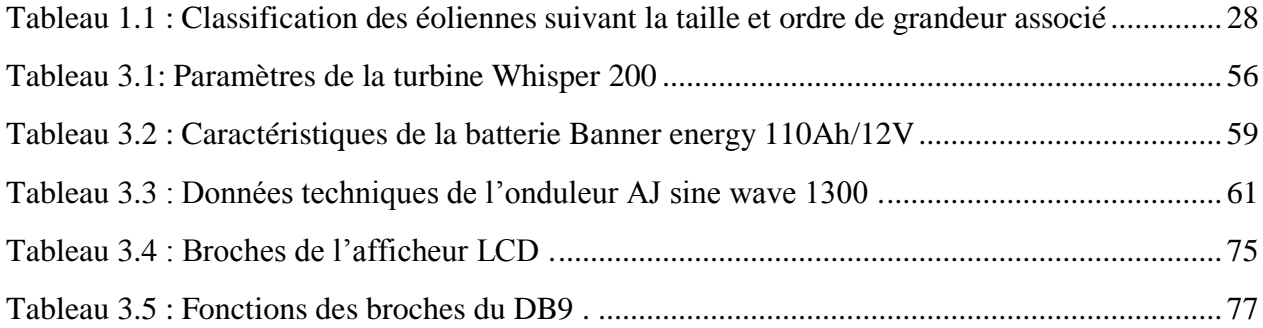

## **LISTE DES FIGURES**

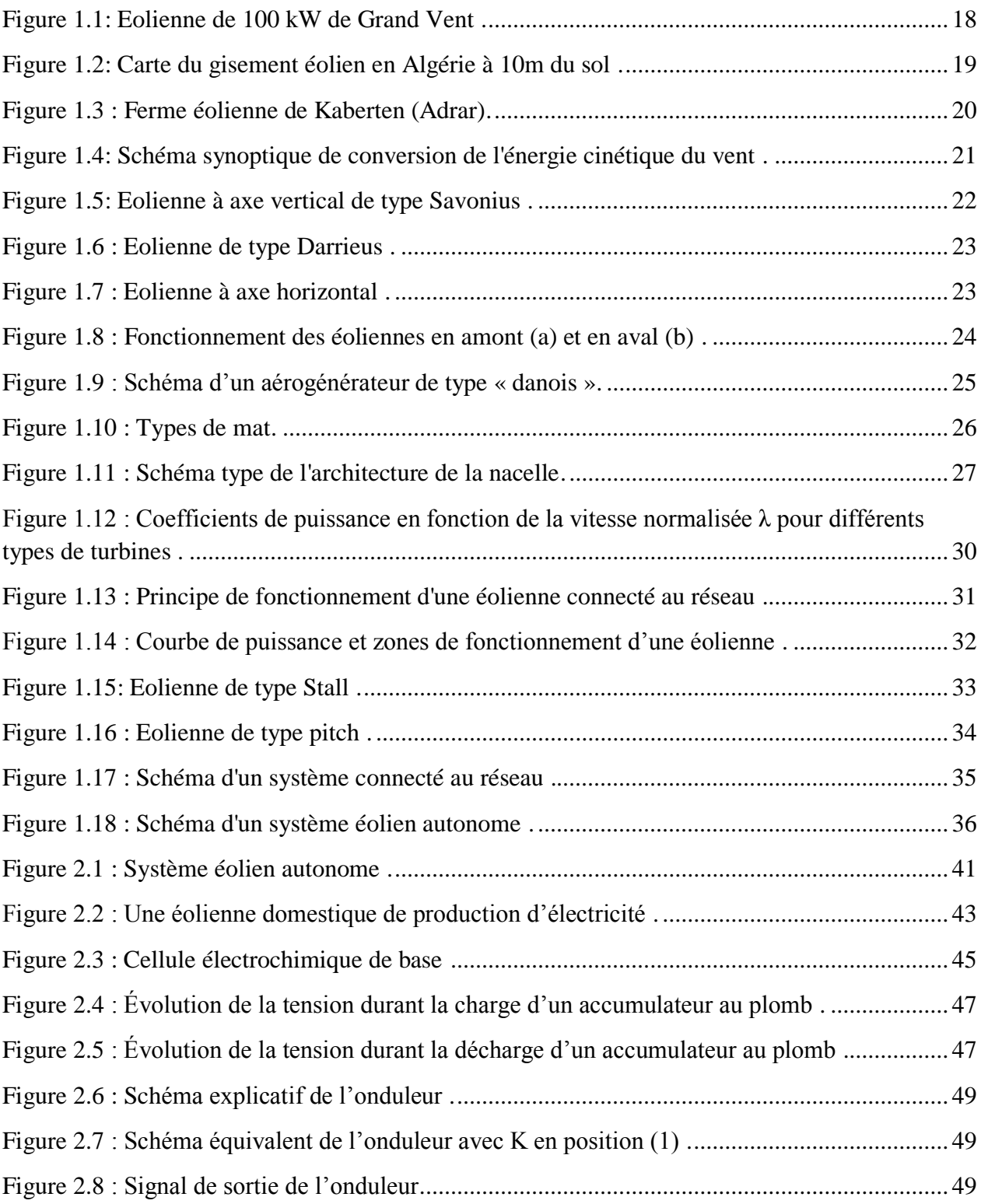

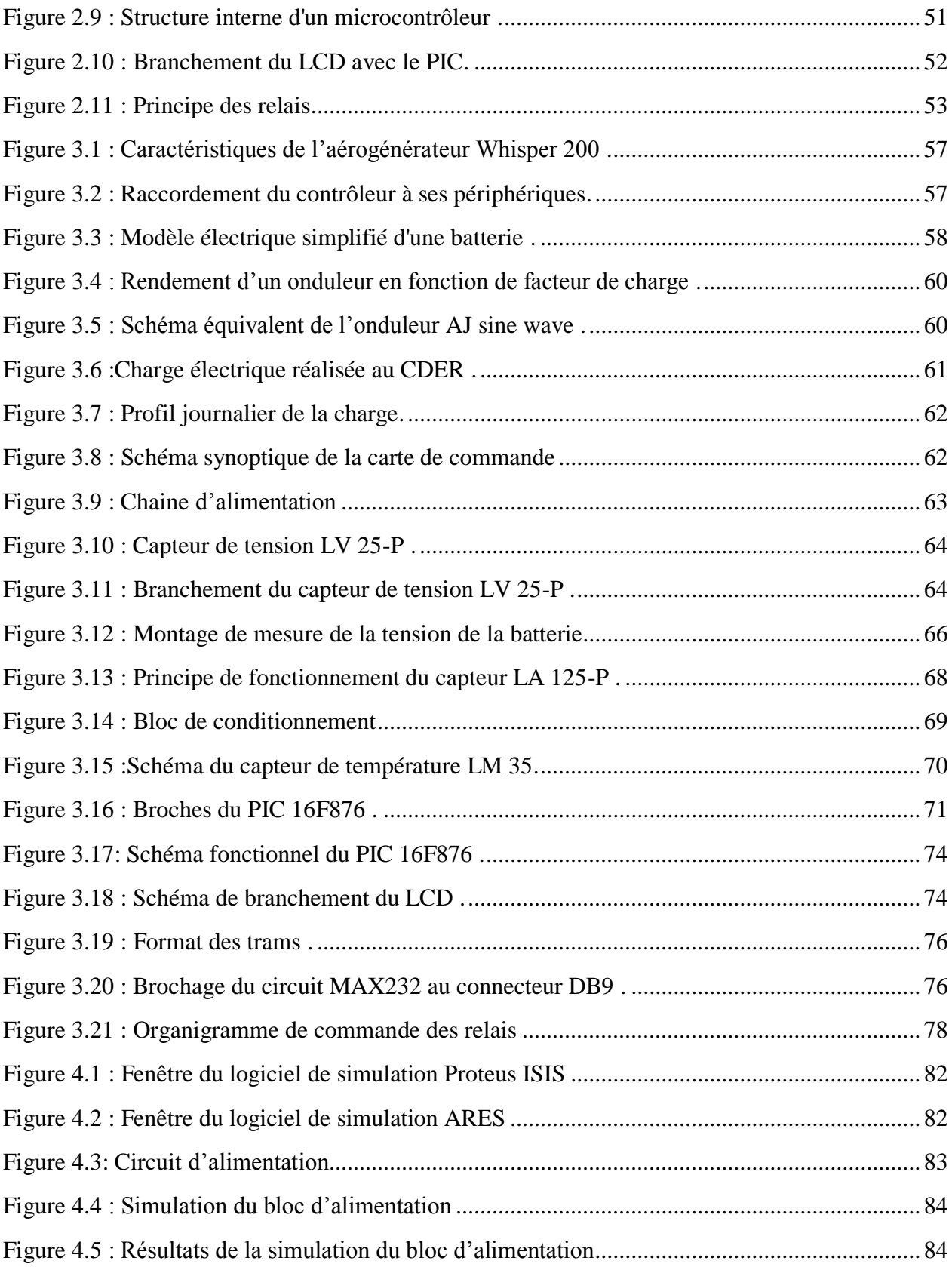

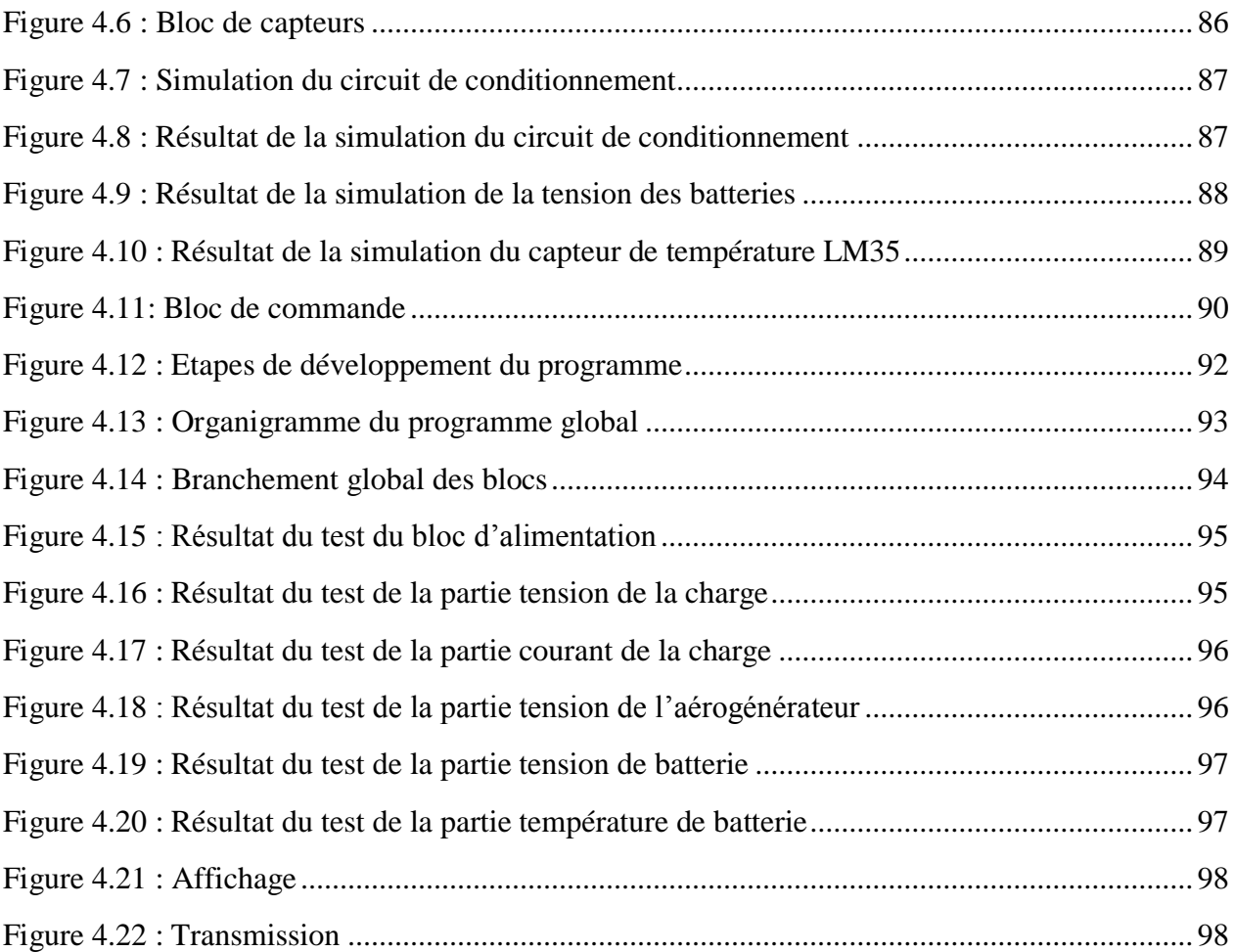

## **LISTE DES NOTATIONS ET SYMBOLES**

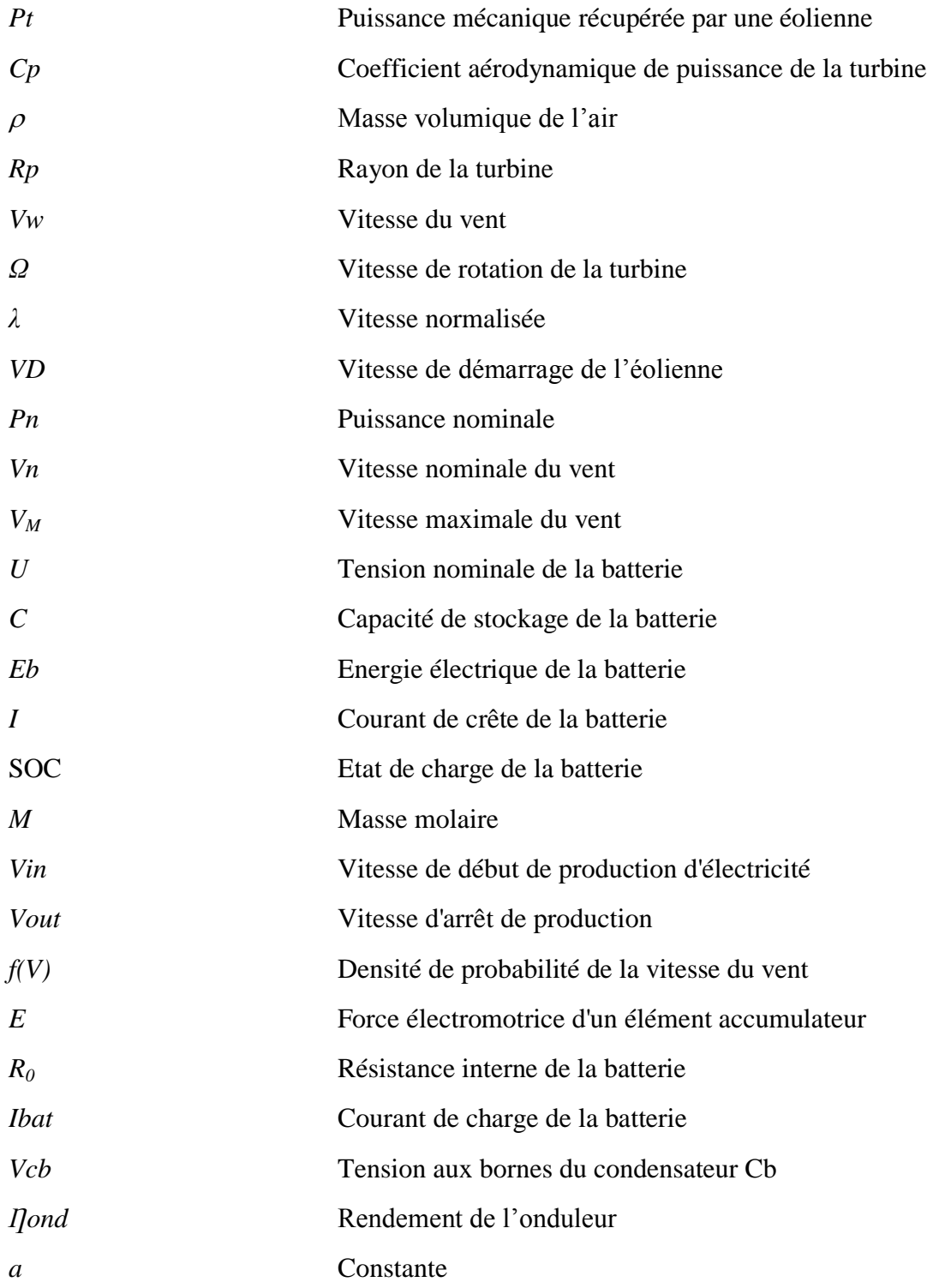

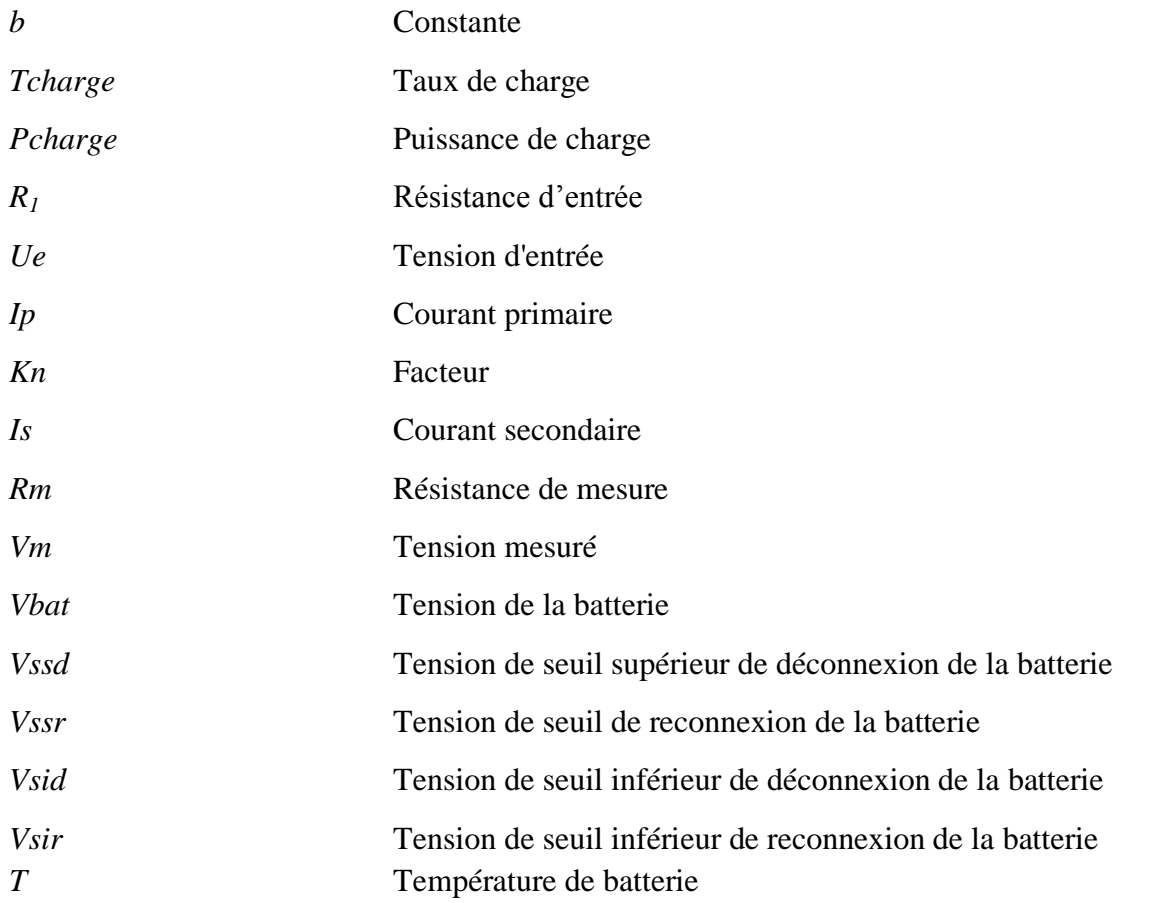

## **INTRODUCTION GENERALE**

Vu l'ampleur de l'industrialisation de ces dernières décennies, la multiplication des appareils domestiques et les effets polluants associés, causés principalement par les ressources traditionnelles d'origine fossile, le monde entier commence à prendre conscience de l'importance des énergies renouvelables qui sont devenues une priorité pour l'avenir, pour leur nature écologique, propre et inépuisable.

Les énergies renouvelables constituent une solution alternative pour subvenir aux besoins de la société actuelle. Longtemps négligées, ces énergies reprennent la place qui leurs est dû, grâce aux recherches et études qui se font de plus en plus diversifiées et pluridisciplinaires.

Parmi toutes les énergies renouvelables, l'éolienne est l'une des plus prometteuses. L'évolution technologique à savoir, l'augmentation de la taille et de la puissance des installations, ainsi que la baisse continue des coûts de production font actuellement de l'énergie éolienne l'une des énergies renouvelables les plus compétitives. Pour toutes ces raisons l'énergie issue du vent fait déjà partie intégrante du paysage et la tendance s'annonce irréversible.

Si la filière du « grand éolien » est en pleine expansion, l'idée de décentraliser l'énergie en produisant de petites quantités de façon localisée est de plus en plus présente. Parmi les applications potentielles de ce qu'on a l'habitude de qualifier de « petit éolien », on peut citer le domaine de l'électrification rurale pour une consommation locale d'électricité ou pour sa transformation vers d'autres vecteurs énergétiques : pompage, traitement de l'eau, …etc. En plus de ces installations isolées, on parle aussi aujourd'hui d'intégration des énergies renouvelables en site urbain. En effet, l'idée d'un habitat partiellement, voire totalement autonome en énergie fait son chemin.

L'objectif de notre travail s'articule autour de la réalisation d'une carte de commande et de control de l'alimentation d'une maison par énergie éolienne. Une petite éolienne est utilisée pour produire de l'électricité puis la stocker dans des batteries au plomb afin d'assurer l'alimentation autonome de la maison. Notre carte permet l'affichage des paramètres du système, la protection des batteries, la gestion des relais et la transmission des données.

Pour présenter ce travail, nous avons organisé le mémoire en quatre chapitres.

Dans le premier chapitre nous avons présenté brièvement l'état de l'art des éoliennes. Notamment les éoliennes à axe horizontal, leur principe de fonctionnement ainsi que les avantages et les inconvénients de l'énergie éolienne.

Dans le deuxième chapitre nous avons mis l'accent sur les éléments constituant le système de génération d'énergie électrique par énergie éolienne.

Le troisième chapitre s'appuie sur la modélisation des dispositifs constituant le système globale ainsi que le dimensionnement des composants de la carte de commande et de contrôle du système.

Le quatrième chapitre est consacré à la simulation des blocs constituant notre carte et la présentation des résultats de simulation obtenus. Les résultats sont confrontés aux tests des circuits réalisés.

Enfin, une conclusion générale faisant un bref résumé des principaux résultats du travail et ouvrant quelques perspectives pour l'amélioration du système.

# **Chapitre 01: Généralités sur les systèmes éoliens**

## **CHAPITRE 01: GENERALITES SUR LES SYSTEMES EOLIENS**

*"Of all the forces of nature, I should think the Wind contains the greatest amount of power"* 

*....... Abraham Lincoln [SATH\_06]*

## **1.1. Introduction**

L'homme a très vite compris le profit qu'il pouvait tirer de la force du vent. Il a commencé à l'utiliser depuis des milliers d'années pour pomper l'eau ou pour moudre le grain. C'est au début du XXe siècle que l'énergie cinétique du vent a été utilisée pour la génération d'énergie électrique.

L'énergie éolienne est une énergie écologique et renouvelable, elle est de plus en plus utilisée pour produire de l'électricité, source d'énergie fondamentale dans notre société actuelle. Aujourd'hui, elle s'est développée et est devenue un outil indispensable aux projets du développement durable.

Dans ce chapitre, on présente un survol sur l'énergie éolienne en Algérie, définition de l'énergie éolienne, les différents types de turbines éoliennes, le principe de fonctionnement d'une éolienne ainsi que les modes d'exploitation de cette énergie. Finalement, on citera les avantages et les inconvénients de ce type d'énergie.

## **1.2. Le potentiel éolien en Algérie**

## **1.2.1. Historique de l'énergie éolienne en Algérie**

Les pas de l'Algérie dans le domaine des énergies éoliennes est très lents comparant par le développement rapide connue dans le monde. Cependant, elle dispose d'un potentiel énorme en énergie éolienne qui peut être exploité pour la production d'énergie électrique.

En Algérie, la première tentative de raccorder les éoliennes au réseau de distribution d'énergie électrique date de 1957, avec l'installation d'un aérogénérateur bipale de type pneumatique à pas variable, de 30 m de hauteur et d'un diamètre de 25 m sur le site des Grands Vents (Alger) [MER \_08].

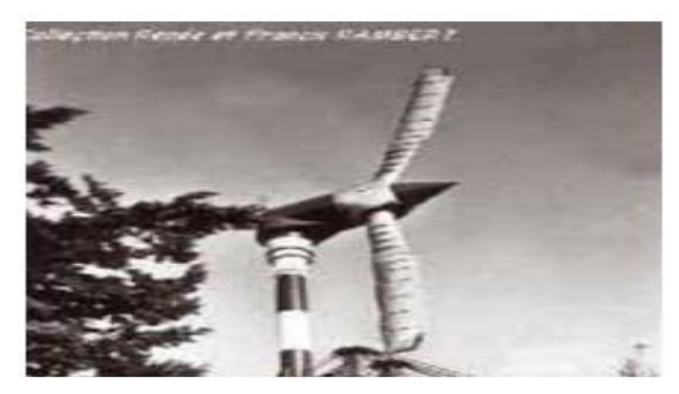

Figure 1.1: Eolienne de 100 kW de Grand Vent [MER \_08]

## **1.2.2. Le vent en Algérie**

L'intérêt d'utiliser l'éolien pour la production d'électricité en Algérie a fait que le Centre de Développement des Energies Renouvelables (CDER) s'est muni de moyens importants pour la réalisation d'études poussées à l'échelle régionale afin d'établir des Atlas éoliens de la région (vent et potentiel).

La figure 1.2 montre la carte du gisement éolien à 10 m du sol en Algérie établie à partir des données satellitaires du Laboratoire d'énergie éolienne du CDER.

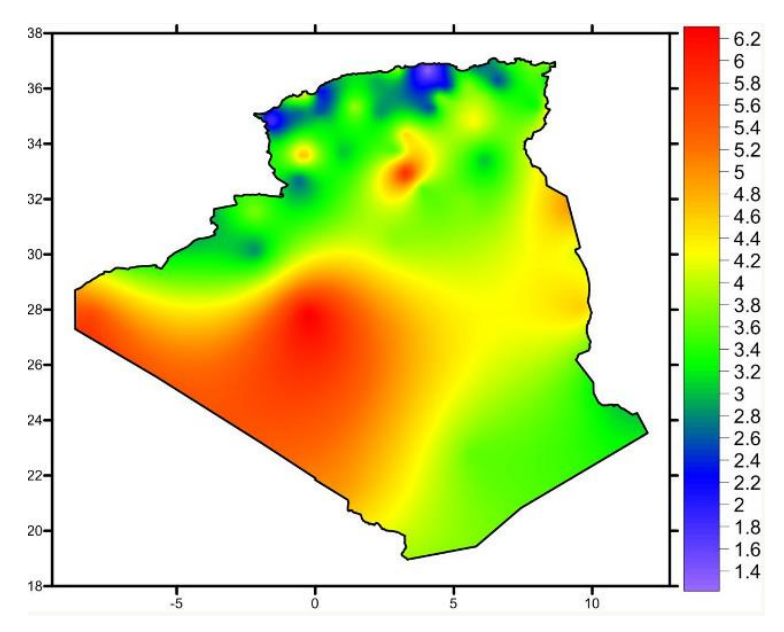

Figure 1.2: Carte du gisement éolien en Algérie à 10m du sol [Web\_CDE]

On remarque que la majorité du territoire se trouve classé dans la gamme de vitesses allant de 3 à 4 m/s (région des Hauts Plateaux et le Sahara). Les vitesses du vent augmentent et sont maximales dans les régions situées au centre du grand Sahara et peuvent dépasser 6 m /s dans la région d'Adrar.

On distingue plusieurs microclimats (ensemble des conditions climatiques d'un espace homogène très restreint et isolé de son environnement général) [Web\_LAR], à savoir autour d'Oran, Tiaret, In Aménas, ainsi que les environs de Biskra, où les vitesses de vent enregistrées sont supérieures 4 m/s.

Enfin, la côte Ouest de la méditerranéenne, le Hoggar, ainsi que la région de Béni Abbès présentent les vitesses moyennes annuelles les plus faibles (< 3 m/s) [MER\_99].

## **1.2.3. La première ferme éolienne**

En Algérie, la première ferme constituée de 12 éoliennes d'une puissance unitaire de 0.85MW chacune (pour une capacité globale de 10 mégawatts) a été implantée à Adrar et mise en service en juin 2014. Cette nouvelle centrale de production d'électricité par énergie éolienne fait partie d'un vaste plan de projets de génération de 1000 MW à moyen terme (2015-2020) pour atteindre 5010 MW à l'horizon 2030. A noter que ce programme vise aussi bien les installations connectées au réseau électrique que celles non connectées [GUE 15].

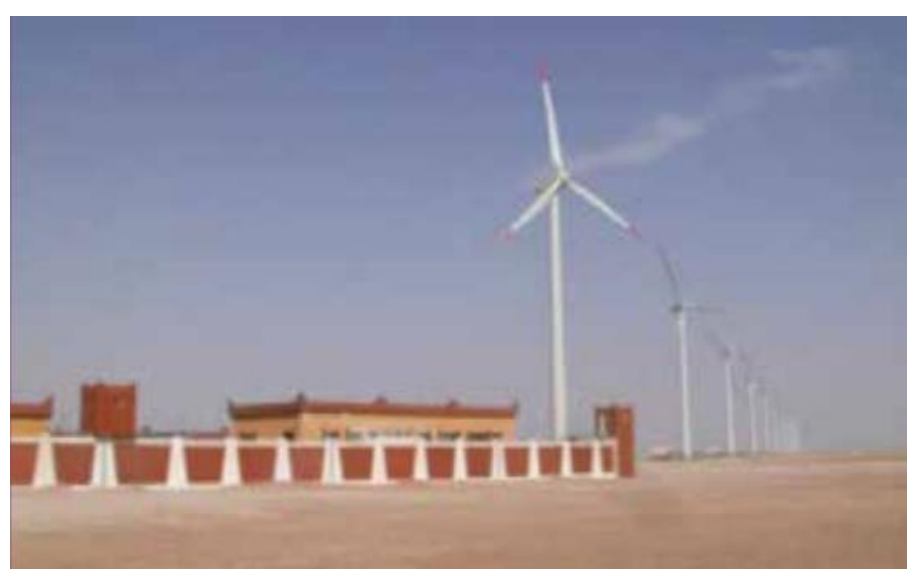

Figure 1.3 : Ferme éolienne de Kaberten (Adrar) [GUE\_15]

## **1.3. Définition de l'énergie éolienne**

L'énergie éolienne qui doit son nom au maitre grecque responsable des vents nommé Eole, désigne l'énergie cinétique véhiculée par les masses d'air, c'est-à-dire la force exercée par le vent sur les pales d'une hélice.

Il s'agit d'une énergie renouvelable car sa source est inépuisable, elle produit une électricité verte à grande échelle .La quantité d'énergie produite dépend de trois paramètres : la forme et la longueur des pales, la vitesse du vent et enfin la température qui influe sur la densité de l'air.

Lorsque l'on ne produit qu'une force mécanique pour actionner une pompe, on parlera seulement d'éolienne; par contre lorsque l'on produit de l'électricité, on parlera d'aérogénérateur.

Les éoliennes, ou aérogénérateurs, se chargent ainsi de convertir l'énergie éolienne en une énergie mécanique qui alimente ensuite un générateur électrique, où elle est convertie en énergie électrique.

Le générateur est relié à un réseau électrique ou bien fonctionne au sein d'un système «autonome» avec un générateur d'appoint (groupe électrogène) ou bien un dispositif de stockage d'énergie (un parc de batteries).

Pour démarrer, une éolienne on a besoin d'une vitesse de vent minimale, de l'ordre de 4m/s. Mais l'éolienne s'arrête lorsque cette vitesse atteint une limite supérieure de l'ordre de 25m/s. Cette limite répond à des objectifs de sécurité et de rentabilité : en tournant très vite, les pièces se fragilisent alors que la production d'électricité ne connaît qu'un gain minime.

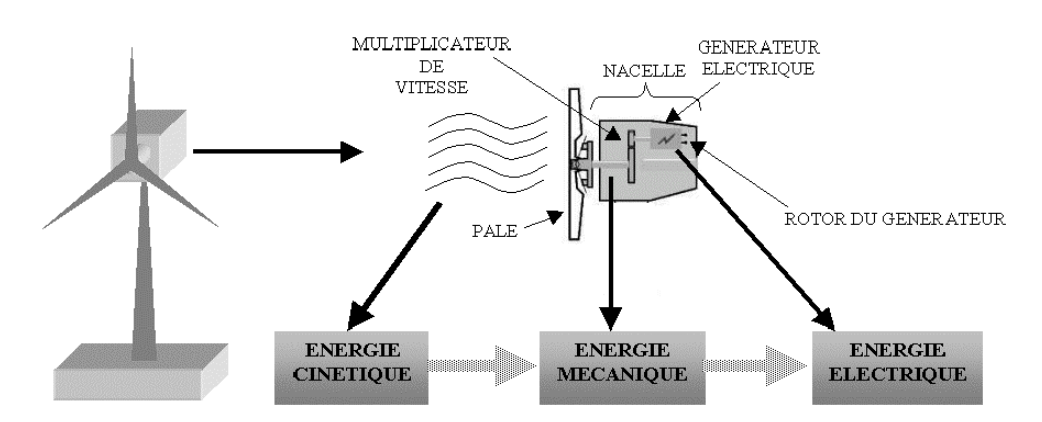

Figure 1.4: Schéma synoptique de conversion de l'énergie cinétique du vent [POI\_03]

## **1.4. Les différents types des turbines éoliennes**

On peut aisément classer les éoliennes en deux grandes familles :

- Ees éoliennes à axe vertical perpendiculaire au sol;
- Ees éoliennes à axe horizontal parallèle au sol.

## **1.4.1. Les éoliennes à axe vertical**

Les éoliennes à axe vertical ont été les premières structures développées pour produire de l'électricité. Ce type d'éolienne est surtout utile dans les endroits où il n'y a pas assez d'espace : en ville, sur le toit d'un immeuble ou sur le toit d'une maison. Elles présentent des avantages et des inconvénients que nous pouvons citer comme suit.

#### **Avantages**

- Du point de vue de la construction, les éoliennes à axe vertical sont un peu plus simples et nécessitent peu d'entretien;
- Elles possèdent une partie mécanique (la génératrice et le multiplicateur) au niveau du sol, facilitant ainsi les interventions de maintenance;
- Elles ne nécessitent pas de système d'orientation des pales car leurs axes vertical possède une symétrie de révolution ce qui permet de fonctionner quel que soit la direction du vent.

#### **Inconvénients**

- Certaines de ces éoliennes doivent être entraînées au démarrage;
- Le mât, souvent très lourd, subit de fortes contraintes mécaniques poussant ainsi les constructeurs à pratiquement abandonner ces aérogénérateurs [LEC\_ 09].

Il existe deux modèles d'éoliennes à axe vertical : Savonius et Darrieus.

#### *1.4.1.1. Les éoliennes à axe vertical de type Savonius*

Ce type d'éolienne possède un rotor composé de deux demi-cylindres légèrement désaxés qui tournent. Bien que possédant un faible rendement par rapport à une éolienne à pâle et une masse non négligeable, l'éolienne Savonius a l'avantage d'être très peu encombrante, peu bruyante et démarre avec une faible vitesse de vent (de l'ordre de 2m/s).

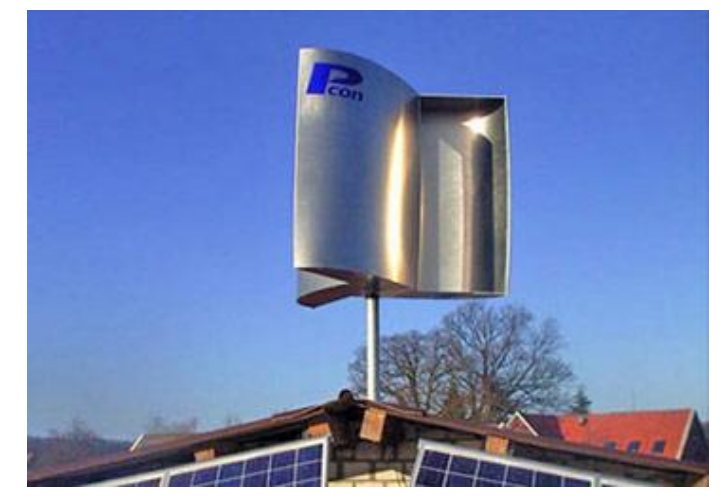

Figure 1.5: Eolienne à axe vertical de type Savonius [Web\_ECO]

#### *1.4.1.2. Les éoliennes à axe vertical de type Darrieus*

Le principe est celui d'un rotor d'axe vertical qui tourne au centre d'un stator à ailettes**.** Ces machines peuvent développer une puissance plus grande que les éoliennes Savonius mais sont plus complexes et sophistiquées.

L'inconvénient majeur étant qu'elles ne peuvent pas démarrer toutes seules.

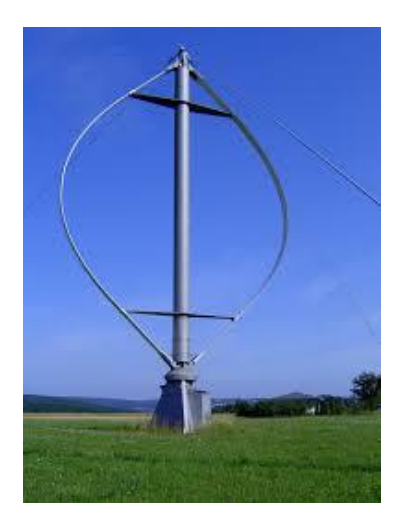

Figure 1.6 : Eolienne de type Darrieus [Web\_WIK]

## **1.4.2. Les éoliennes à axe horizontal**

#### *1.4.2.1. Principe de fonctionnement*

Ce sont les éoliennes les plus utilisées aujourd'hui pour la production d'électricité en systèmes autonomes ou pour alimenter le réseau de distribution. Elles sont basées sur la technologie ancestrale des moulins à vent, l'hélice contient deux ou trois pales qui tournent de façon aérodynamique. Ces pales doivent toujours être orientées selon la direction du vent. Pour cela, il existe des dispositifs d'orientation de la nacelle en fonction de cette direction. La puissance mécanique du vent fait tourner les pales qui sont reliées directement ou via un multiplicateur de vitesse à un alternateur, ce dernier produit de l'électricité.

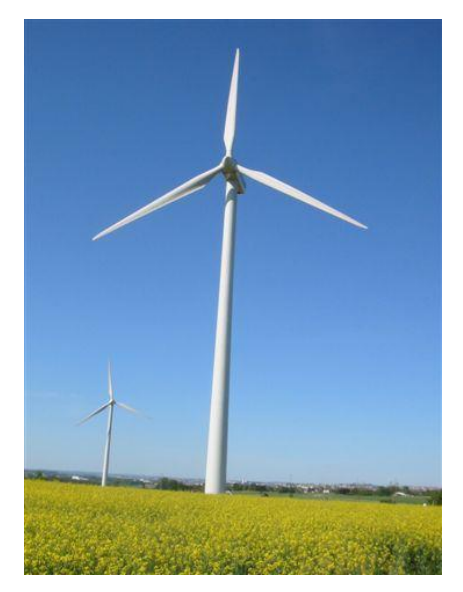

Figure 1.7 : Eolienne à axe horizontal [Web\_TPE]

Suivant leur orientation en fonction du vent, les éoliennes à axe horizontal peuvent fonctionner en « amont » ou en « aval » :

#### **L'éolienne « amont »**

Dans ce type de configuration, le vent souffle sur l'avant des pales, celle-ci doivent être rigides pour pouvoir y résister. La disposition turbine en amont est la plus utilisée car plus simple et donne de meilleurs résultats pour les fortes puissances (éolienne dont la puissance dépasse les 1000kW).

#### **L'éolien «aval »**

Le vent souffle sur l'arrière des pales en partant de la nacelle. Cette configuration est plus utilisée pour les petites éoliennes de maison qui présentent des pales moins solides que celles des grandes éoliennes industrielles.

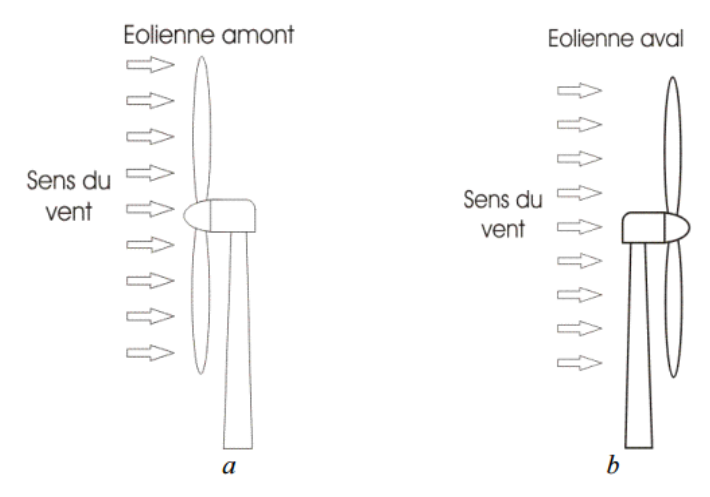

Figure 1.8 : Fonctionnement des éoliennes en amont (a) et en aval (b) [Web\_RFE]

#### *1.4.2.2. Architecture d'une éolienne à axe horizontal*

Dans le cas des éoliennes à axe horizontal, la plupart des éoliennes installées ont trois pales. Elles sont plus stable et présentent le coefficient de puissance le plus élevé. La figure cidessous présente les éléments principaux qui composent la machine.

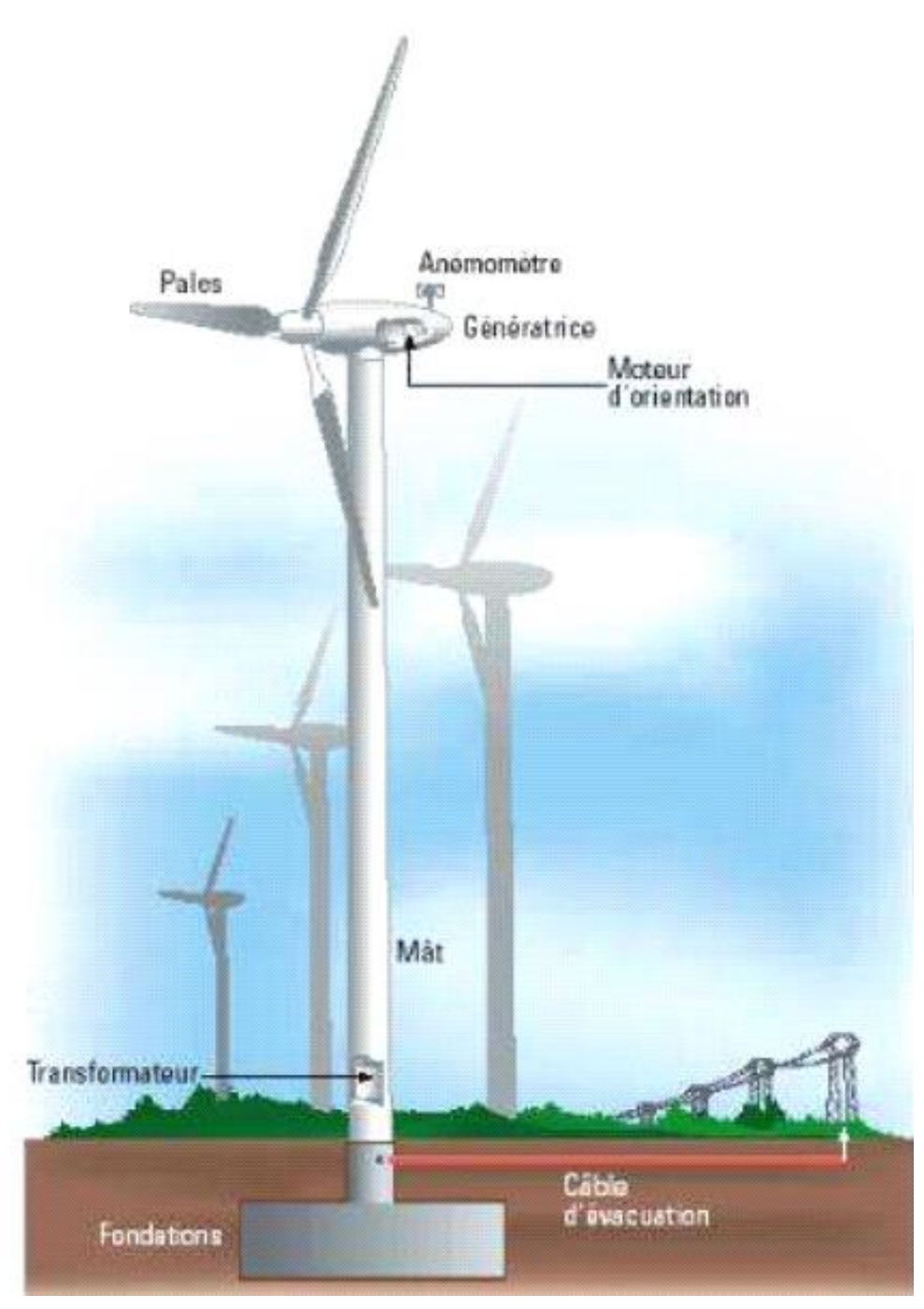

Figure 1.9 : Schéma d'un aérogénérateur de type « danois » [BES\_16]

Les principaux composants d'une éolienne trois pales, souvent appelée aérogénérateur commercial, sont:

- Une fondation en béton armé, elle doit être assez solide pour permettre de fixer toute la structure de l'éolienne;
- La tour ou le mat, c'est une gigantesque structure d'acier ou de béton qui supporte l'éolienne et comportant les raccordements nécessaires. Elle maintient donc la nacelle en altitude, là où le vent est le plus constant et le plus fort. Les différents types de mat sont illustrés sur la figure 1.10.

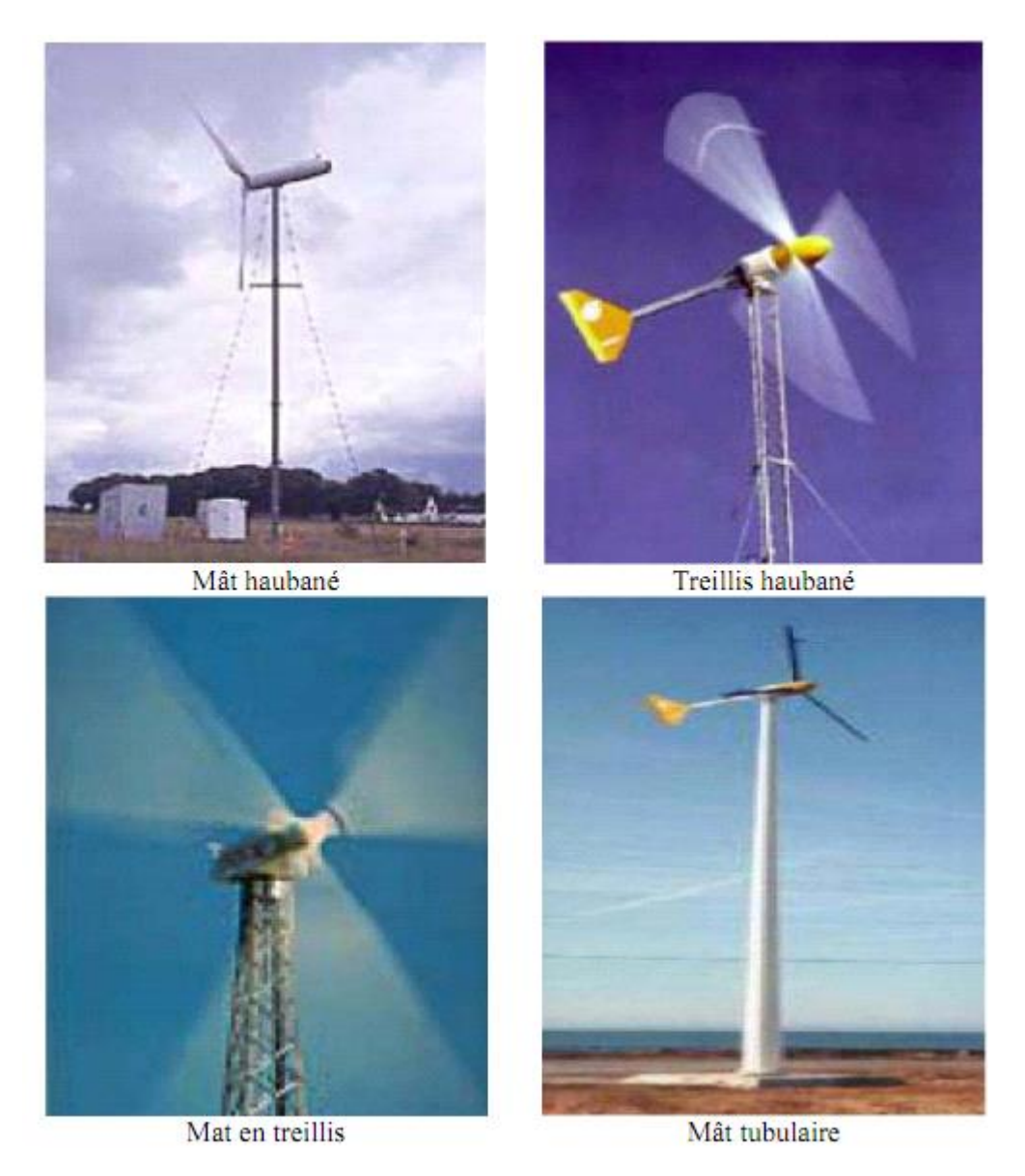

Figure 1.10 : Types de mat [KHE\_08]

 La nacelle, structure soutenue par le mât abritant l'ensemble des éléments mécaniques, électriques ou électroniques indispensables au bon fonctionnement de l'éolienne.

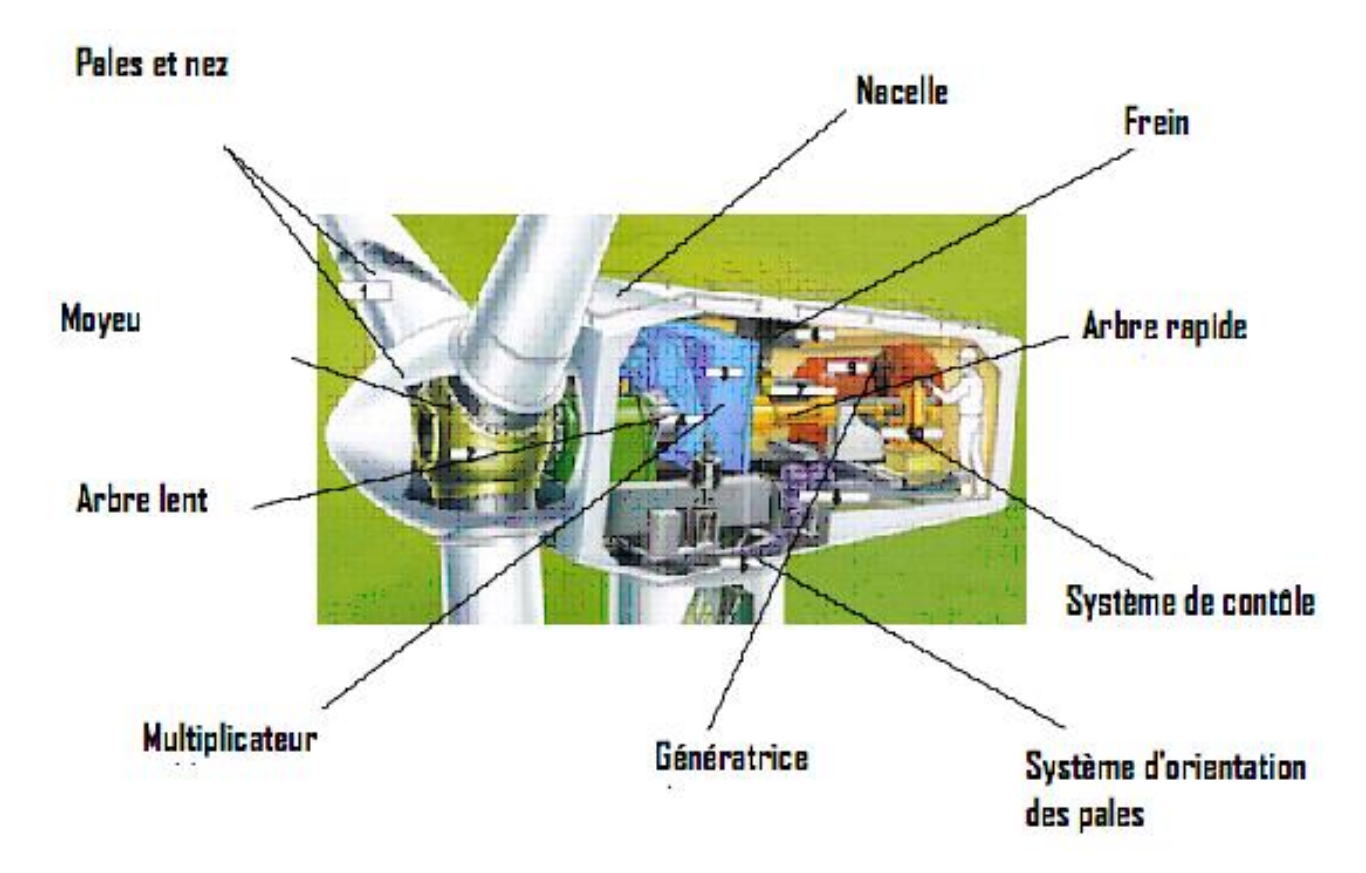

Figure 1.11 : Schéma type de l'architecture de la nacelle [MAX\_10]

La nacelle comporte :

- Les pales, ce sont les capteurs de l'énergie du vent et qui permettent de la transférer à l'arbre lent. Leurs diamètres est fonction de la puissance désirée.
- Le moyeu, appelé aussi "nez", est en général une pièce d'acier moulée. Il reçoit les pales et se monte sur l'arbre lent d'entré du multiplicateur.
- Le rotor, partie rotative de l'éolienne placée en hauteur afin de capter des vents forts et réguliers. Il est constitué des pales et du nez.
- Le multiplicateur de vitesse, dispositif qui permet l'adaptation de la vitesse entre l'arbre primaire et l'arbre secondaire qui entraîne la génératrice électrique.
- La génératrice, permet la transformation de l'énergie mécanique en énergie électrique.
- Le frein mécanique, il est placé sur le petit arbre rapide qui relie le multiplicateur et la génératrice et n'est actionné qu'en cas d'urgence où les freins au bout des pales ne fonctionnent pas ou bien lorsque l'éolienne est réparée.
- L'anémomètre, il mesure la vitesse du vent.
- La girouette, elle s'oriente toujours selon la direction du vent.
- Le contrôleur électronique, c'est un ordinateur qui utilise les données fournies par un anémomètre et une girouette afin de gérer le démarrage de la machine lorsque la vitesse du vent est suffisante, le freinage de la machine et l'orientation de la nacelle face au vent.
- L'arbre principal, il est entrainé par les pales et tourne à vitesse très basse.
- L'arbre rapide (secondaire), il fait la liaison entre le multiplicateur et la génératrice et il tourne à une vitesse très élevée (environ 1500 tours par minute).

## **1.5. Classification des éoliennes selon la taille**

On distingue différentes classes de taille d'éoliennes. Le tableau suivant propose une classification des turbines éoliennes selon le diamètre du rotor, l'aire balayée et des ordres de grandeur de puissances associées.

Tableau 1.1 : Classification des éoliennes suivant la taille et ordre de grandeur associé [Web\_ENE]

| <b>Dénomination</b>            | Diamètre du rotor [m] | Aire balayée $[m^2]$ | <b>Puissance [kW]</b> |
|--------------------------------|-----------------------|----------------------|-----------------------|
| <b>Micro</b>                   | $0.5 - 1.25$          | $0.2 - 1.2$          | 0.25                  |
| <b>Mini</b>                    | $1.25 - 3$            | $1.2 - 7.1$          | 1.5                   |
| <b>Domestique</b>              | $3 - 10$              | $7 - 79$             | 15                    |
| <b>Petite commerciale</b>      | $10 - 20$             | $79 - 314$           | 100                   |
| <b>Moyenne</b><br>ccommerciale | $20 - 50$             | $314 - 1963$         | 1000                  |
| <b>Grande</b><br>commerciale   | $50 - 100$            | $1963 - 7854$        | 3000                  |

On trouve classiquement ces éoliennes pour les applications suivantes [Web\_ENE] :

- **Micro-éoliennes** : en général pour couvrir des besoins très limités et sites isolés (par exemple, des sites de pèche, des bateaux, des caravanes) ;
- **Mini-éoliennes** : essentiellement pour recharger des batteries sur des sites isolés du réseau, les plus puissantes peuvent servir pour l'alimentation domestique hors du réseau (maisons isolées) ;
- **Eoliennes domestiques** : elles balayent un spectre assez large allant de rotors de 3 à 10 m de diamètre. C'est typiquement le genre d'éoliennes proposées pour les particuliers;
- **Eoliennes petites commerciales** : elles sont typiquement conçues pour les petites entreprises, fermes, etc, mais il existe très peu de modèles produits dans cette gamme;
- **Eoliennes moyennes commerciales** : elles sont typiquement utilisées pour les applications commerciales dans des fermes, des usines, des entreprises voire des petits parcs éoliens.
- **Eoliennes grands commerciales** : ce sont les éoliennes que l'on trouve dans les parcs éoliens modernes, ce sont aussi les plus efficaces.

## **1.6. Conversion de l'énergie éolienne**

## **1.6.1. La puissance récupérable par aérogénérateur**

La puissance mécanique récupérée par une éolienne peut s'écrire sous la forme [GER\_02]:

$$
Pt = \frac{1}{2}C_p \cdot \rho \cdot \pi \cdot R_p^2 \cdot V_w^3 \tag{1}
$$

Où :

- *C<sup>p</sup>* est le coefficient aérodynamique de puissance de la turbine;
- $\rho$  est la masse volumique de l'air;
- $-R_p$  est le rayon de la turbine;
- $-V_w$  la vitesse du vent.

La valeur du coefficient  $C_p$  dépend de la vitesse du vent  $V_w$ , de la vitesse de rotation de la turbine Ω et des paramètres des pales de la turbine. La valeur maximale théorique possible du coefficient de puissance Cp, appelée limite de BETZ, est de 16/27. Il est souvent représenté en fonction de la vitesse spécifique λ qui est le rapport entre la vitesse périphérique en bout de pales et la vitesse du vent:

$$
\lambda = \frac{Rp \cdot \Omega}{Vw} \tag{2}
$$

La figure 1.12 montre l'évolution du coefficient aérodynamique de puissance Cp en fonction de la vitesse normalisée λ pour les différents types de turbines:

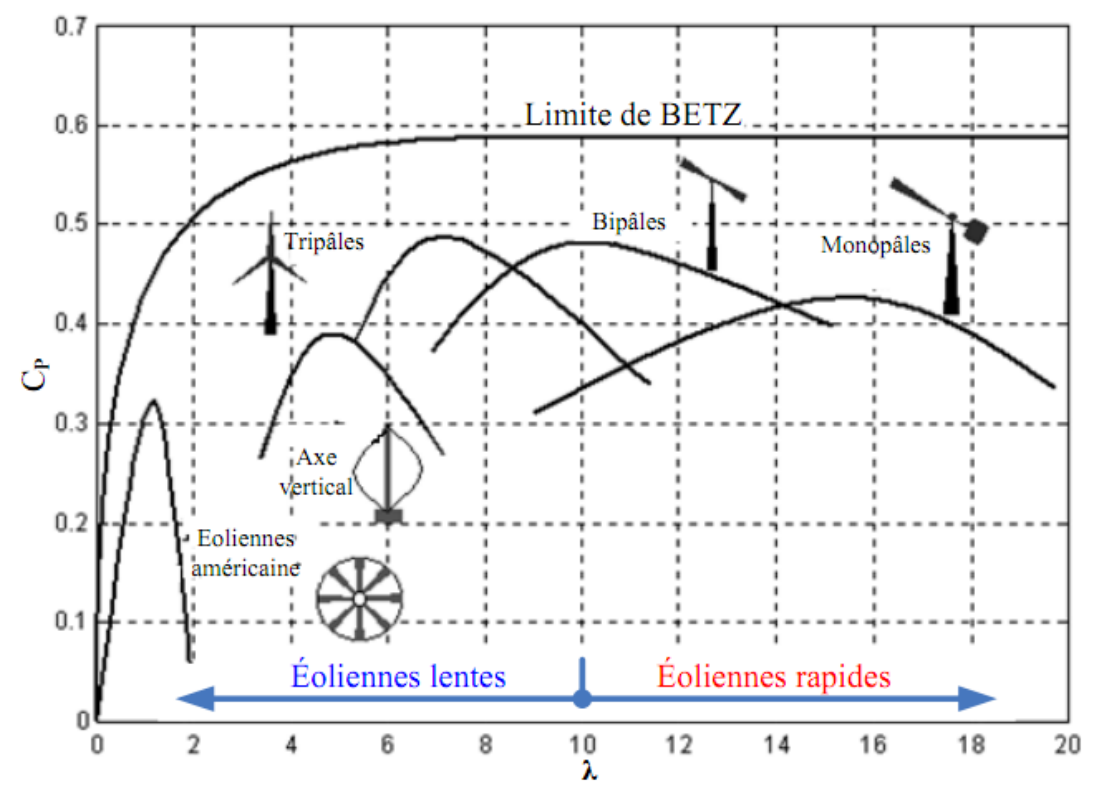

Figure 1.12 : Coefficients de puissance en fonction de la vitesse normalisée λ pour différents types de turbines [GER\_02]

On peut remarquer que :

- Ees courbes  $Cp(\lambda)$  pour les éoliennes à « axe horizontal » avec un faible nombre de pales (1, 2,3) sont plus plates par rapport aux éoliennes à « axe vertical » ou aux multiples. Elles sont donc moins sensibles aux variations de la vitesse normalisée autour de la valeur optimal λopt.
- Dans le cas des éoliennes à axe horizontal, les valeurs maximales du coefficient de puissance Cp ont lieu pour des valeurs de la vitesse normalisée λ les plus élevées afin de développer les meilleures valeurs de rendement.

## **1.6.2. Principe de fonctionnement**

La fabrication d'électricité par une éolienne est réalisée par la conversion de l'énergie cinétique du vent captée par les pales en énergie électrique. Cette transformation se fait en plusieurs étapes [SYN\_10]:

#### *1.6.2.1. La rotation des pales*

Sous l'effet du vent, la différence de pression entre les deux faces de la pale crée une force aérodynamique, mettant en mouvement le rotor par la transformation de l'énergie cinétique en énergie mécanique.

#### *1.6.2.2. L'accélération du mouvement de rotation*

Les pales tournent à une vitesse de l'ordre de 5 à 15 tours par minute mais la plupart des générateurs ont besoin de tourner à des vitesses de l'ordre de 1000 à 2000 tours par minute pour assurer la production de l'électricité. A cet effet, on utilise un multiplicateur de vitesse qui permet d'accélérer le mouvement de rotation.

#### *1.6.2.3. La transformation de l'énergie mécanique en énergie électrique*

L'hélice entraîne un axe appelé arbre, relié à un alternateur. Ce dernier produit un courant alternatif à partir de l'énergie fournie par la rotation de l'axe.

#### *1.6.2.4. L'adaptation de la tension*

Dans les systèmes connectés au réseau, grâce à un transformateur situé à l'intérieur du mât, la tension du courant électrique produit est augmentée à 20 000 volts pour qu'elle puisse être plus facilement transportée dans les lignes à moyenne tension .Cependant, dans les systèmes autonomes l'énergie est stockée, après redressement, dans un système de batterie d'accumulateurs.

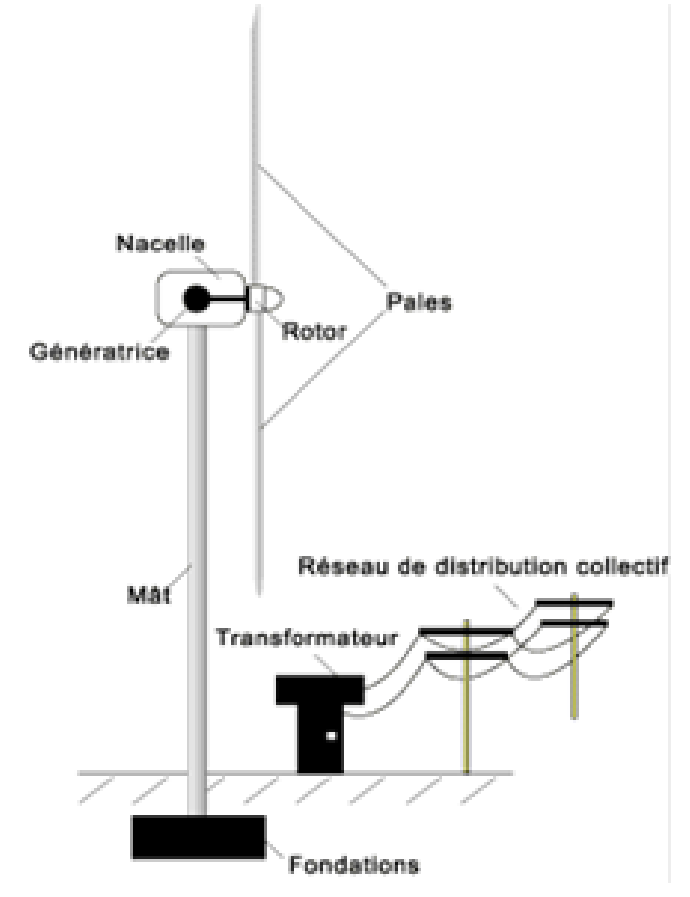

Figure 1.13 : Principe de fonctionnement d'une éolienne connecté au réseau [Web\_AGE]

## **1.6.3. Courbe de puissance et zones de fonctionnement**

La courbe de puissance est une caractéristique importante de l'éolienne. C'est un graphe représentant la puissance de sortie d'une éolienne en fonction des différentes vitesses de vent qu'elle reçoit.

Une éolienne ne peut pas fonctionner quelle que soit la vitesse du vent. Il existe une vitesse minimale pour son démarrage (environ 4 m/s) et une vitesse maximale (25 m/s environ) audelà de laquelle la turbine se met « en drapeau » et ne produit plus car elle risque de s'endommager.

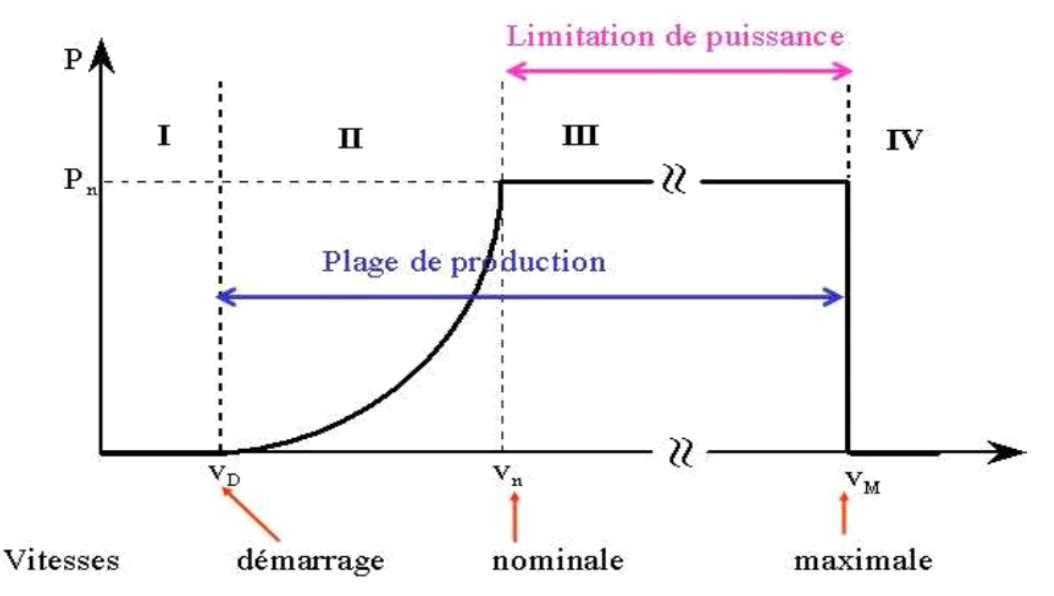

Figure 1.14 : Courbe de puissance et zones de fonctionnement d'une éolienne [BES\_16]

On définit quatre zones de fonctionnement :

- Zone I: quand la vitesse du vent est inférieure à la vitesse de démarrage minimum VD, l'éolienne ne fonctionne pas  $(P = 0W)$ ;
- Zone II: dans cette zone, la puissance fournie sur l'arbre est proportionnelle au cube de la vitesse du vent ;
- Zone III: une turbine éolienne est dimensionnée pour développer sur son arbre une puissance nominale Pn obtenue à partir d'une vitesse du vent Vn, dénommée vitesse nominale. A partir de Vn, la puissance fournie est maintenue constante avec des méthodes mécaniques de limitation de vitesse de la turbine ;
- Zone IV: pour des raisons de sûreté de fonctionnement, une fois la vitesse maximale du vent VM atteinte, la turbine ne convertit plus l'énergie, des systèmes de freinage mécaniques sont activés pour arrêter complètement la turbine.

## **1.6.4. Amélioration des Performances au niveau de la turbine**

Il est nécessaire d'équiper l'éolienne d'un système permettant de diminuer les contraintes mécaniques sur la machine en cas de survitesse du rotor et limiter la puissance extraite à la valeur de la puissance nominale.

Il existe des méthodes de contrôle qui servent à limiter la puissance captée pour les vents forts [BAC\_12].

#### *1.6.4.1. Régulation par décrochage aérodynamique : Stall contrôle (pas fixe)*

Environ deux tiers des éoliennes qui sont installées actuellement dans le monde sont à pas fixe. Les pales fixes et de forme vrillées sont conçues pour subir un décrochage aérodynamique lorsque la vitesse de vent est trop élevée.

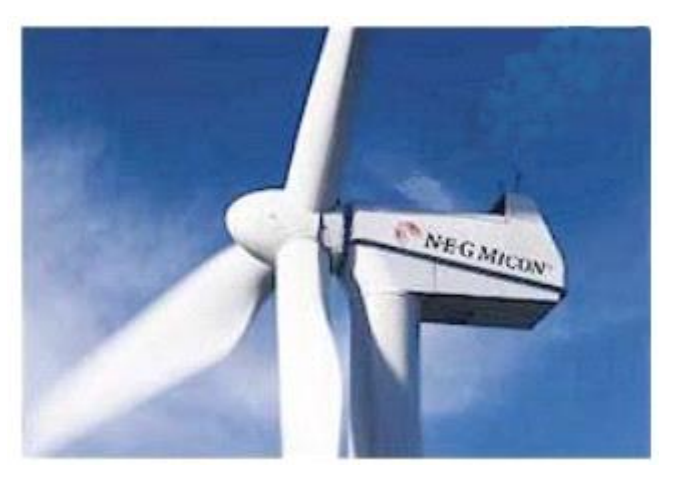

Figure 1.15: Eolienne de type Stall [BAC\_12]

#### *1.6.4.2. Régulation à calage variable : Pitch contrôle (pas variable)*

Ce système possède des moteurs qui orientent la pale en fonction de la vitesse de vent, pour les vents violents, les pales sont positionnées en drapeau afin de limiter la puissance extraite à la valeur de la puissance nominale et protéger ainsi l'éolienne .Il permet aussi de maximiser l'énergie absorbée par l'éolienne pour la faire démarrer. C'est un système complexe mais il est plus performant que le système stall.

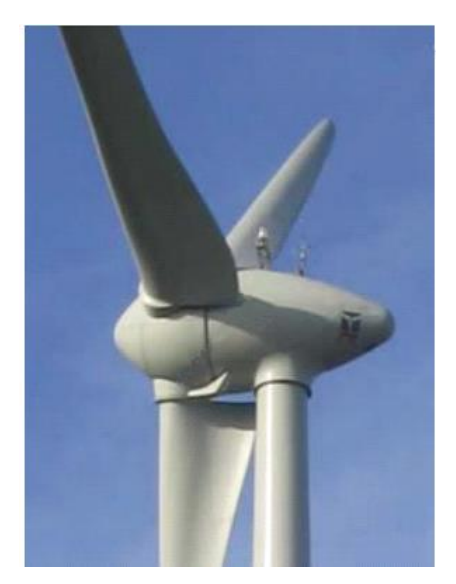

Figure 1.16 : Eolienne de type pitch [BAC\_12]

## **1.7. Les modes d'exploitation de l'énergie éolienne**

Avec une éolienne, deux possibilités s'offrent concernant la production d'électricité : la connexion au réseau électrique ou bien le recours à un système autonome pour utiliser directement l'énergie produite.

### **1.7.1. Systèmes connectés au réseau**

Le principe des éoliennes est de transformer l'énergie cinétique du vent via un jeu de pales, relié directement à un alternateur qui va produire de l'électricité. Cette électricité est dite « triphasé sauvage », car variable en fréquence et en valeur efficace.

Ensuite l'électronique de puissance va adapter l'énergie éolienne produite pour l'injecter sur le réseau électrique.

Il existe trois types de raccordement au réseau possible [LEP\_11]:

- Le raccordement en vente total de la production, il nécessite un compteur classique de consommation, un compteur totalisant l'ensemble de la production et un dernier compteur totalisant la consommation de l'électronique ;
- $\triangleright$  Le raccordement en vente surplus. La production de l'éolienne va principalement aller à l'utilisateur, si la production n'est pas suffisante par rapport à la consommation le réseau va venir en soutien. Si la production est supérieure à la consommation le surplus est envoyé au réseau;
- $\triangleright$  Le raccordement en auto consommation. L'éolienne est raccordée sur le réseau mais toute la production est consommée par l'utilisateur. S'il y a surplus celui-ci est réinjectée gratuitement sur le réseau. Sauf en cas de présence d'un compteur à disque, alors celui-ci tourne à l'envers et décompte l'énergie produite de l'énergie consommée.
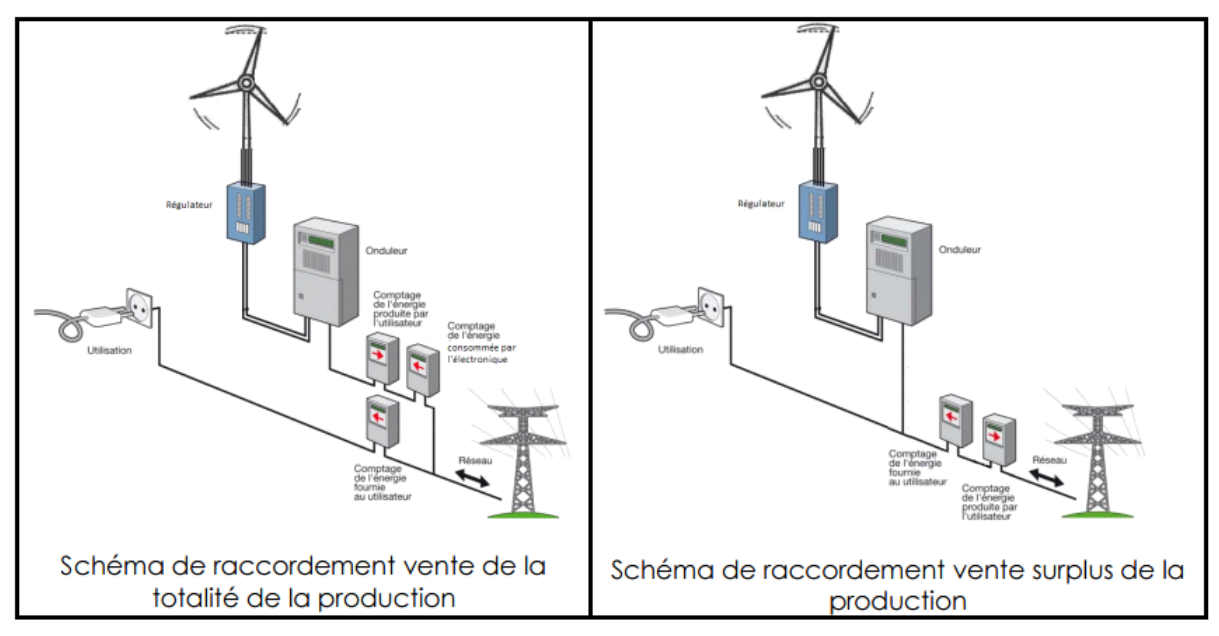

Figure 1.17 : Schéma d'un système connecté au réseau [LEP\_11]

## **1.7.2. System autonome**

Pour utiliser directement l'électricité produite par une éolienne dans le cadre d'une installation électrique autonome pour les sites dont le raccordement au réseau est impossible, le particulier aura besoin de [COM\_03]:

- Un aérogénérateur : une petite éolienne dont la puissance varie de quelques dizaines de watts à quelques dizaines de kilowatts.
- Un régulateur de charge : assure le contrôle du chargement et déchargement des batteries
- > Un système de stockage (batteries)
- $\triangleright$  Un onduleur pour convertir le courant continu en courant alternatif

Dans le cas où la vitesse du vent est suffisante, l'éolienne installée convertit l'énergie cinétique du vent et produit de l'électricité. Cette dernière est stockée dans la batterie via un régulateur de charge mais elle peut également alimenter la charge électrique directement en temps réel grâce à un onduleur.

Lorsque l'éolienne ne fonctionne pas par manque de vent ou lorsque celui-ci est trop fort, la batterie alors chargée peut alimenter les appareils électriques.

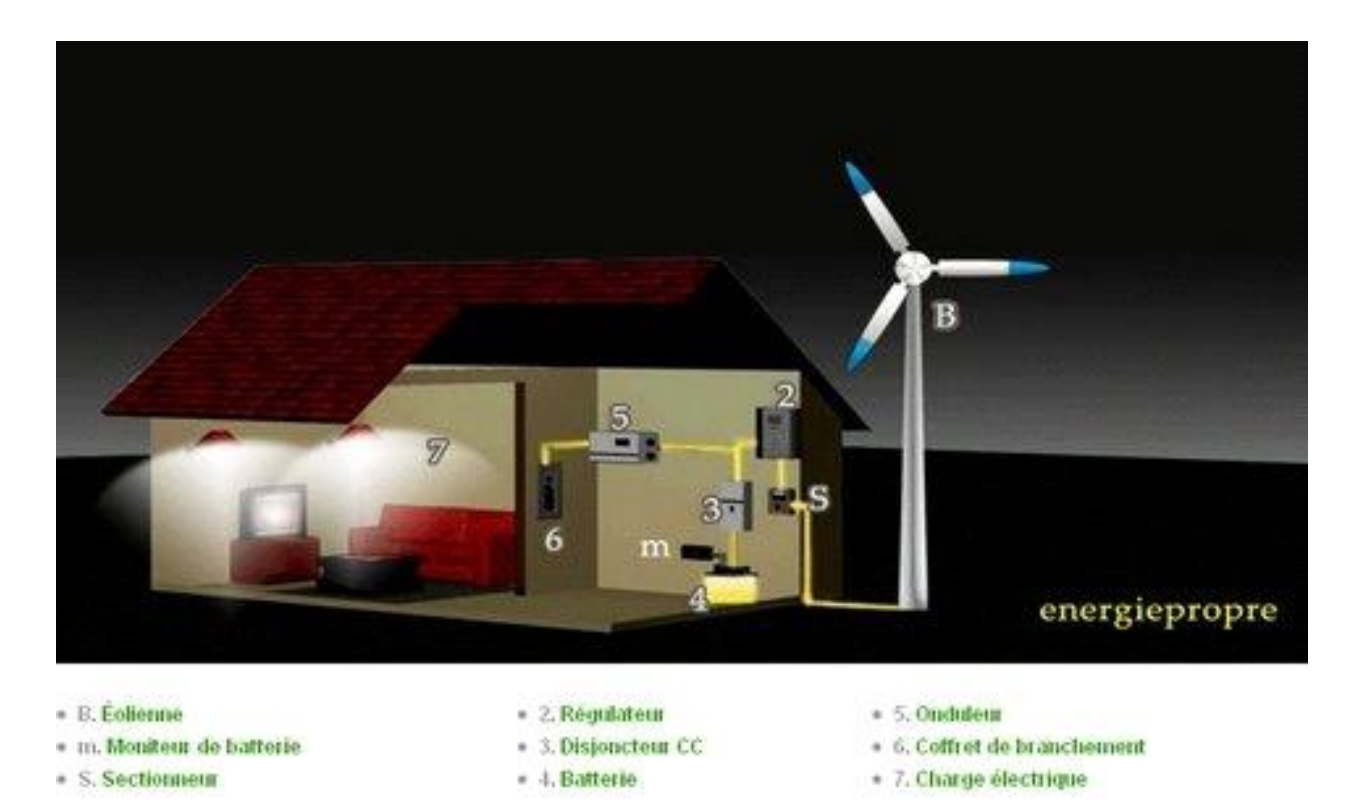

Figure 1.18 : Schéma d'un système éolien autonome [Web\_INF]

## **1.8. Avantages et inconvénients de l'énergie éolienne**

## **1.8.1. Avantages de l'énergie éolienne [BOU\_11]**

- L'énergie éolienne est une énergie propre qui respecte l'environnement (pas d'émissions de gaz, pas de particules)
- $\triangleright$  Coût de production relativement faible par rapport à l'énergie produite ;
- Les éoliennes permettent l'électrification en site isolé ;
- Le terrain où les éoliennes sont installées reste toujours exploitable pour les activités industrielle et agricole ;
- Leur développement offshore présente un grand potentiel.

## **1.8.2. Inconvénients de l'énergie éolienne [BOU\_11]**

- L'électricité éolienne est une énergie intermittente dépendante de la topographie, de la météo et de l'environnement ;
- Problème de bruit et des interférences électromagnétiques ;
- > L'éolienne à un faible rendement ;
- $\triangleright$  Crainte de la dégradation de l'aspect visuel du paysage;

## **1.9. Conclusion**

Ce présent chapitre nous a permis d'exposer une description générale sur les différentes notions qui entrent dans la production d'électricité en utilisant la force du vent qui semble être une solution durable et respectueuse de l'environnement ,les différents types de turbines ainsi que leurs principe de fonctionnement et les mode d'exploitation de l'énergie éolienne et aussi les avantages et les inconvénients de l'énergie éolienne.

Dans ce qui suit nous nous intéresserons à l'introduction des caractéristiques d'un système autonome pour l'alimentation d'une maison par l'énergie éolienne.

# **Chapitre 02: Description du système éolien de génération d'énergie électrique**

# **CHAPITRE 02 : DESCRIPTION DU SYSTEME EOLIEN DE GENERATION D'ENERGIE ELECTRIQUE**

## **2.1. Introduction**

La concomitance de la consommation, de plus en plus, croissante de l'électricité et l'épuisement imminent des ressources énergétiques classiques ont poussé à trouver d'autres alternatives de production de l'énergie électrique. On en trouve les sources d'énergies renouvelables, et particulièrement l'énergie éolienne. En fait cette forme d'énergie inépuisable est totalement propre et gratuite. Elle est utilisée comme une source d'énergie de complément. Permettant une production décentralisée de l'électricité, elle peut aussi contribuer à résoudre le problème de l'électrification des sites isolés [RED\_09].

## **2.2. Position du problème**

La situation géographique de notre pays favorise le développement et l'épanouissement de l'utilisation de l'énergie éolienne.

En effet, plus de 80 % du territoire national bénéficie d'une vitesse du vent supérieure ou égale à 4 m/s, vitesse moyenne à partir de laquelle une éolienne démarre [MER\_99].

Dans le cadre de l'exploitation de cette énergie prometteuse, notre projet porte sur l'alimentation d'une maison à faible charge par énergie éolienne installée sur le site de Bouzeréah dont les coordonnées géographiques sont comme suit :

- > Latitude : 36 degrés et 8 minute Nord.
- Longitude : 3 degrés et 2 minute Est.
- $\blacktriangleright$  Altitude : 345 m

Afin d'assurer le bon fonctionnement de notre système un système de commande a été conçu et ayant pour buts :

- L'optimisation de la consommation de l'énergie électrique depuis le réseau ;
- $\triangleright$  La mesure et l'affichage des courants et tensions au niveau de la charge, la batterie et l'aérogénérateur ;
- > La mesure de température au niveau des batteries ;
- $\triangleright$  L'adaptation des tensions de seuil des batteries ;
- E calcul de la puissance consommée par la charge;
- > La commande des relais.

Le programme mis en œuvre prend en charge la gestion des différents cas possibles, qui sont :

- Charge des batteries :
- Cas 01 Existence de l'énergie éolienne- : les batteries sont chargées depuis l'aérogénérateur à travers le redresseur ;
- Cas 02 Absence de l'énergie éolienne- : les batteries sont chargées à partir du réseau électrique à travers un chargeur de batteries ;
- Cas 03 Absence de l'énergie éolienne et de l'électricité depuis le réseau électrique- : les batteries ne sont chargée d'aucune sources.

Dans les processus de charge et de décharge des batteries, il est impératif de respecter des seuils de tension supérieurs et inférieurs, bien déterminés, afin de protéger les batteries contre les phénomènes de surcharge, de décharge profonde, et les dérives de températures.

- Alimentation de la charge :
- $\triangleright$  Cas 01 Batteries chargées : la charge est alimentée à partir de l'onduleur relié directement aux batteries ;
- Cas 02 Batteries déchargées et existence de l'énergie électrique du réseau- : la charge est alimentées directement du réseau électrique.
- Cas 03 Batterie déchargées et absence de l'énergie électrique du réseau : la charge n'est pas alimentée.

## **2.3. Système de génération électrique par énergie éolienne**

## **2.3.1. Définition d'un système de génération électrique par énergie éolienne**

Le système de génération de l'énergie électrique à partir de l'énergie éolienne est un système autonome utilisant une éolienne domestique, des batteries au plomb pour le stockage de l'énergie électrique, un dispositif de contrôle de la charge des batteries depuis l'aérogénérateur et un onduleur.

La turbine éolienne capte l'énergie cinétique du vent et la transforme en énergie mécanique. Cette dernière entraîne une génératrice pour produire l'énergie électrique alternative par le bais du phénomène d'induction.

Cette électricité est ensuite redressée par le contrôleur de l'aérogénérateur afin d'être stockée dans les batteries. L'énergie continue débitée par les batteries est par la suite convertie en énergie alternative, par l'onduleur, pour alimenter la charge.

La figure ci-dessous représente les composants du système éolien autonome de production d'électricité :

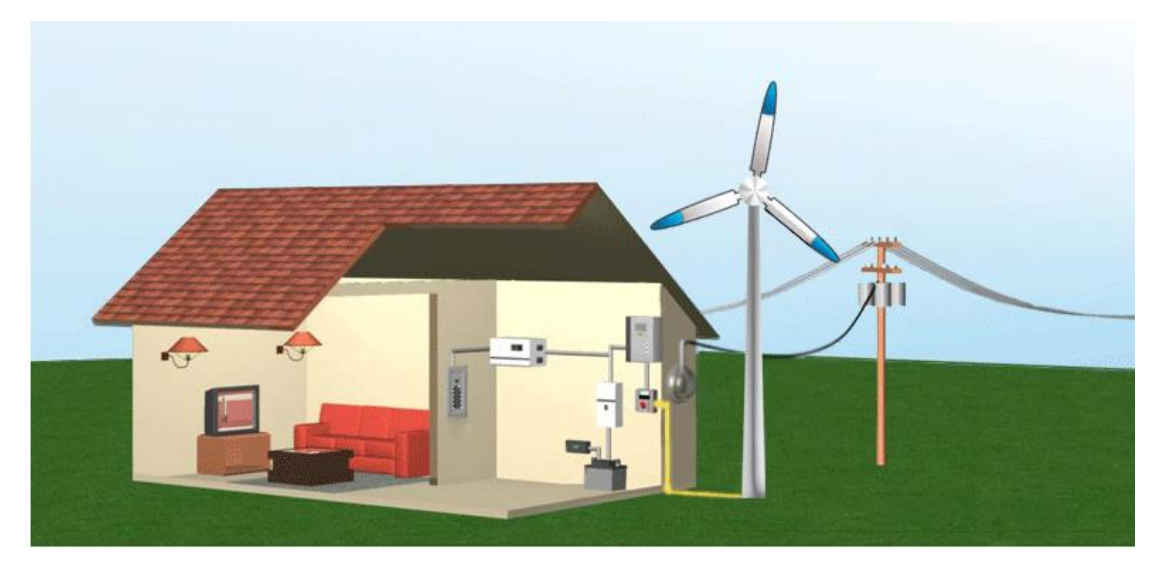

Figure 2.1 : Système éolien autonome [ZER\_15]

## **2.3.2. Les critères du choix d'un site éolien**

Pour toute implantation d'un système de génération électrique par énergie éolienne on doit prendre en considération les caractéristiques du site. Les caractéristiques du site les plus importantes sont [Web\_GRE] :

- Les besoins énergétiques : Le choix de l'éolienne n'est pas toujours le même qu'il s'agit d'une petite maison désirant être autonome ou bien d'une grande installation agricole aux besoins importants [ZER\_15];
- Le potentiel éolien du site: La connaissance de la distribution des vitesses et de la direction de vent sur le site choisi est très importante pour assurer l'efficacité de l'éolienne installée.
	- La vitesse du vent : Une vitesse annuelle moyenne du vent d'au moins 4,0 à 4,5 m/s est nécessaire pour qu'une petite éolienne produise suffisamment d'électricité pour être rentable. Une carte des ressources éoliennes potentielles constitue une ressource très utile pour évaluer le potentiel en énergie éolienne d'un emplacement [Web\_Ont].
	- Turbulences : la variation constante de la direction et de la vitesse du vent, dû à l'existence d'obstacles, ne permet pas à la turbine de transformer l'énergie cinétique en énergie électrique.
- $\triangleright$  L'environnement : En réalité la vitesse du vent est fonction de plusieurs facteurs :
	- La localisation : maisons construites le long d'une côte ou dans les plaines ouvertes est dans une situation idéale pour envisager d'avoir une éolienne ;
	- Obstacles à proximité : tels que les bâtiments et les arbres ;
	- Hauteur du mat de la turbine: la vitesse du vent augmente en fonction de la hauteur.
- Le potentiel éolien du site: La connaissance de la distribution des vitesses et de la direction de vent sur le site choisi est très importante pour assurer l'efficacité de l'éolienne installée.

## **2.4. Les composants du système de génération électrique**

## **2.4.1. Petit éolien**

## *2.4.1.1. Définition*

Un aérogénérateur, plus communément appelé éolienne, est un dispositif qui transforme une partie de l'énergie cinétique du vent (fluide en mouvement) en énergie mécanique disponible sur un arbre de transmission puis en énergie électrique par l'intermédiaire d'une génératrice [POI\_03]. Le petit éolien est utilisé pour alimenter les appareils électriques d'une manière durable dans les zones rurales.

#### *2.4.1.2. Caractéristiques d'une éolienne*

Une éolienne se caractérise principalement par ces caractéristiques opérationnelles [Web\_TPE]:

- $\triangleright$  Puissance maximale (en KW ou MW) : c'est la puissance maximale que puisse fournir la génératrice;
- Production annuelle estimée (en KW ou MW) : c'est la puissance que puisse fournir la génératrice durant une année ;
- $\triangleright$  Vitesses :
- du vent de démarrage (en m/s) : c'est la vitesse requise pour que l'éolienne tourne ;
- du vent nominal (en m/s) : c'est la vitesse du vent qui permet la production du maximum de puissance;
- du vent de coupure (en m/s) : c'est la vitesse à partir de laquelle l'éolienne s'arrête grâce à des freins mécaniques ou aérodynamiques.

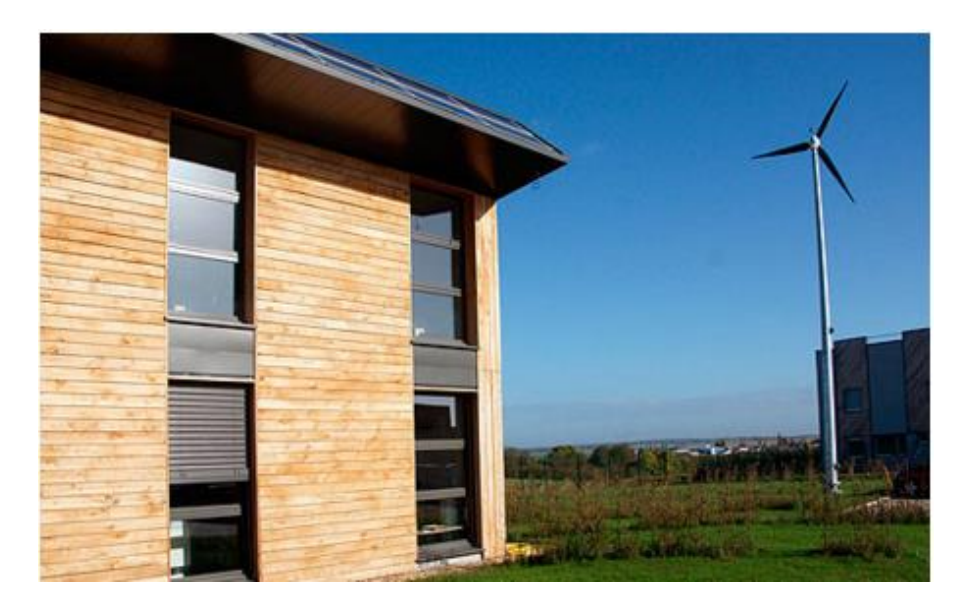

Figure 2.2 : Une éolienne domestique de production d'électricité [Web\_KIL]

## **2.4.2. Contrôleur redresseur**

Pour contrôler et piloter le processus de charge des batteries, un dispositif électronique est intercalé entre le système de production d'énergie (éolienne) et le système de stockage (batterie) appelé régulateur de charge.

Les batteries se charge en courant continu. Le redresseur a pour rôle de convertir le courant alternatif issu de l'aérogénérateur en courant continu pour charger les batteries. De plus, pour protéger les batteries contre les variations du vent, un régulateur et une charge dissipative sont indispensables.

Ainsi, le rôle du contrôleur redresseur est comme suit :

- > Transformer le courant alternatif en courant continu, pour qu'il puisse être stocké dans les batteries ;
- Surveiller la tension, le courant et la puissance délivrées par l'aérogénérateur ;
- Protéger les batteries en leur injectant une charge constante ;
- Eviter la décharge profonde des batteries ;
- $\triangleright$  Eviter la surcharge des batteries [Web\_EOL].

## **2.4.3. Batterie d'accumulateurs**

#### *2.4.3.1. Définition*

Une batterie est un ensemble de cellules électrochimiques (dites accumulateurs) capables de stocker de l'énergie électrique sous forme chimique, puis de la restituer partiellement par la suite, grâce à la réversibilité des réactions mises en jeu.

Ces réactions consistent en des oxydations et des réductions au niveau des électrodes, le courant circulant sous forme d'ions dans l'électrolyte et sous forme d'électrons dans le circuit raccordé à la batterie [VEC\_05].

La capacité énergétique de la batterie (exprimée en Wh) dépend des quantités et de la nature des éléments chimiques compris dans la cellule.

## *2.4.3.2. Principe de fonctionnement*

Un accumulateur se compose notamment d'électrodes positives et négatives (Groupe de plaques), d'un séparateur microporeux et d'un électrolyte [Dill\_04].

- Groupe de plaques formé d'un nombre défini de plaques positives et négatives (électrodes) qui varie en fonction des dimensions de la cellule et des données de plaquette (capacité et courant de démarrage à froid) de la batterie. Les groupes de plaques sont placés à l'intérieur de chacune des cellules et reliées entre eux en série de façon à former la batterie à 12V [Web\_TEL].
- Séparateurs microporeux: sont interposés entre une plaque positive et une plaque négative et servent à éviter le contact direct entre les deux électrodes de signe opposé, qu'un court-circuit se génère causant la rupture de la batterie [Web\_TEL].
- Électrolyte: il s'agit d'une solution d'acide sulfurique (H2SO4) diluée avec de l'eau, dans laquelle sont immergés les groupes de plaques, nécessaires pour qu'advienne la réaction électrochimique à l'intérieure des cellules qui sont à la base du fonctionnement de la batterie au plomb-acide [Web\_TEL].

La figure ci-dessous illustre le principe de fonctionnement d'une cellule électrochimique de base :

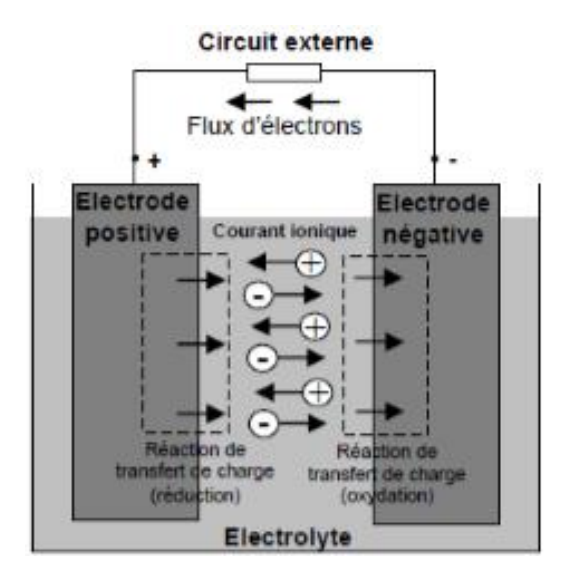

Figure 2.3 : Cellule électrochimique de base [VEC\_05]

L'anode est l'électrode à laquelle l'oxydation (perte d'un ou plusieurs électrons) se produit et à partir de laquelle les électrons vont alimenter le circuit extérieur (la charge).

La cathode est l'électrode à laquelle se produit la réduction (gain d'un ou plusieurs électrons). Les électrons revenant de la charge arrive sur cette électrode. En décharge, l'anode est la borne négative de la batterie et la cathode la borne positive. Par contre, en charge, l'électrode négative est la cathode et l'électrode positive est l'anode, les électrons circulent alors dans l'autre sens [VEC\_05].

## *4.4.3.3. Caractéristiques électriques*

Une batterie d'accumulateur se caractérise essentiellement par :

- Sa tension nominale U (en V) liée au nombre d'éléments accumulateurs qui la composent ;
- $\triangleright$  Sa capacité de stockage C qui s'exprime en Ah, l'énergie électrique correspondante est  $E_b = C x U (Wh)$
- $\triangleright$  Son courant maximal I ou courant de crête (en A)
- L'état de charge SOC « state of charge » est le rapport entre la capacité présente et la capacité nominale,  $0 \leq SOC \leq 1$ .
- Le rendement énergétique des batteries au plomb est de 70 jusqu'à 75%, 25% de l'énergie électrique est dissipée, essentiellement sous forme de chaleur, lors des réactions électrochimiques de charge, décharge et autodécharge.
- $\triangleright$  La durée de vie est le nombre de cycle de charge/décharge que la batterie peut soutenir avant de perdre 20% de sa capacité nominale

#### *2.4.3.4. Causes du vieillissement d'une batterie*

- Décharge profonde : c'est la quantité d'énergie qui a été déchargée de la batterie. Elle est donnée en pourcentage de sa capacité. Une batterie ne doit pas subir de décharges profondes car sa durée de vie diminue rapidement avec la profondeur moyenne de décharge;
- Décharges journalières trop importantes : une longévité optimale est obtenue si les décharges journalières ne dépassent pas 16% de la capacité C100 ;
- $\triangleright$  Charge trop rapide (le courant de charge doit être limité à C/5);
- Charge insuffisante: la batterie doit être rechargée régulièrement à 100 % ;
- $\triangleright$  Surcharge : la surcharge cause un bouillonnement excessif qui entraîne une perte d'eau ;
- $\triangleright$  Température : la durée de vie d'une batterie est indiquée par le fabricant pour une température ambiante de 20°C, cette durée de vie est réduite de moitié pour une élévation de température de 10°C ;
- Autodécharge : Une batterie se décharge lentement même si on ne s'en sert pas, Le taux d'autodécharge augmente rapidement avec la température.

#### *2.4.3.5. Les types de batteries*

2.4.3.5.1. Les Accumulateurs au Plomb-Acide

Les batteries de type plomb - acide sont de loin les plus employées en raison de leur faible coût, leur simple maintenance et leur adaptation à tout type d'application [MES\_08]. Cependant elles présentent les inconvénients de l'autodécharge ce qui peut induire des risques de dégagements gazeux ou de fuites d'acide [Web\_EOL].

Ces batteries sont composées de plusieurs plaques de Plomb dans une solution d'acide sulfurique. La plaque consiste en une grille d'alliage de Plomb avec une pâte d'oxyde de plomb marquetée sur la grille. La solution acide sulfurique et l'eau est appelée électrolyte.

Le matériel de la grille est un alliage de plomb parce que le plomb pur est un matériel physiquement faible, et pourrait se casser pendant le transport et le service de la Batterie. L'alliage en question est en plomb avec 2-6% d'Antimoine. Moins la contenance en Antimoine sera grande, moins résistante sera la batterie pendant le processus de charge.

## **La charge**

Pendant la charge, les ions sulfates, du sulfate de Plomb, sont progressivement libérés sous forme d'ions HSO4 dans l'électrolyte. Il en résulte une augmentation de la concentration d'acide sulfurique dans l'électrolyte. La concentration d'acide croît rapidement à proximité de l'interface réactionnelle. Ce phénomène est amplifié, côté positif, par une consommation d'eau.

En fin de charge (point M), on note un accroissement rapide de la tension, Les plaques complètement polarisées ne retiennent plus de courant, car la densité de matériel actif baisse. Ce courant tend alors à électrolyser l'eau, produisant de l'oxygène et de l'hydrogène (O2 sur l'électrode positive et H2 sur l'électrode négative). Ce phénomène est appelé gazéification.

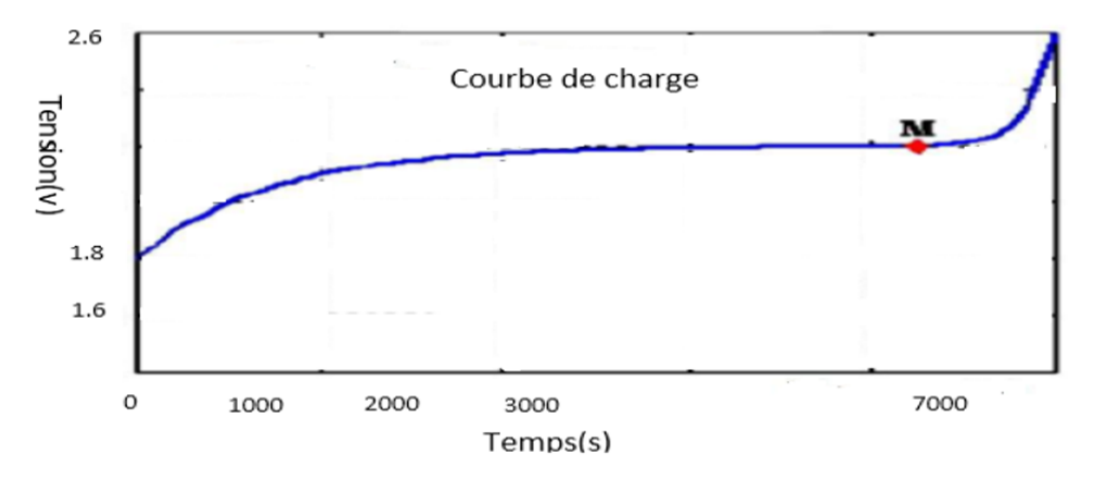

Figure 2.4 : Évolution de la tension durant la charge d'un accumulateur au plomb [BEN\_15]

## **La décharge**

La capacité dépend du régime auquel est effectuée la décharge. Plus le temps de décharge est long, donc le régime élevé, plus la capacité est faible. La fin de décharge est déterminée par une tension d'arrêt fixée de la façon suivante :

Sur la courbe de tension en fonction du temps lors d'une décharge, une chute brutale de la tension vers la fin de décharge est observée. La tension d'arrêt est une valeur choisie avant cette chute. Cette valeur dépend du régime de décharge.

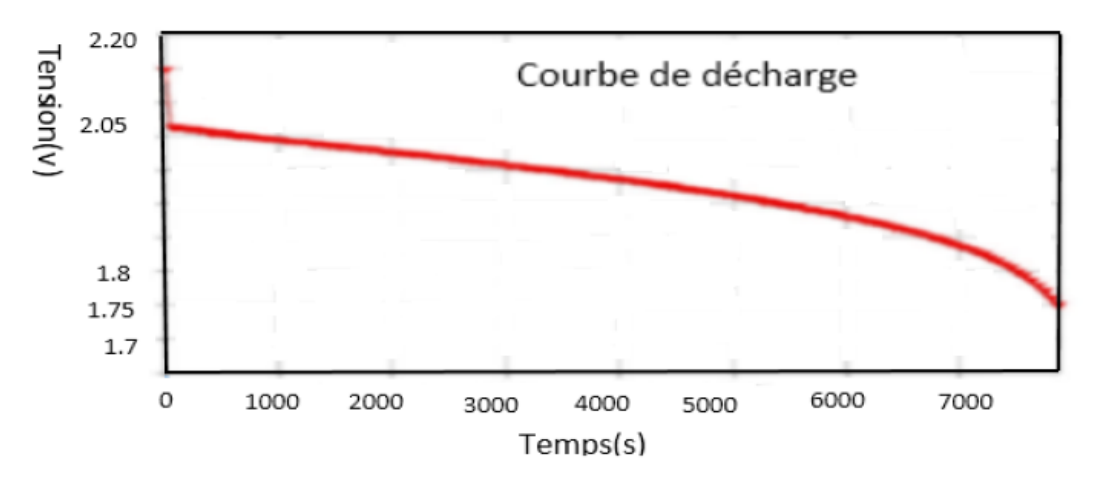

Figure 2.5 : Évolution de la tension durant la décharge d'un accumulateur au plomb [BEN\_15]

#### 2.2.3.5.2. Les Accumulateurs au Nickel- cadmium

Les batteries de Nickel- Cadmium ont une structure physique semblable à celles du Plomb-Acide. Au lieu du Plomb, elles utilisent de l'hydroxyde de Nickel pour les plaques positives et de l'oxyde de Cadmium pour les plaques négatives. L'électrolyte est de l'hydroxyde de Potassium.

La tension de ce type d'accumulateur varie entre 1,15 et 1,17 Volts, par élément suivant l'état de charge. Le rendement énergétique est de l'ordre de 70%. En dépit d'un prix encore prohibitif, ce type d'accumulateur présente beaucoup d'avantages :

- > Très bonne résistance mécanique ;
- Possibilité de supporter des décharges profondes ;
- Pas d'émanations toxiques à partir de l'électrolyte.

#### 2.2.3.5.3. Les accumulateurs au lithium

L'utilisation et la diversité sans cesse grandissantes des applications électriques ont conduit au développement de nouvelles technologies de stockage électrochimique, comme les systèmes Redox, les systèmes de stockage via l'hydrogène, ou les batteries au lithium.

L'élément lithium présente des caractéristiques physico-chimiques intéressantes :

- $\triangleright$  Fort potentiel d'oxydo-réduction :  $Eli/Li+= -3.04$  V/ENH ;
- $\triangleright$  Masse molaire faible : M= 6,94 g/mol;
- $\geq$  Capacité massique = 3,87 Ah/g.

Utilisé comme matière active à l'anode, il permet d'obtenir des batteries à fort potentiel énergétique. Mais sa réactivité avec le milieu ambiant (notamment avec l'air) en fait un matériau difficile à manipuler à l'état métallique. Il existe trois grandes familles de batteries au lithium : Lithium métallique, Lithium-Ion et Lithium-polymère.

## **2.4.4. Onduleur**

## *2.4.4.1. Définition*

Un onduleur est un convertisseur statique assurant la conversion d'énergie électrique de la forme continue (DC) à la forme alternative (AC). En fait, cette conversion d'énergie est satisfaite au moyen d'un dispositif de commande (semi-conducteurs).

Il permet d'obtenir aux bornes du récepteur une tension alternative réglable en fréquence et en valeur efficace, en utilisant ainsi une séquence adéquate de commande [BOU\_09].

#### *2.4.4.2. Principe de fonctionnement*

L'onduleur a pour fonction de convertir le courant continu stocké et distribué par les batteries en courant alternatif.

Pour réaliser un onduleur autonome, il suffit de disposer d'un interrupteur inverseur K et d'une source de tension continue E comme le montre la figure ci-après :

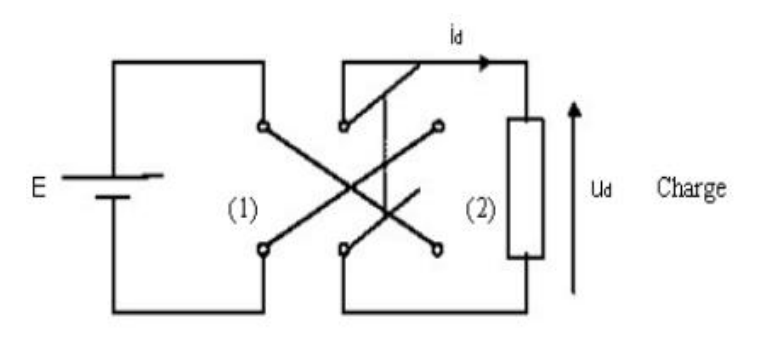

Figure 2.6 : Schéma explicatif de l'onduleur [BOU\_09]

Lorsque K est en position (1), on obtient le montage de la figue suivante :

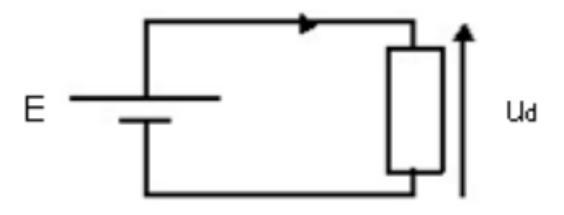

Figure 2.7 : Schéma équivalent de l'onduleur avec K en position (1) [BOU\_09]

Lorsque K est en position (2), on obtient:  $U = -E$ . La Figure qui suit donne la forme de U (t) d sur une période complète de fonctionnement.

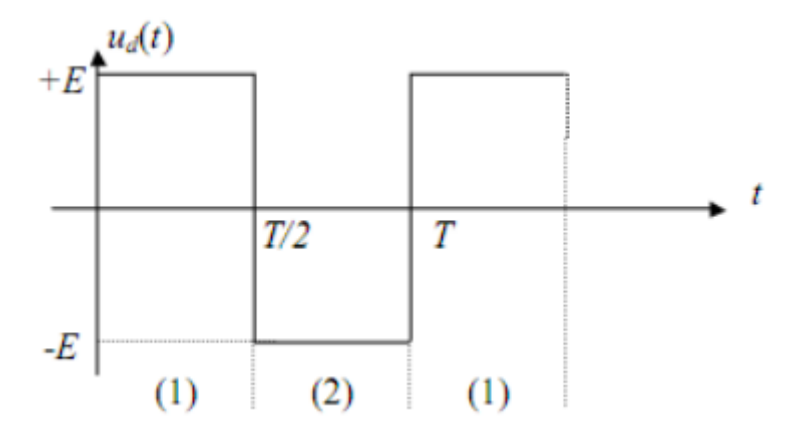

Figure 2.8 : Signal de sortie de l'onduleur [BOU\_09]

Pour une éolienne domestique, les modèles d'onduleur vont de 75 W à 5 kW. L'onduleur doit être choisi avec une puissance élevée de 30% par rapport au pic journalier de la charge afin de ne pas le surcharger et subvenir à sa consommation [Web\_EOL].

#### *2.4.4.3. Caractéristiques électriques des onduleurs*

- La puissance normale d'utilisation : c'est la puissance fournie pour laquelle l'onduleur est en fonctionnement nominal;
- $\triangleright$  La puissance de crête : c'est la puissance maximale que puisse fournir l'onduleur;

## **2.4.5. Système de commande**

C'est une carte électronique qui permet la supervision et le contrôle des transferts d'énergie dans le système de génération électrique par énergie éolienne.

Le système de commande est composé de trois blocs principaux :

#### *2.4.5.1. Le bloc de capteurs*

C'est l'ensemble de transducteur de tension, de courant et le capteur de température avec chacun son circuit de conditionnent :

- $\triangleright$  Le capteur de courant est un capteur à effet hall permettant de convertir le courant circulant à travers la charge en une tension en sortie ;
- $\triangleright$  Le capteur de tension est aussi un capteur à effet hall permettant de convertir la tension en entrée en tension plus faible en sortie. La tension de sortie dépend de la résistance de sortie choisie ;
- $\triangleright$  Le capteur de température permet la mesure de la température des batteries afin de fixer ses seuils de charge et décharge.

## *2.4.5.2. Le bloc d'alimentation des transducteurs*

Il s'agir d'une alimentation continue de +12 et -12 Volts et +5 Volts.

## *2.4.5.3. Le bloc de commande et affichage*

Ce bloc est constitué de :

 $\triangleright$  Un microcontrôleur: c'est une unité de traitement de l'information de type microprocesseur à laquelle on a ajouté des périphériques internes permettant de faciliter l'interfaçage avec le monde extérieur sans nécessiter l'ajout de composants externes

Le choix judicieux d'un microcontrôleur, pour une application donnée dépend :

- Du nombre d'entrées/sorties de l'application cible ;
- Du type de mémoire programme: flash, Eprom, OTP… et de sa taille ;
- De l'existence ou non d'une mémoire EEPROM ;
- La rapidité d'exécution :
- La disponibilité du composant sur le marché local ;
- La facilité de mise en œuvre :

- Le prix.

Le PIC est doté de :

- Un microprocesseur ;
- Une mémoire RAM ;
- Une mémoire permanente ;
- Interfaces d'E/S série (RS232, I2C, SPI ...);
- Interfaces d'E/S analogique ;
- Un Timer pour gérer le temps.

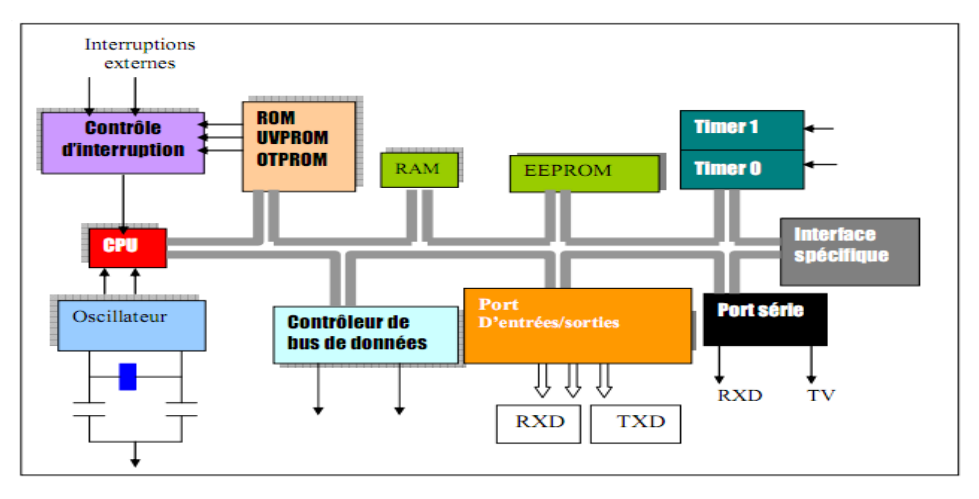

Figure 2.9 : Structure interne d'un microcontrôleur [BOU\_13]

 $\triangleright$  Un afficheur LCD : Les afficheurs à cristaux liquides, autrement appelés afficheurs LCD (Liquid Crystal Display), sont des modules compacts intelligents et nécessitent peu de composants externes pour un bon fonctionnement. Ils consomment relativement peu (de 1 à 5 mA), sont relativement bons marchés et s'utilisent avec beaucoup de facilité.

Plusieurs afficheurs sont disponibles sur le marché et diffèrent les uns des autres, non seulement par leurs dimensions, (de 1 à 4 lignes de 6 à 80 caractères), mais aussi par leurs caractéristiques techniques et leur tension de service.

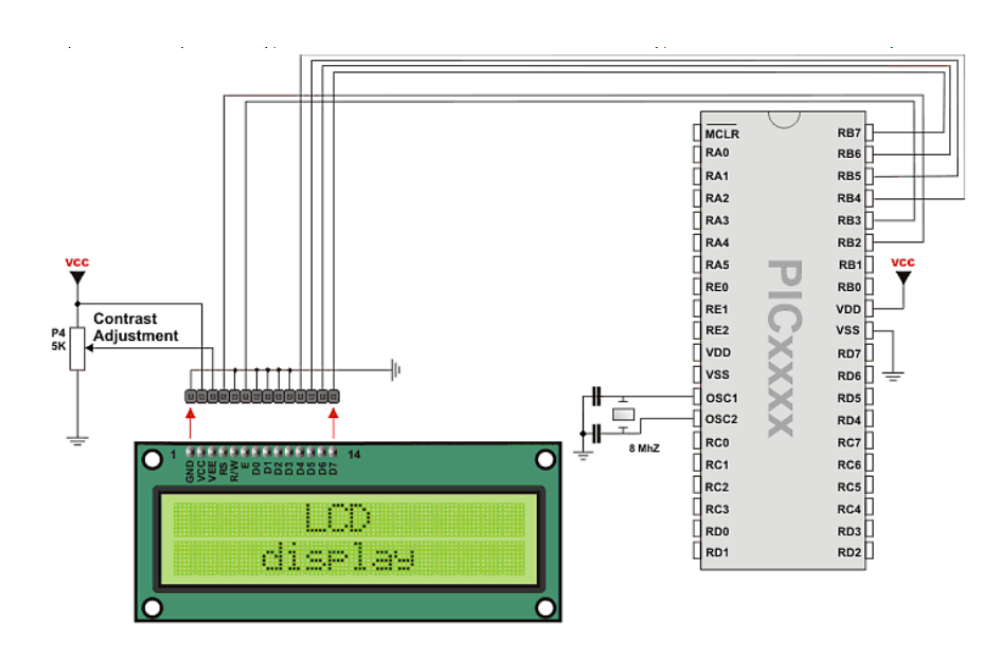

Figure 2.10 : Branchement du LCD avec le PIC [BOU\_13]

- $\triangleright$  Une liaison RS232 : c'est une simple liaison qui permet à un certain nombre d'appareils (microcontrôleur et ordinateur) de transmettre des informations sous forme série.
- L'ensemble des relais contrôlés, par le bloc de commande. Un relais commandé est constitué d'une bobine ou solénoïde qui lorsqu'elle est sous tension attire par un phénomène électromagnétique une armature ferromagnétique qui déplace des contacts, Un relais est caractérisé par :
	- La tension de sa bobine de commande, 5V à 220V ;
	- Le pouvoir de coupure de ses contacts, qui est généralement exprimé en Ampère, 0,1A à 50A. C'est le courant maximal qui pourra traverser les contacts;
	- Le nombre de contacts souhaités ;
	- Le type de courant de sa bobine, en général du continu ;
	- La tension d'isolement entre la bobine et les contacts ;
	- La gamme de temps pour un relais temporisé.

Ces relais permettent le contact, entre :

- Les batteries et l'aérogénérateur ;
- Les batteries et le réseau électrique ;
- Les batteries et l'onduleur ;
- L'onduleur et la charge ;
- Le réseau électrique et la charge.

La figure 2.11 illustre le principe de fonctionnement du relais.

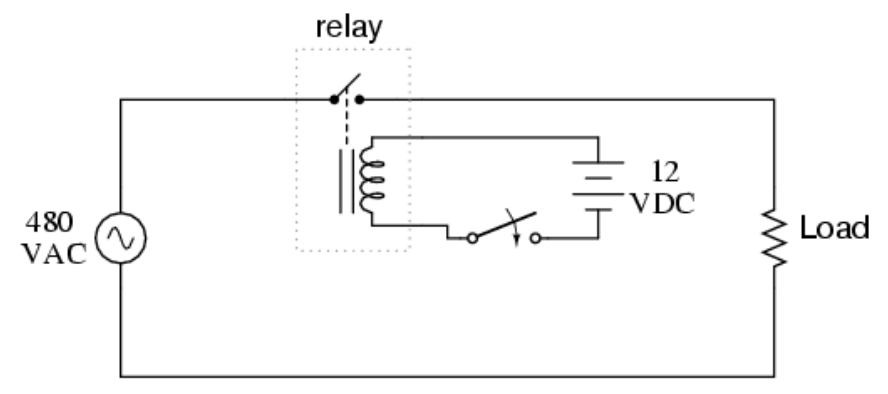

Figure 2.11 : Principe des relais [Web\_ALL]

## **2.5. Conclusion**

Ce chapitre nous a permis de donner un aperçu général sur les différents composants du système de génération électrique par énergie éolienne afin d'avoir une vision global du système et des objectifs à atteindre. Notre travail porte sur un système composé d'une éolienne, des batteries de stockage, un onduleur et une carte de commande.

Le dimensionnement et le fonctionnement des composants du système éolien doivent tenir compte du potentiel éolien et des variations de la charge .Dans ce but, les différents composant utilisés dans le système seront modélisés puis dimensionnés dans le chapitre suivant.

# **Chapitre 03: Modélisation et dimensionnement du système éolien**

# **CHAPITRE 03 : MODELISATION ET DIMENSIONNEMENT DU SYSTEME EOLIEN**

## **3.1. Introduction**

La modélisation d'un système consiste à élaborer un modèle simple, précis et suffisamment fiable afin d'effectuer une étude de dimensionnement des différents éléments du système. Le dimensionnement de notre système implique la détermination des caractéristiques nominales des différents composants.

Par ailleurs, nous présentons dans ce chapitre la modélisation et les caractéristiques de chaque composant constituant le système d'alimentation d'une maison par énergie éolienne.

## **3.2. Modélisation du système éolien**

## **3.2.1. Modèle de Weibull**

Connaissant les caractéristiques de l'aérogénérateur choisi, de la moyenne mensuelle par jour de la vitesse du vent et de la densité de probabilité correspondante basée sur la distribution de Weibull, nous pouvons déduire rapidement la puissance produite par l'aérogénérateur.

La puissance moyenne produite par un aérogénérateur est estimée par la relation suivante [KOU\_15]:

$$
P = \int_{Vin}^{Vout} P(V) f(V) dv
$$
 (3)

Avec :

- *Vin* : vitesse de début de production d'électricité ;
- *Vout* : vitesse d'arrêt de production ;
- $P(V)$ : courbe de puissance de l'aérogénérateur, généralement donnée par le Constructeur;
- $\cdot$   $f(V)$ : est la densité de probabilité de la vitesse du vent.

## **3.2.2. Caractéristiques de l'aérogénérateur Whisper 200**

L'éolienne considérée est du type Whisper 200 conçue pour fonctionner sur des sites à vitesses de vent modérées allant de 3.5 m/s et au-delà .Ses caractéristiques sont données dans le tableau 3.1.

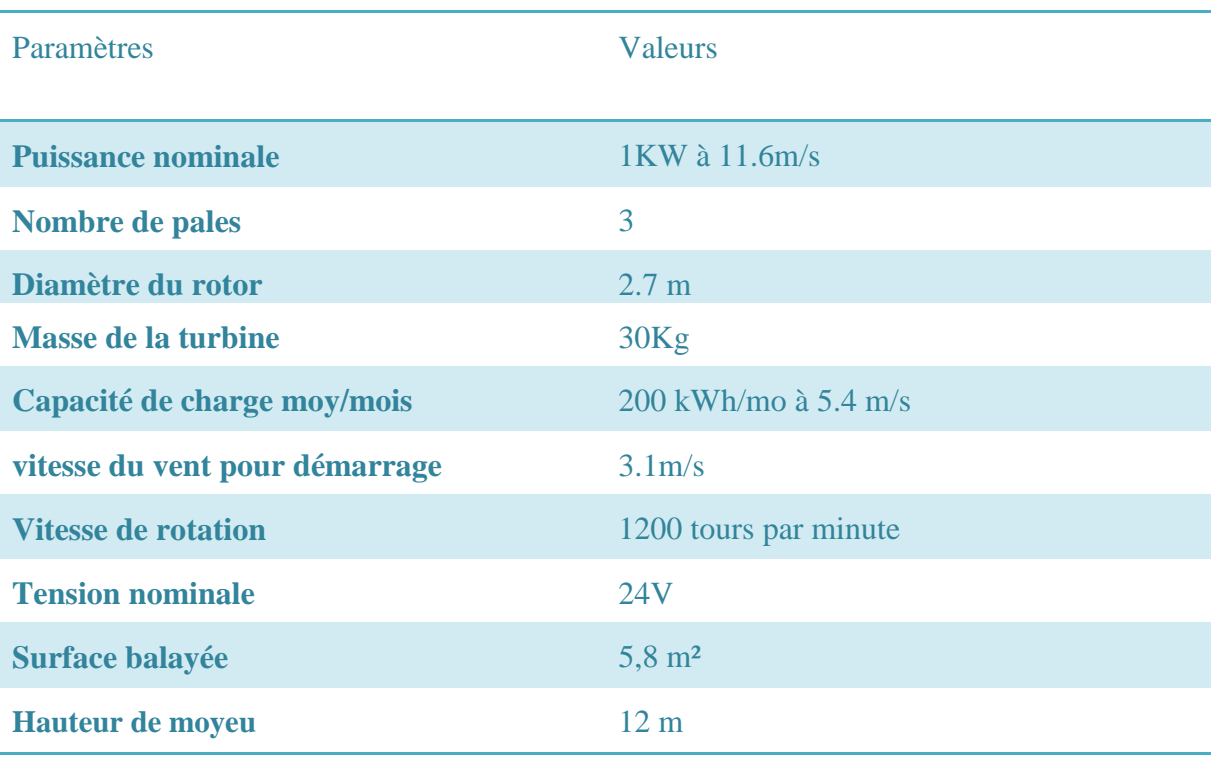

Tableau 3.1: Paramètres de la turbine Whisper 200 [WHI\_OWN], [Web\_WHI]

Avec des conditions de vent souvent inférieures, l'éolienne domestique Whisper 200 peut produire plus d'énergie par rapport à d'autres éoliennes ayant les mêmes caractéristiques. Par ailleurs, la figure 3.1 montre les courbes de puissance et du couple de puissance Cp fournies par le fabricant :

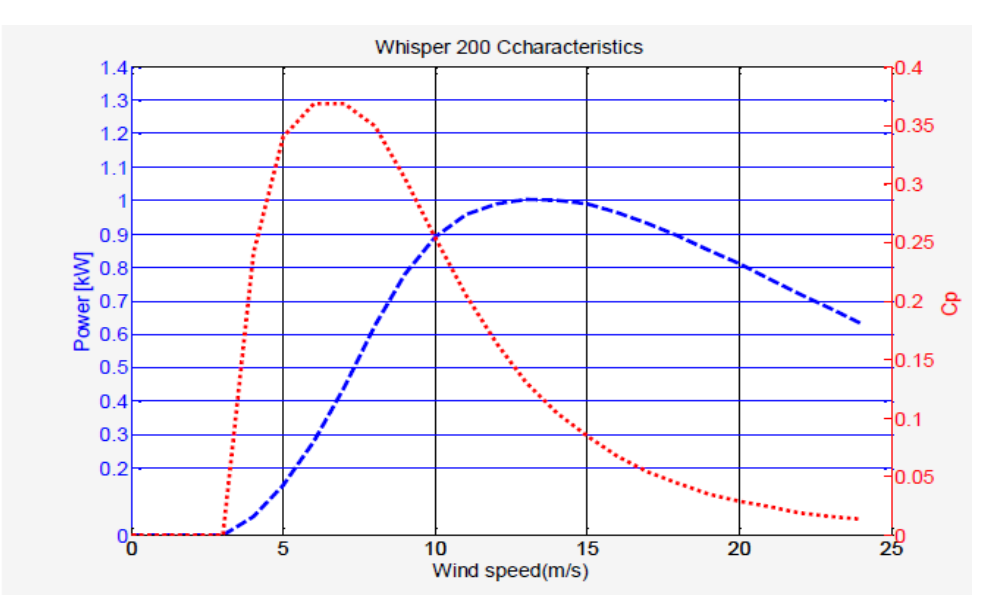

Figure 3.1 : Caractéristiques de l'aérogénérateur Whisper 200 [KOU\_15]

La turbine éolienne Whisper 200 est équipée d'un contrôleur intelligent de charge (son voltage peut être changé de 12 à 48V DC selon un choix spécifique), réglé pour un fonctionnement de 24V connecté aux batteries. Il inclut une charge de diversion pour assurer un fonctionnement sans danger lorsque les batteries sont complétement chargées.

Le fonctionnement du contrôleur Whisper 200 est contrôlé par un microprocesseur et un logiciel permettant une commande autonome et une surveillance du bon fonctionnement par l'utilisateur. Il contient toute l'électronique de puissance de la Whisper 200, y compris le redressement et la déviation du courant vers le banc de dissipation. De plus, il contrôle en permanence la tension, l'intensité, la production d'énergie et la vitesse du vent [WHI\_WIH].

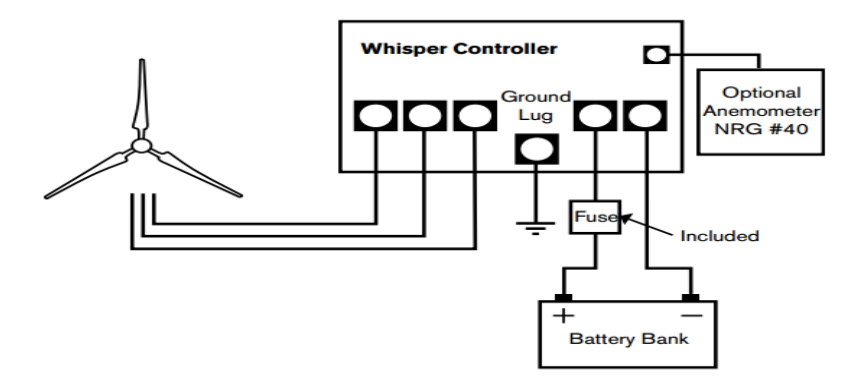

Figure 3.2 : Raccordement du contrôleur à ses périphériques [WHI\_OWN]

## **3.3. Modèle de la batterie au plomb**

L'énergie électrique est une énergie qui ne peut être stockée qu'en faible quantités. Dans le cas d'un système éolien autonome, la présence d'un dispositif de stockage est nécessaire pour assurer la non interruption de la production d'électricité et garantir l'équilibre entre la production et la consommation.

Généralement c'est les accumulateurs électrochimiques qui sont le plus utilisés en particulier l'accumulateur au plomb qui joue un double rôle à savoir : charge et source.

## **3.3.1. Modélisation théorique**

Le modèle mathématique qui simule le comportement de la batterie et qui décrit les phénomènes physiques de la charge et de la décharge est déterminé par l'équation 1 [VEC\_05]:

$$
Vbat = E - R_0 I_{bat} + V_{Cb}
$$
\n
$$
\tag{4}
$$

Avec :

- *E* : la force électromotrice d'un élément accumulateur ;
- *R<sup>0</sup>* : la résistance interne de la batterie ;
- *Ibat*: le courant de charge est négatif et celui de décharge est positif ;
- *Vcb* : la tension aux bornes du condensateur Cb.

Le schéma électrique d'un système de stockage est présenté dans la figure 3.3. Il s'agit d'une source idéale de tension en série avec une résistance et une capacité.

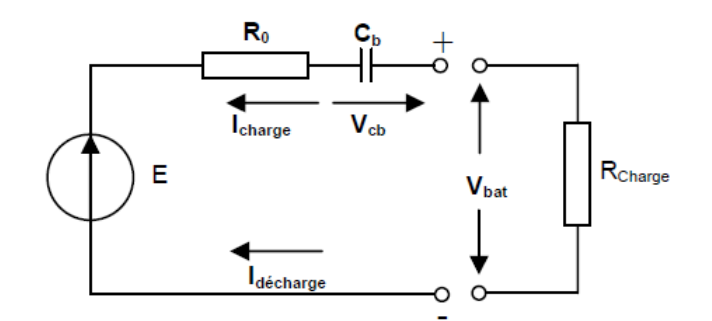

Figure 3.3 : Modèle électrique simplifié d'une batterie [VEC\_05]

## **3.3.2. Caractéristiques électriques de la batterie**

Dans notre application, le parc utilisé est composée de deux batteries stationnaires à décharge lente de la famille *Banner Energy Bull*, le tableau 3.2 résume les différents paramètres de la batterie.

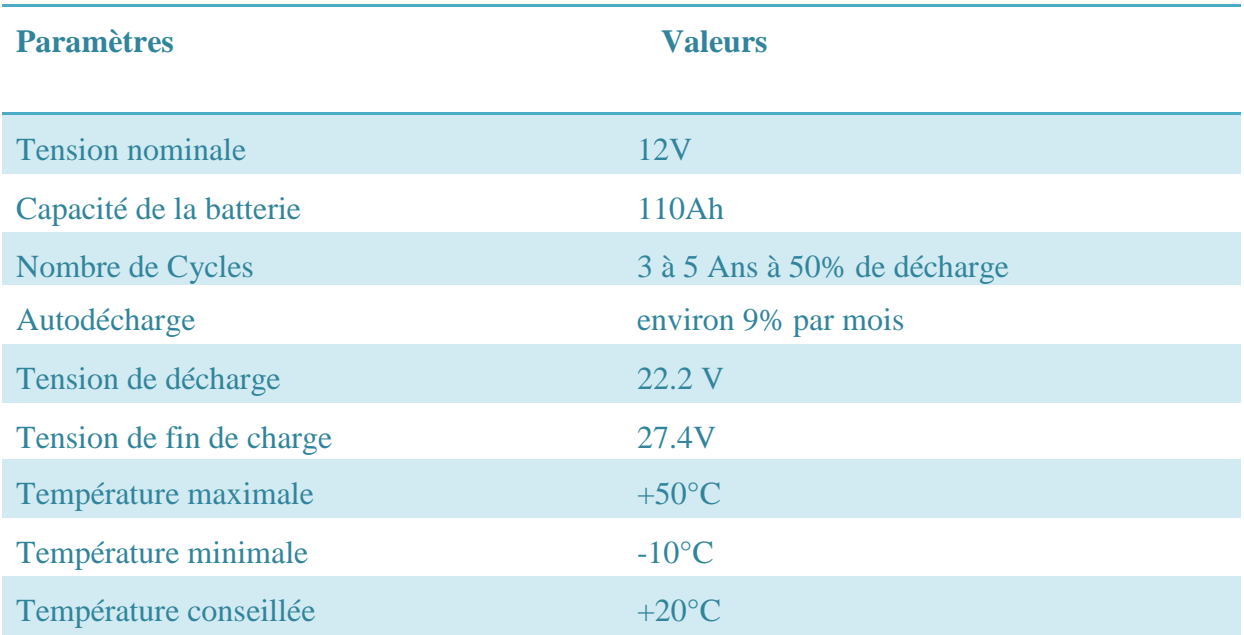

#### Tableau 3.2 : Caractéristiques de la batterie Banner energy 110Ah/12V

## **3.4. L'onduleur**

## **3.4.1. modèle de l'onduleur**

L'onduleur est un dispositif de conversion, dans lequel la caractéristique liant la puissance à la sortie de l'onduleur à celle de l'entrée est importante.

Le rendement de l'onduleur est lié au taux de charge par la relation empirique suivante [KOU\_15]:

$$
I[ond = a (1 - exp (b. Tcharge))
$$
\n(5)

Avec :

- *a* et *b* sont des constantes (a=0.9559 ; b=-6.9164) ;
- T*charge* : taux de charge donné par :

$$
Tcharge = \frac{Psortie}{Pn} = \frac{Pcharge}{Pn} \tag{6}
$$

- Pn : la puissance nominale de l'onduleur ;
- P*charge* : puissance à la sortie de l'onduleur (puissance de la charge).

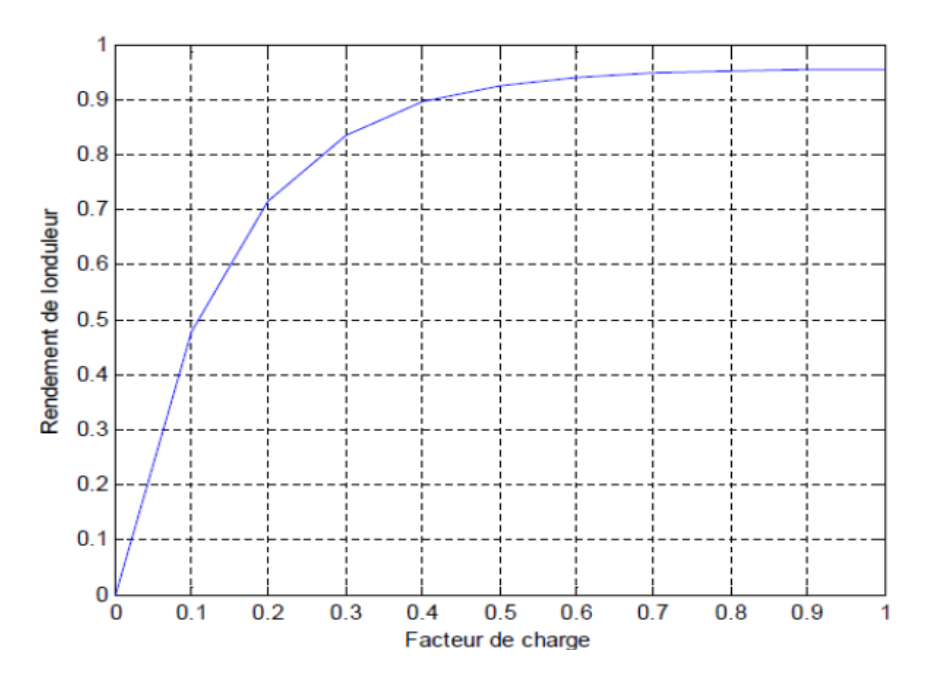

Figure 3.4 : Rendement d'un onduleur en fonction de facteur de charge [KOU\_15]

## **3.4.2. Caractéristiques de l'onduleur**

Les batteries fournissent un courant continu. Or l'utilisateur a généralement besoin d'un courant alternatif pour ses applications. L'onduleur convertit la tension continue issue des batteries en tension alternative 230V/50Hz.

Dans notre projet nous avons utilisé un onduleur de la famille *AJ sine wave* prévu pour une alimentation avec des batteries au plomb uniquement [STU]. Le schéma équivalent de l'onduleur est donné par la figure 3.5 et les données techniques sont résumées dans le tableau 3.4.

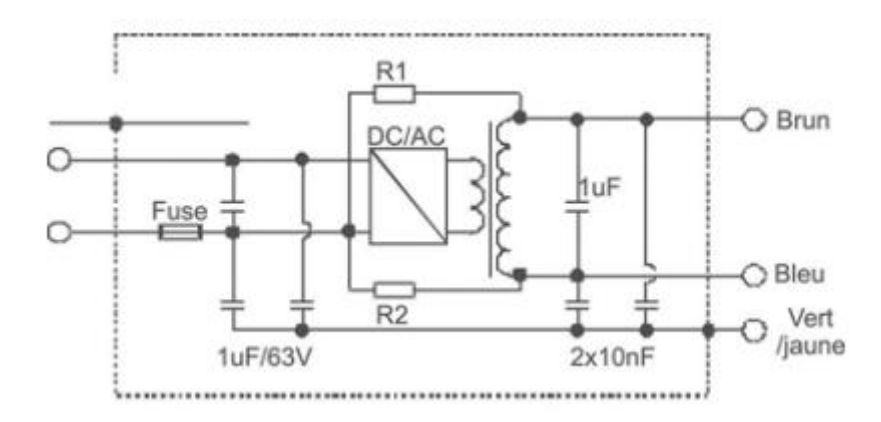

Figure 3.5 : Schéma équivalent de l'onduleur AJ sine wave [STU]

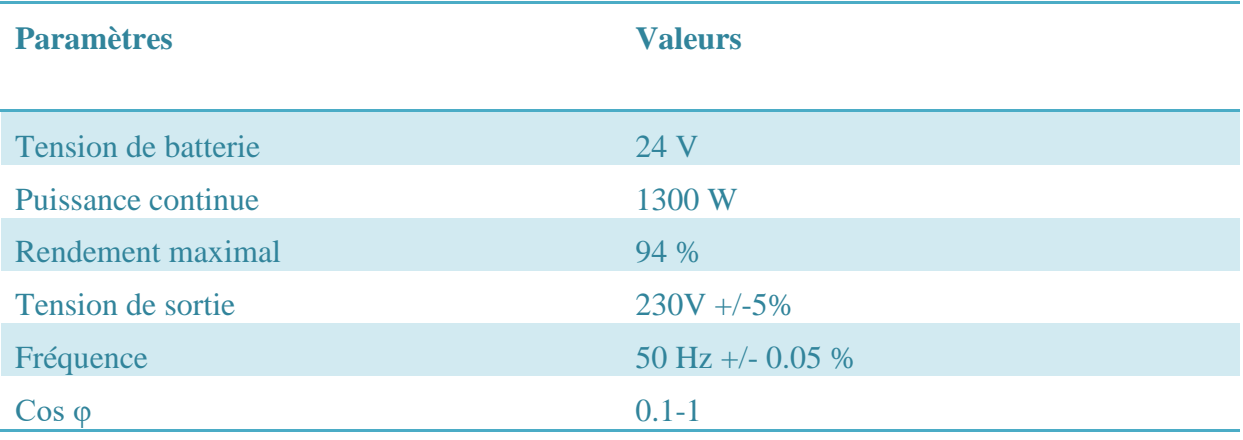

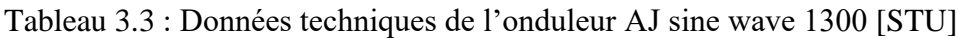

## **3.5. Caractéristique de la charge**

Lors du dimensionnement de tout système de production électrique, il s'avère nécessaire de déterminer le profil de la consommation à satisfaire. Ainsi dans le cadre de notre travail, notre charge résistive s'agit d'une maison, avec une consommation de 3.2 kWh/j.

Nous supposons que l'habitation sera occupée en permanence durant toute l'année et que les équipements domestiques fonctionnent sous une tension standard 230V-50Hz (tension secteur) [KOU\_15].

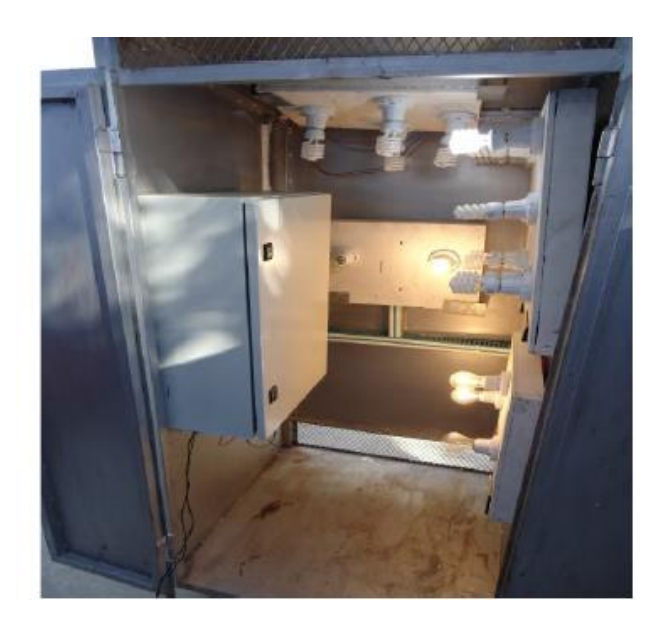

Figure 3.6 :Charge électrique réalisée au CDER [KOU\_15]

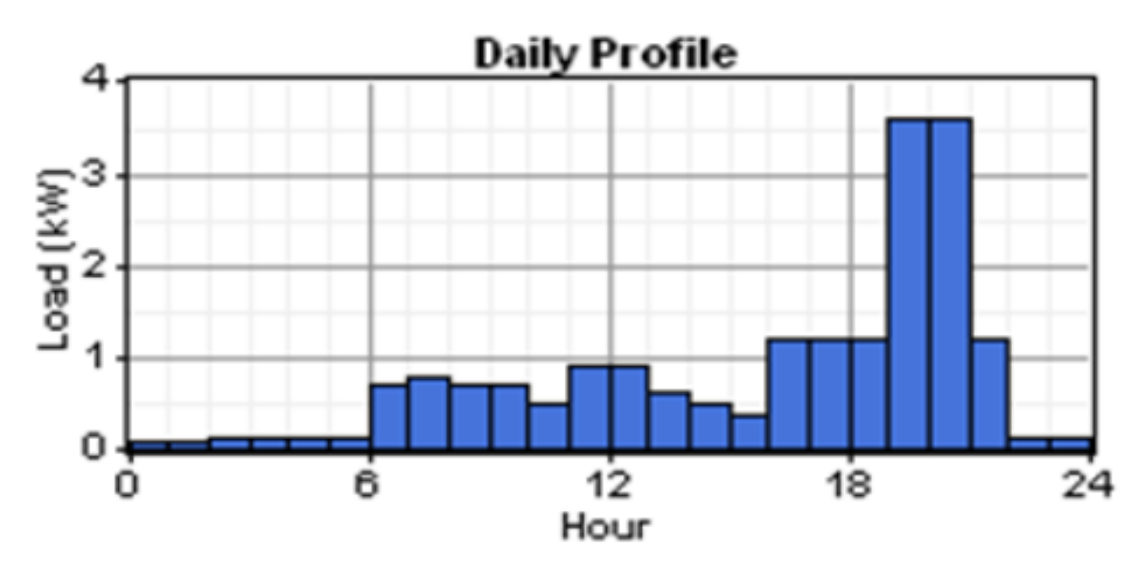

Le profil journalier de la charge, avec un pic de 1.3 kW, est donné ci-dessous.

Figure 3.7 : Profil journalier de la charge [KOU\_15]

## **3.6. Principes de fonctionnement et dimensionnement de la carte de commande**

La carte que nous voulons réaliser a pour but la mesure et l'affichage des courants et tensions au niveau de la charge, la batterie et de l'aérogénérateur, ainsi que la mesure de température au niveau des batteries afin de commander et de contrôler le système globale.

Cette carte est composée de plusieurs blocs tel qu'illustrée sur la figure 3.8.

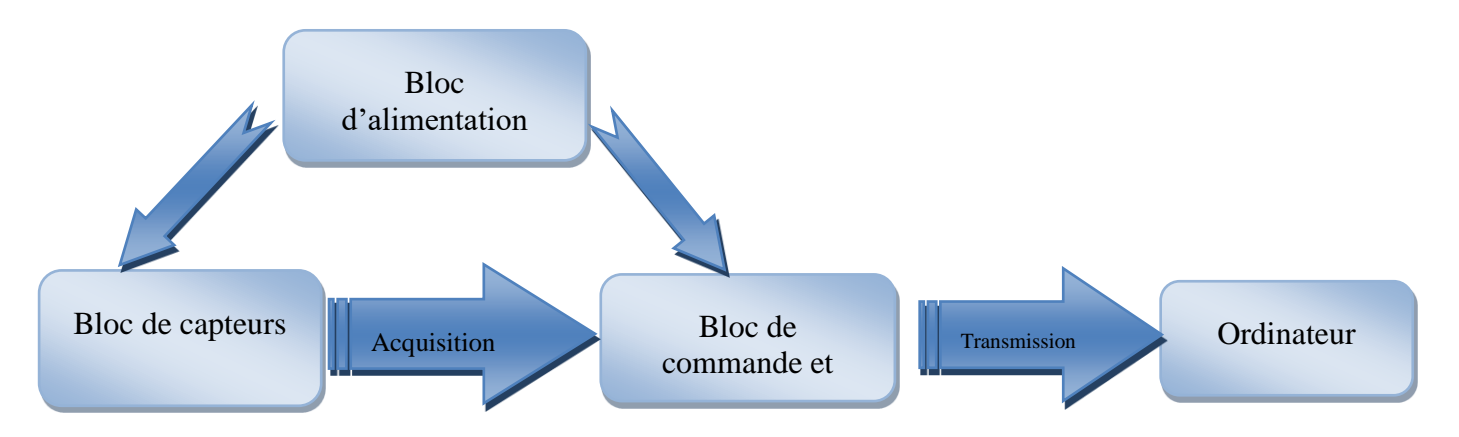

Figure 3.8 : Schéma synoptique de la carte de commande

## **3.6.1. Bloc d'alimentation**

Le bloc d'alimentation est un élément essentiel, il est chargé de convertir la tension électrique alternative du secteur en différentes tensions continues utilisées par les composants de notre système. Cette alimentation devra présenter de bonnes performances en termes de stabilité et de régulation.

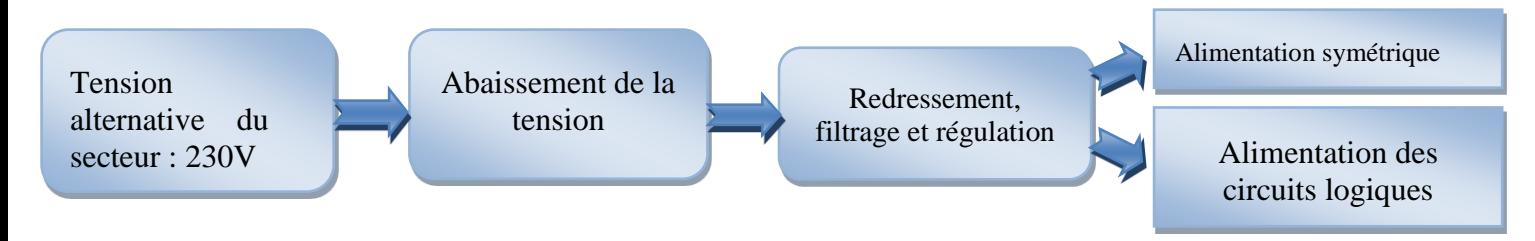

Figure 3.9 : Chaine d'alimentation

La chaine d'alimentation est composée des blocs suivants :

- Transformateur abaisseur : on a utilisé un transformateur a point milieu pour obtenir deux tensions en opposition de phase ;
- Redressement filtrage et régulation : on a utilisé un pont de diodes pour le redressement, des régulateurs de tension et des condensateurs de filtrage ;
- Alimentation symétrique : elle devra fournir une tension régulée et stabilisée (+12 V et -12V) pour les capteurs et les amplificateurs opérationnels utilisés ;
- Alimentation des circuits logiques : elle devra fournir 5V pour le microcontrôleur.

## **3.6.2. Bloc de capteurs**

## *3.6.2.1. Mesure de la tension*

## **Principe de LV 25-P**

Le module LEM LV 25-P est un transducteur électronique de type boucle fermée (à compensation) utilisant l'effet Hall. Il permet la mesure des tensions associées à des courants continus et alternatifs avec une isolation galvanique entre le circuit primaire (circuit de puissance) et le circuit secondaire (circuit électronique).

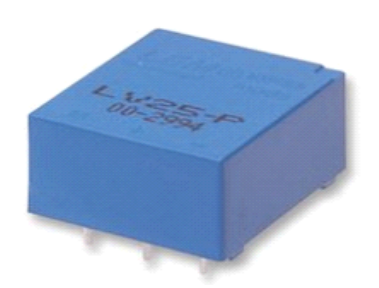

Figure 3.10 : Capteur de tension LV 25-P [Web\_LEM]

Pour activer la mesure d'une tension, un courant proportionnel à la tension mesurée doit être recueilli à travers une résistance d'entrée R1 en série avec le circuit primaire.

La précision optimale du capteur est obtenue avec le courant primaire nominal. La valeur de la résistance R1 doit être choisie de telle sorte que le courant primaire efficace soit de 10 mA.

A la sortie du capteur, on obtient un courant secondaire Is augmenté d'un facteur  $K_n$  ce qui nous permet de mesurer la tension Vm aux bornes de la résistance de mesure Rm.

La forme du signal de sortie de ce capteur est la même que celle à son entrée.

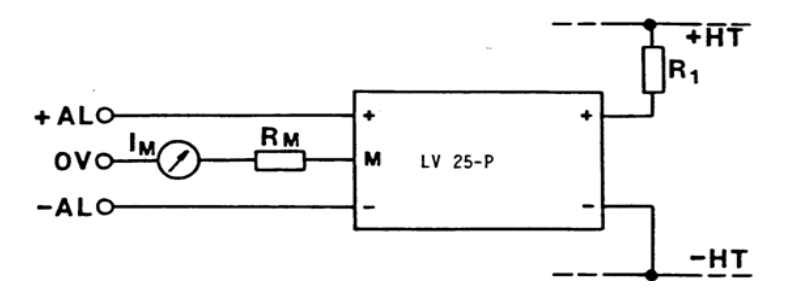

Figure 3.11 : Branchement du capteur de tension LV 25-P [Web\_LEM]

#### **Mesure de la tension de la charge**

Sachant que la tension d'entrée  $U_e = 230V$  et le courant primaire  $I_p = 10mA$ , on en a déduit la valeur de la résistance  $R_1$  en entrée du capteur de tension comme suit:

$$
R_1 = \frac{ue}{lp}
$$
  
\n
$$
R_1 = \frac{230}{10}
$$
  
\n
$$
R_1 = 23 k\Omega
$$
 (7)

La résistance choisie est de 27 kΩ, 2 W donc le courant primaire maximal est de 12.04 mA.

A la sortie du capteur, le courant secondaire est augmenté d'un facteur Kn =2500/1000 tel que :

$$
I_s = Ip \times K_n
$$
  
\n
$$
I_s = I_P \frac{2500}{1000}
$$
  
\n
$$
Is = 12.04 \times \frac{2500}{1000}
$$
 (8)

$$
Is = 30.11\ mA
$$

La valeur de la résistance de mesure Rm et le circuit de conditionnement ont été choisis de telle sorte à avoir un signal de sortie strictement positif avec une tension crête ne dépassant pas les 5V (tension maximale supportée par le PIC) comme indiqué ci-dessous:

$$
R_m = \frac{Vm}{Is}
$$
  
\n
$$
R_m = \frac{2.5}{0.03011}
$$
  
\n
$$
R_m = 83 \Omega
$$
 (5)

A cet effet, nous avons utilisé une résistance de 68 Ω, permettant d'obtenir une valeur maximale de la tension de sortie du capteur et qui sera égale à :

$$
Vmmax = 30.11 \times 68
$$

 $Vmmax = 2.04V$ 

#### **Mesure de la tension de l'aérogénérateur**

Pour une tension d'entrée  $Ue = 24 V$  continue et un courant primaire  $Ie = 10mA$ , nous en avons déduit la valeur de la résistance *R<sup>1</sup>* en entrée du capteur de tension LV 25-P comme suit:

$$
R_1 = \frac{Ue}{Ie}
$$

$$
R_1 = \frac{24}{0.01}
$$

 $R_1 = 2.4 \text{ k}\Omega$ 

Or pour des raisons de disponibilité des composants on choisit la valeur 2.7 kΩ.

En outre à la sortie du capteur, le courant secondaire est augmenté d'un facteur  $K_n = 2500/1000$ comme suit :

$$
I_s = Ip \times K_n
$$
  
\n
$$
I_s = I_P \frac{2500}{1000}
$$
  
\n
$$
I_s = 8.88 \times \frac{2500}{1000}
$$
  
\n
$$
I_s = 22.22 mA
$$

Ainsi pour la valeur de la résistance de mesure Rm, nous avons calculé celle qui nous permet d'avoir une tension maximale de 5V selon la relation suivante :

$$
Rm = \frac{Vm}{Is}
$$

$$
Rm = \frac{5}{0.02222}
$$

$$
Rm = 225 \Omega
$$

Toutefois, nous avons utilisé une résistance de 192 Ω permettant d'aboutir à une valeur maximale de tension de sortie du capteur comme indiqué ci-dessous :

 $Vmmax = 22.22 \times 192$ 

 $Vmmax = 4.26V$ 

#### **Mesure de la tension de la batterie**

Pour mesurer la tension de la batterie, nous avons utilisé un simple pont diviseur de tension permettant d'adapter la tension en sortie des batteries (24V) en une tension plus basse (5V) afin de la numériser par la suite au niveau du microcontrôleur. A cet effet un circuit constitué de deux résistances en série représentant un montage élémentaire permettant d'accomplir cette opération.

Le schéma de la figure 3.12 montre le montage de mesure de la tension :

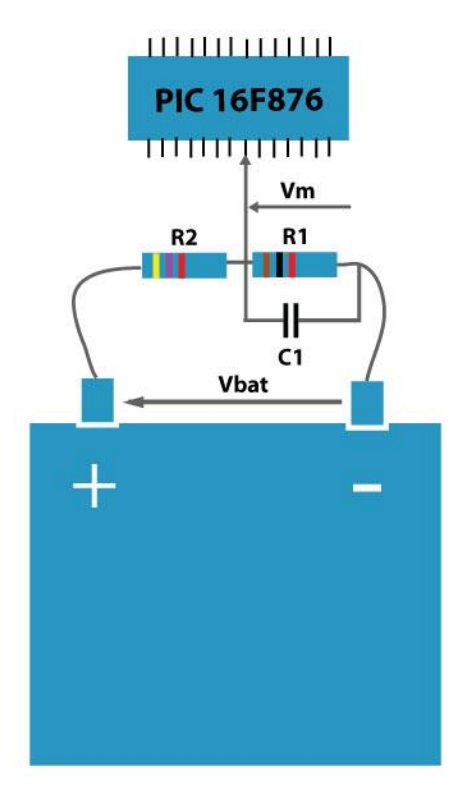

Figure 3.12 : Montage de mesure de la tension de la batterie

Vbat étant la tension aux bornes de la batterie, Vm est est celle de mesure.

Pour obtenir une tension maximale V=5V à partir de la tension maximale de la batterie  $Vbat = 28 V$  [WHI OWN]. On calcule les valeurs des deux résistances R1 et R2 comme suit :

$$
Vm = V_{bat} \frac{R1}{R1 + R2}
$$
  
\n
$$
\frac{R1}{R1 + R2} = \frac{Vm}{Vbat}
$$
  
\n
$$
\frac{R1}{R1 + R2} = \frac{5}{28}
$$
  
\n
$$
\frac{R1}{R1 + R2} = 0.18
$$
  
\nOn choisit  $R1 = 1k\Omega$  et  $R2 = 4.7 k\Omega$ .

Ce qui permet d'avoir la valeur de la tension maximale à injecter à l'entrée du pic et qui sera égale à :

$$
V_m = 28 \frac{1}{1+4.7}
$$

$$
V_m = 4.91 V
$$

Afin de limiter les parasites, nous avons utilisé un condensateur *C=100nF* aux bornes de la  $r$ ésistance  $R1$ .

Calcul des tensions de seuils de la batterie [KOU]

- Cas où la batterie est déchargée

La formule de la tension de déconnexion de la batterie de la charge, c'est-à-dire quand la batterie atteint un niveau de décharge profond, est :

$$
V\dot{0} = 22 - 0.042(T - 25) \tag{11}
$$

T étant la température en °C.

Tandis que sa tension de remise en service est décrite par la relation suivante :

 $V\sin = 25.8 - 0.042*(T-25)$  (12)

- Cas où la batterie est surchargée

La tension de déconnexion de la batterie de l'aérogénérateur ou encore du réseau électrique est comme suit :

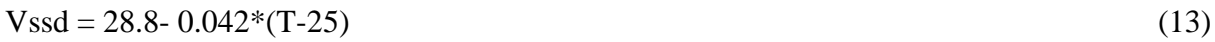

La tension de reconnexion de la batterie est :

 $V$ ssr = 27- 0.042\*(T-25) (14)

La charge de batterie est de nouveau activée lorsque sa tension chute au-dessous de cette valeur [KOU]

#### *3.6.2.2. Mesure de courant*

Pour mesurer le courant traversant la charge, on a utilisé le capteur LA 125-P et un circuit de conditionnement.

#### **Le principe du capteur LA 125-P**

Le capteur de courant est un transducteur électronique utilisant l'effet Hall à boucle fermée. Il permet de mesurer des courants continus et alternatifs avec une isolation galvanique entre les circuits primaire et secondaire.

Le champ magnétique généré par le courant à mesurer *Ip* est compensé par un champ créé par le bobinage secondaire, incorporant une sonde à effet de Hall, associé à un circuit électronique de compensation. Le courant de mesure est réduit par le nombre de spires du bobinage secondaire.

Ainsi à la sortie on mesure une tension *Vm* image du courant d'entrée aux bornes d'une résistance *Rm*.

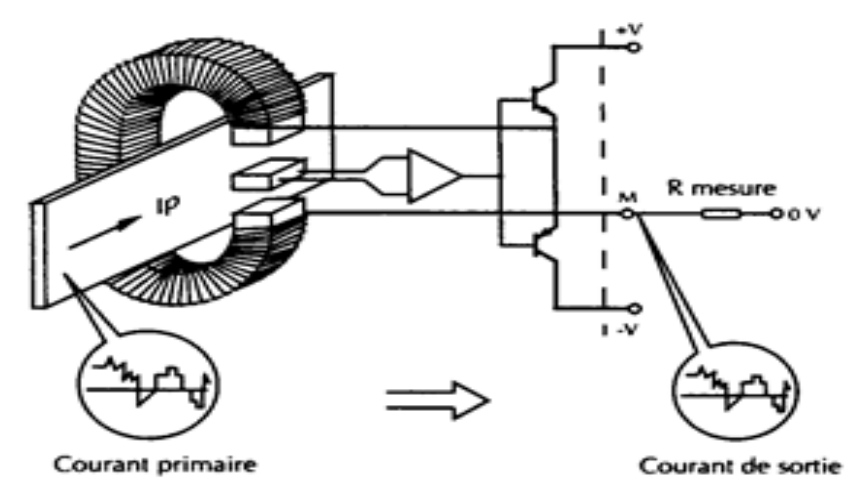

Figure 3.13 : Principe de fonctionnement du capteur LA 125-P [Web\_ELE]

De ce fait pour un courant primaire maximal de 125A et une résistance de mesure de 51Ω, la tension de sortie est de 6.37 V.

Afin d'augmenter la sensibilité du capteur, le câble doit être enroulé plusieurs fois pour avoir un courant d'entrée proche de *Icharge*.

Pour une puissance maximale consommée par la charge de 1.3 kW le courant maximal est de : *Icharge* =  $\frac{1}{2}$  $\frac{1300}{230}$  X

*Icharge* =  $8A$ 

Dans notre cas on divise le courant maximal par 5 moyennant cinq enroulements, donc 25A correspond à  $6.37$  V en sortie. Soit pour notre courant *Icharge* la tension mesurée à la sortie du capteur est de 2.04 V.

#### *3.6.2.3. Circuit de conditionnement*

Un amplificateur de mesure (ou d'amplificateur d'instrumentation) est un dispositif électronique destiné au traitement de faibles signaux électriques.

L'amplificateur d'instrumentation est un élément essentiel dans la partie de conditionnement d'une chaîne d'acquisition, il permet le traitement de signaux issus de capteurs de mesure.

Le circuit de conditionnement est constitué d'un amplificateur de mesure de type OP07, une résistance d'entrée du signal de 10kΩ, une résistance variable de 10kΩ et une résistance de sortie de 1kΩ pour compenser le facteur d'amplification.

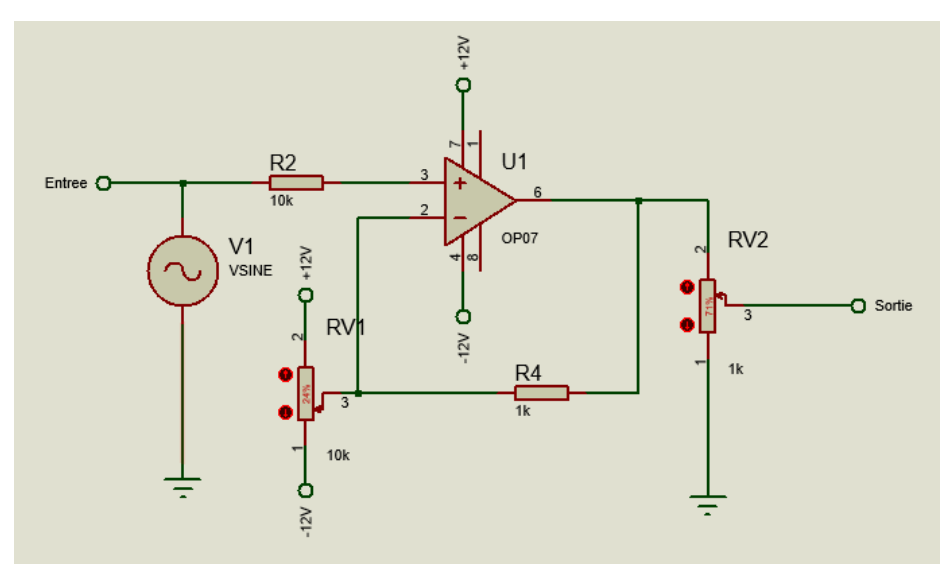

Figure 3.14 : Bloc de conditionnement

#### *3.6.2.4. Mesure de la température des batteries*

Afin de fixer les seuils de régulation pour la batterie (Vssr et Vsir), on mesure sa température, cette mesure est assurée par le capteur analogique de température LM 35. La réponse de ce capteur est linéairement proportionnelle à la température exprimée en degrés Celsius, plus exactement, la tension de sortie augmente de 10mV chaque fois que la température augmente de 1°C. Il est directement relié au PIC sans circuit de conditionnement.

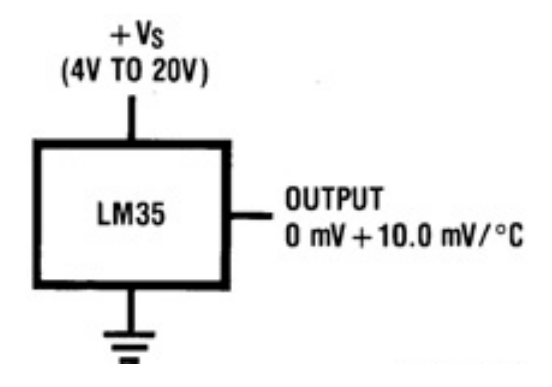

Figure 3.15 :Schéma du capteur de température LM 35 [Web\_ARD]

## **3.6.3. Bloc de commande et d'affichage**

## *3.6.3.1. Le microcontrôleur*

Les PICs sont des microcontrôleurs à architecture RISC (Reduce Instructions Construction Set), ou encore composant à jeu d'instructions réduit. L'avantage est que plus on réduit le nombre d'instructions, plus leur décodage sera rapide ce qui augmente la vitesse de fonctionnement du microcontrôleur.

La famille des PICs est subdivisée en 3 grandes familles : La famille Base-Line, qui utilise des mots d'instructions de 12 bits, la famille Mid-Range, qui utilise des mots de 14 bits et la famille High-End, qui utilise des mots de 16 bits.

Dans notre carte le microcontrôleur utilisé est le PIC 16F876.Ce composant, imposé par le cahier des charges, permet de remplir toutes les fonctions d'acquisitions et de traitement de données dont nous avons besoin. Ces nombreuses fonctionnalités ainsi que sa facilité de programmation en font un composant idéal. Il est de taille modeste pour un prix accessible. La figure 3.16 montre les broches du PIC 16F876 (voir annexe A)
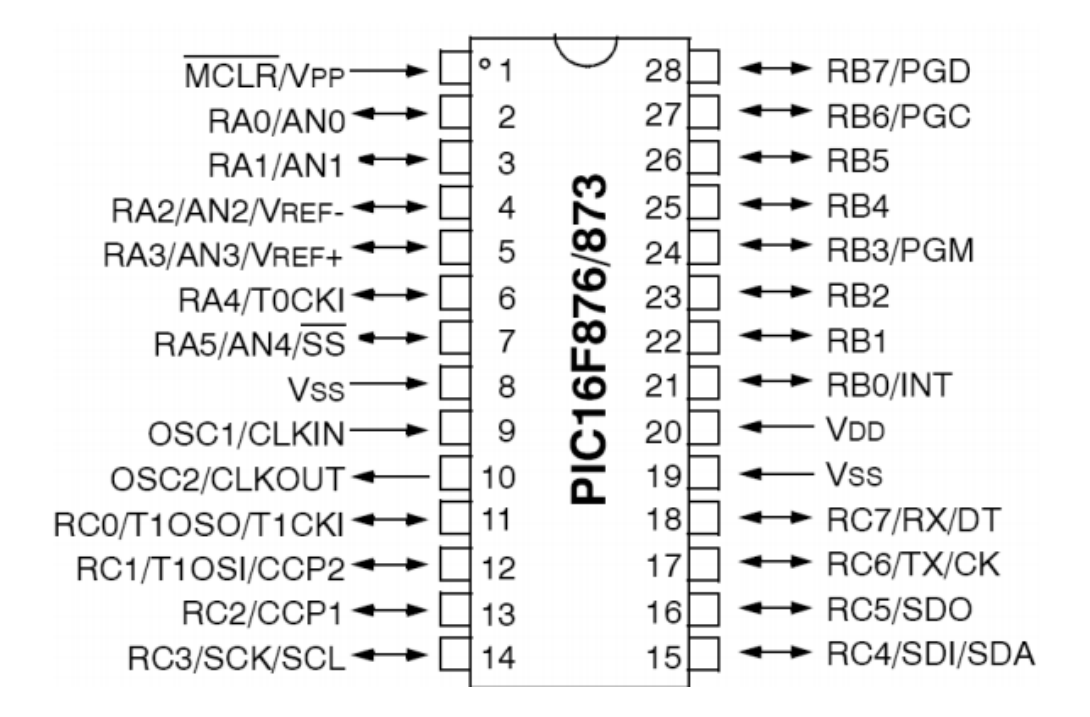

Figure 3.16 : Broches du PIC 16F876 [MIC]

Les éléments essentiels du PIC 16F876 sont comme suit:

- Une mémoire programme de type EEPROM flash de 8K mots de 14 bits,
- Une mémoire vive RAM de 368 octets.
- Une mémoire EEPROM de 256 octets pour sauvegarder des paramètres.
- Trois ports d'entrée sortie, A (6 bits), B (8 bits), C (8 bits),
- Convertisseur Analogique numérique 10 bits à 5 canaux,
- $\geq 3$  Temporisateurs (TIMERs) qui permettent de compter des impulsions reçues sur le microcontrôleur PIC ou de compter les cycles d'horloge du microcontrôleur PIC
- 2 modules CCP1-2 (Capture Compare PWM) fonctionnant dans l'un des trois modes suivants :
	- Mode capture (CAPTURE): Ce mode permet en outre d'effectuer des mesures de temps ;
	- Mode comparaison (COMPARE): Ce mode permet en outre de générer des événements périodiques ;
- Mode PWM (PULSE WIDTH MODULATION): Ce mode permet de générer des signaux dont le rapport cyclique est variable.
- $\triangleright$  Un chien de garde WDT (Watch Dog Timer), dispositif permettant une initialisation du PIC lorsque le programme s'exécute en dehors du temps imparti (erreur programme).
- $\geq 13$  sources interruption,
- Une interface de communication USART/SCI (Universal Synchronous & Asynchronous Receiver Transmitter).
- Une interface de communication série synchrone SSP/SPI et I2C.
- Un oscillateur interne qui permet une fréquence maximale d'oscillation f élevée de 20 MHz. La fréquence de fonctionnement réelle du microcontrôleur PIC est égale à la fréquence de l'oscillateur divisée par 4, soit 5 MHz. Une instruction standard dure donc une période d'horloge, soit 200 ns.
- $\triangleright$  Une seule tension d'alimentation comprise entre 4V et 5,5V.
- $\triangleright$  Jeux de 35 instructions

La figure 3.17 montre le schéma fonctionnel du PIC.

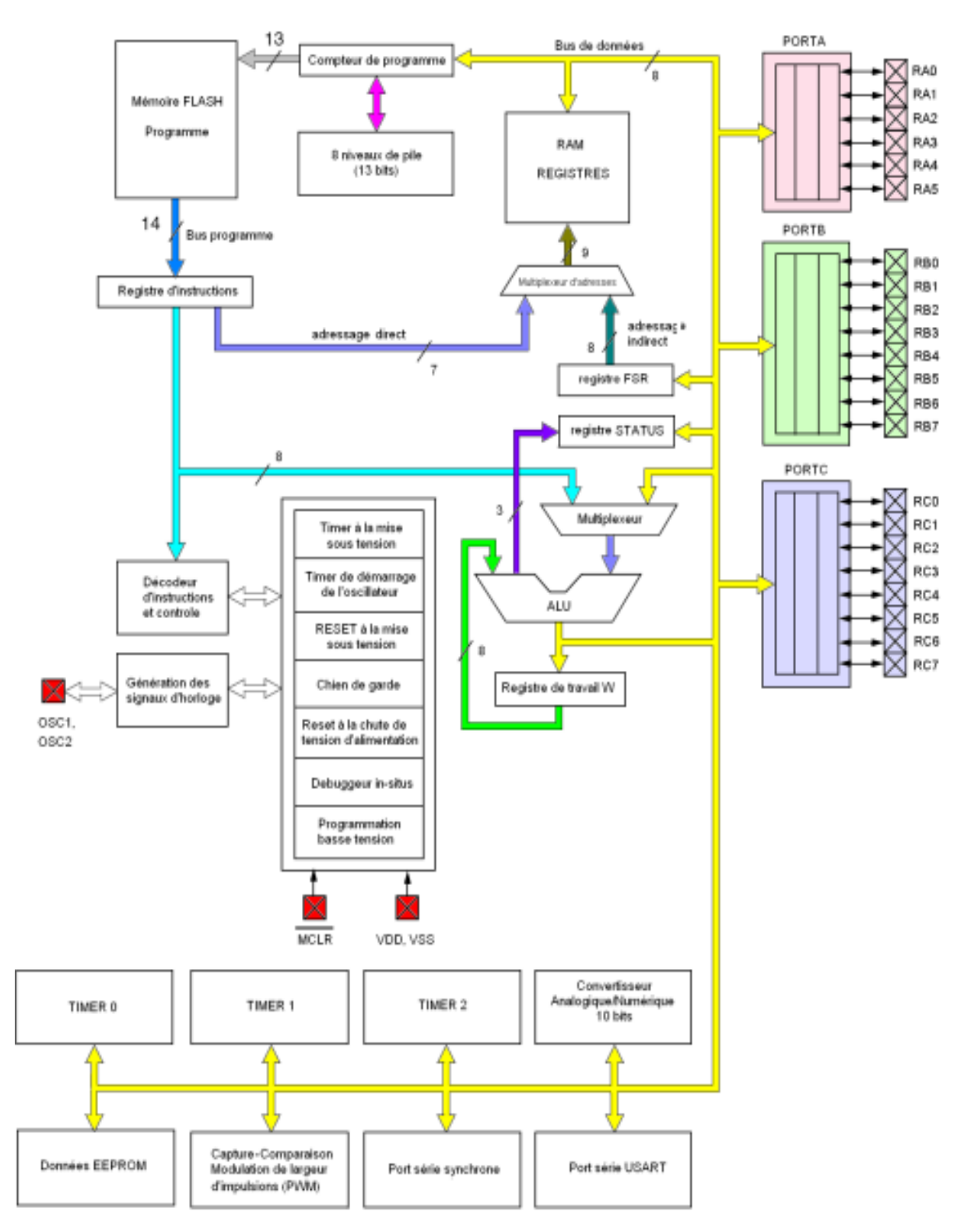

Figure 3.17: Schéma fonctionnel du PIC 16F876 [MIC]

#### *3.6.3.2. L'affichage*

Les afficheurs sont devenus incontournables dans toute application qui demande la visualisation de paramètres. C'est une interface entre l'opérateur et l'appareil.

Cependant, on envoie deux types d'information à l'afficheur :

- Les commandes qui permettent d'initialiser, positionner le curseur et effacer l'écran ;
- Les données à afficher.

Pour notre application, on va utiliser un afficheur LDC à caractères alphanumériques 2x16 caractères, il bénéficie d'un rétro-éclairage, idéal pour la vision en plein soleil ou en pleine nuit. De plus il est facilement utilisable par les microcontrôleurs.

La figure 3.18 illustre le schéma de câblage de l'afficheur avec le microcontrôleur:

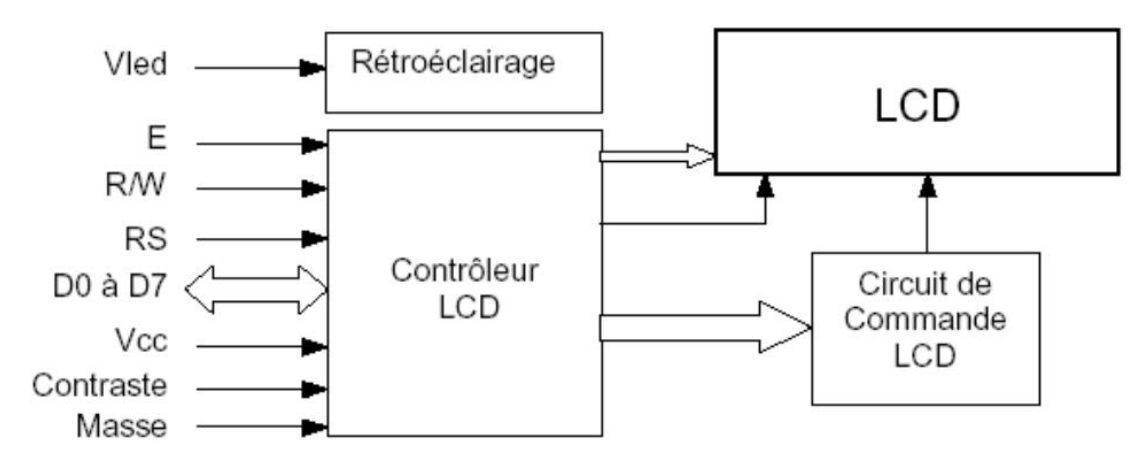

Figure 3.18 : Schéma de branchement du LCD [Web\_MAT]

#### CHAPITRE 03 : MODELISATION ET DIMENSIONNEMENT DU SYSTEME EOLIEN

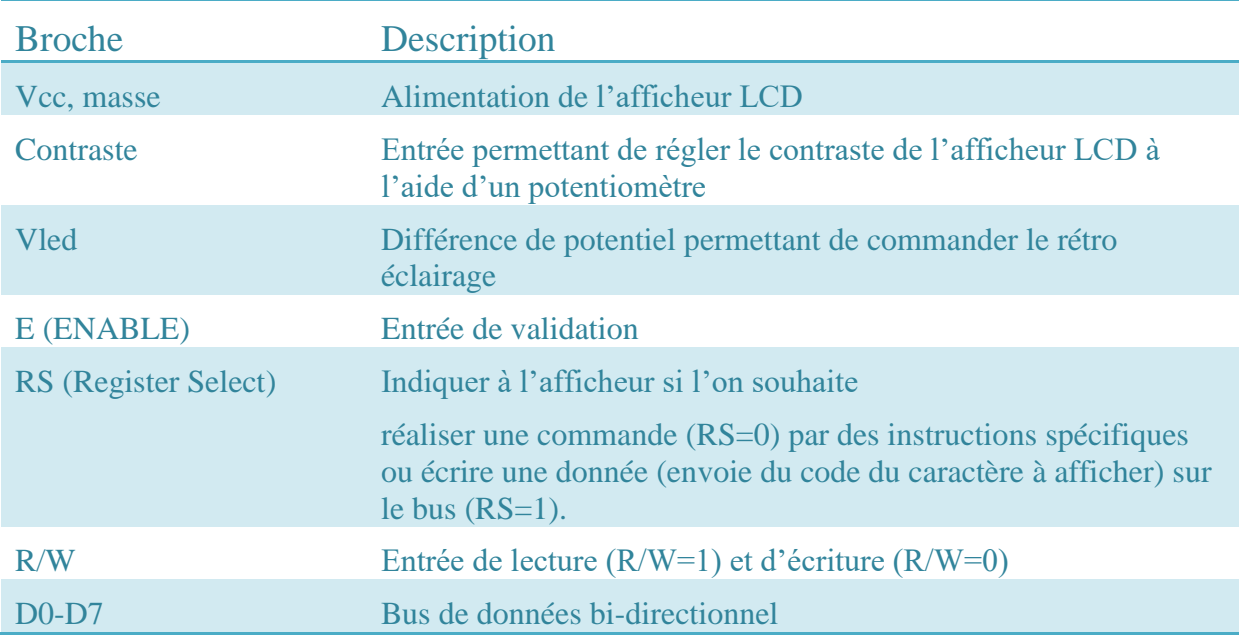

#### Tableau 3.4 : Broches de l'afficheur LCD [BER]

#### *3.6.3.3. La communication*

Il est souvent nécessaire de transférer les données numériques d'un appareil à un autre afin de contrôler et superviser les différents paramètres du système.

Dans notre projet, nous avons utilisé le module USART au niveau du microcontrôleur pour assurer la communication série entre le PIC et le PC suivant le protocole RS232.

C'est une liaison simple à mettre en œuvre entre 2 équipements, elle est de type asynchrone, c'est à dire qu'elle ne transmet pas de signal d'horloge. Les deux équipements doivent respecter les critères suivants [LIA] :

- Vitesse de transmission : elle caractérise le nombre de bits transmis par secondes et elle s'exprime en bauds;
- $\triangleright$  Longueur des mots : 7 bits ou 8 bits;
- Bit de stop : après la transmission, la ligne RS232 est positionnée au repos;
- Parité : le mot transmis peut être suivi ou non d'un bit de parité qui sert à détecter les erreurs éventuelles de transmission.

Dans notre cas, le module doit être configuré de manière similaire à celle au niveau du PC:

 $\blacktriangleright$  Baud : 9600;

- $\triangleright$  Bits de données : 8 bits ;
- ▶ Parité : aucune ;
- $\triangleright$  Bit de stop : 1 bit.

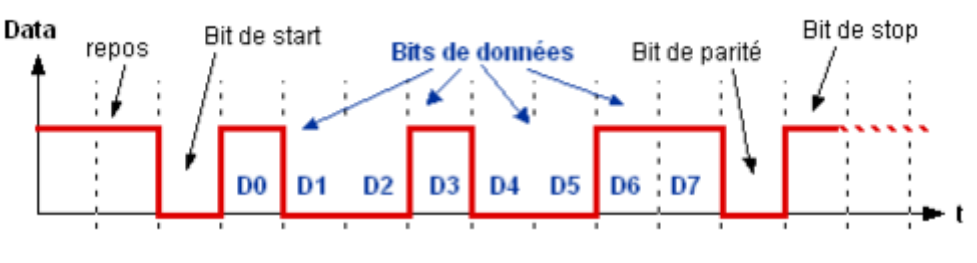

Figure 3.19 : Format des trams [LIA]

Les niveaux de tension dans la RS232 sont :

- $\geq$  -12 V pour un "1";
- $\blacktriangleright$  +12 V pour un "0".

Ils sont donc totalement incompatibles avec les tensions logiques du microcontrôleur (+5 V pour un ''1'' et 0 V pour un ''0''). Un circuit d'adaptation est nécessaire pour convertir ces tensions en  $+/-12$  V à partir du 0 V et 5 V et respectivement.

A cet effet, le circuit MAX232 est destiné à cette fonction, les 4 condensateurs dont il est équipé permettent de produire du +/-12 V à partir du 0 V et 5 V de la carte.

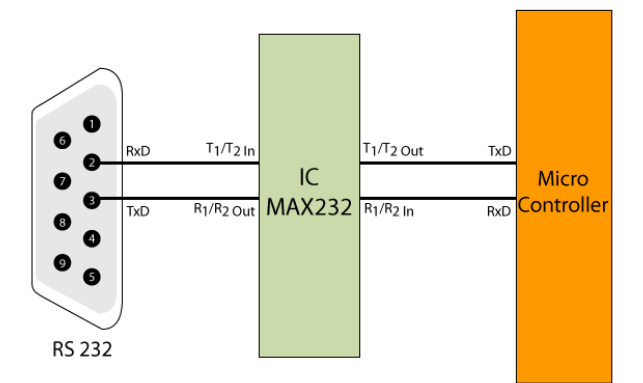

Figure 3.20 : Brochage du circuit MAX232 au connecteur DB9 [LIA]

Pour la liaison RS232 les connecteurs utilisés sont au format DB9 ou DB25, au minimum ,3 fils sont utilisés pour la transmission des données (SG, RD et TD) les autres broches sont utilisées pour les protocoles de transmission. Le tableau 3.5 donne un aperçu sur les différentes broches du DB9.

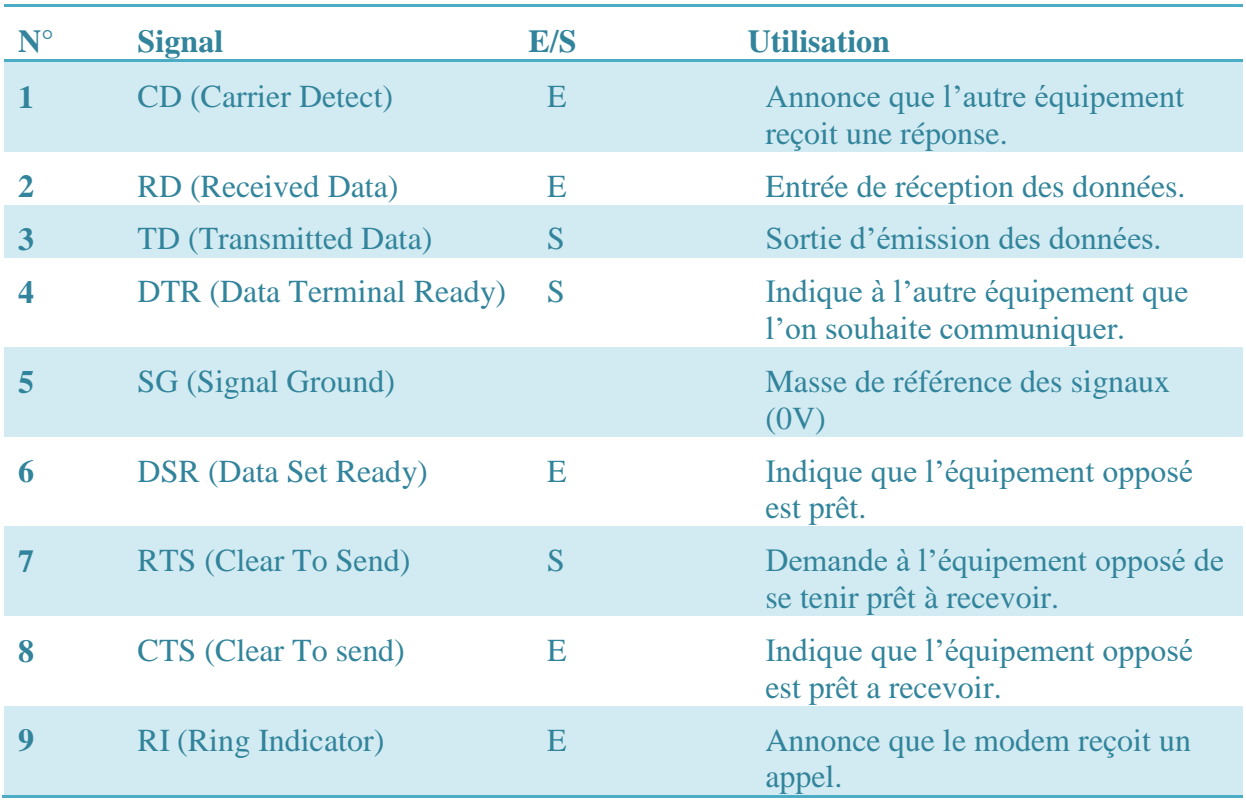

#### Tableau 3.5 : Fonctions des broches du DB9 [LIA]

#### *3.6.3.4. La commande des relais*

Un relais est une sorte d'interrupteur télécommandé, qu'on pourra piloter avec un microcontrôleur. Pour amplifier le courant à la sortie du pic afin de commander l'ensemble de relais de 12V, on utilise le circuit intégré ULN2803 qui comporte huit transistors NPN darlington dans un même boitier à 18 broches.

L'organigramme ci-dessous présente la gestion de commande :

- $\triangleright \ \ \kappa 0 \rightarrow :$  relié ;
- $\triangleright \triangleleft 1$  » : non relié :
- f0 : relais entre les batteries et l'aérogénérateur ;
- f1 : relais entre les batteries et l'onduleur ;
- $\triangleright$  f2 : relais entre les batteries et le chargeur de batteries ;
- $\triangleright$  f3 : relais entre la charge et onduleur/réseau électrique.
- $\triangleright$  Vsid : tension de seuil inférieur de déconnexion de la batterie :
- Vssr : tension de seuil supérieur de reconnexion de la batterie ;
- Vsir : tension de seuil inférieur de reconnexion de la batterie.

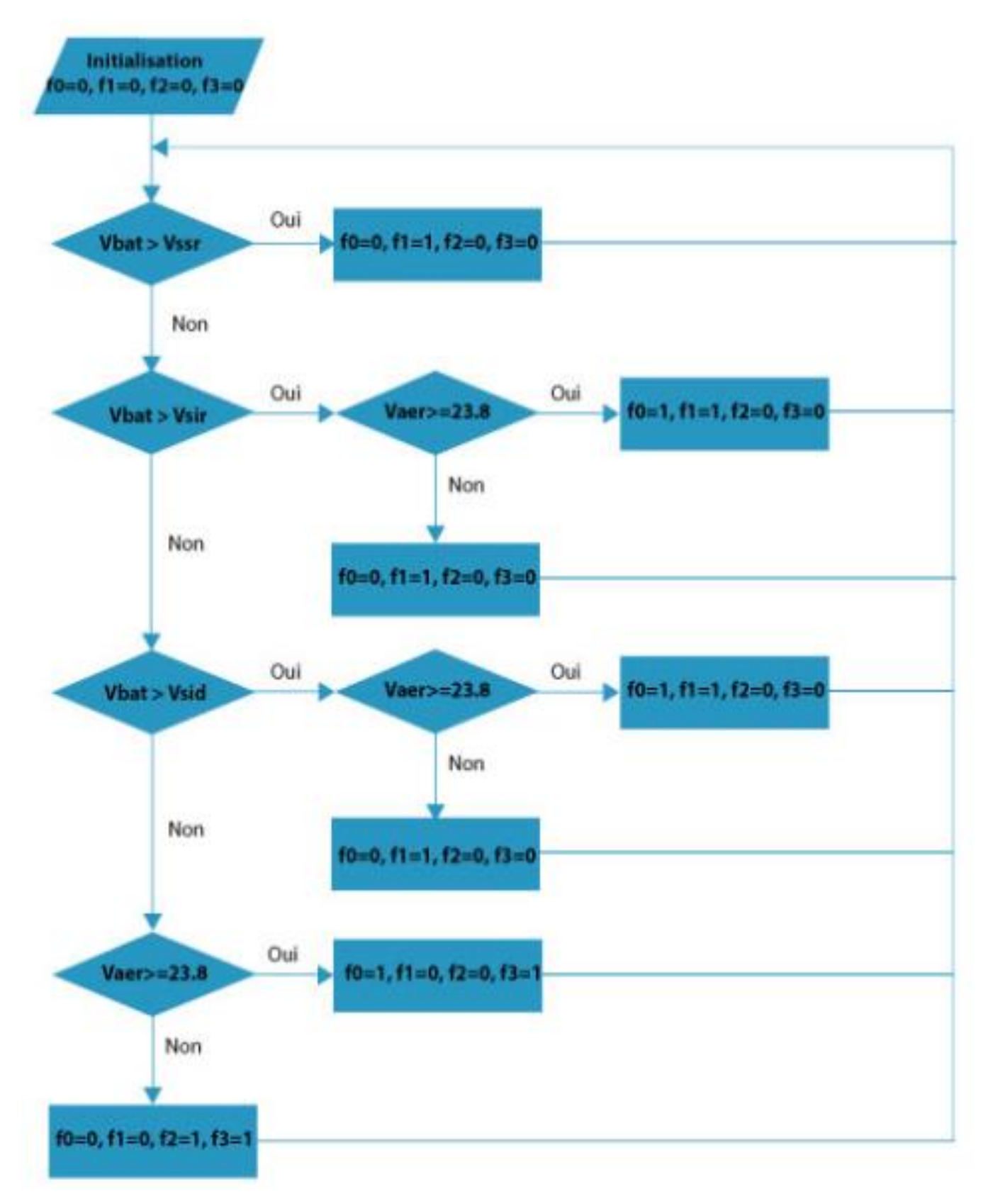

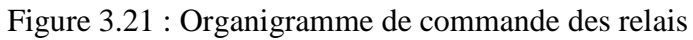

# **3.7. Conclusion**

Dans ce chapitre, nous nous sommes intéressés à la modélisation des éléments constituant un système de génération électrique par énergie éolienne. A cet effet, nous avons présenté une étude de dimensionnement du système autonome.

Ainsi, cette étude nous facilitera la simulation et la réalisation de notre dispositif de commande. Par ailleurs, les résultats seront présentés dans le chapitre suivant.

# **Chapitre 04: Réalisation pratique**

# **CHAPITRE 04: REALISATION PRATIQUE**

# **4.1 Introduction**

La réalisation des systèmes nécessite de faire des simulations, des essais avant de réaliser le prototype. Le but essentiel de ce chapitre est de valider le bon fonctionnement de la carte de commande par simulation puis par une série d'essais.

Pour cela, ce chapitre comporte deux parties. La première concerne la description du banc de simulation des différents blocs de la carte de commande en utilisant le logiciel Proteus.

Dans la deuxième partie, nous présentons le banc de tests et les essais faits après la réalisation de la carte.

C'est aussi l'occasion d'une étude comparative entre les résultats obtenus par simulations et ceux réels.

### **4.2. Simulation**

Arrivons à ce stade, le besoin de simuler notre programme parait indispensable d'où l'utilisation du logiciel « Proteus »; permettant de mieux visualiser le bon déroulement du système et avoir une idée claire sur les composants à utiliser.

# **4.2.1. Présentation de Proteus**

Proteus est une suite logicielle développée par la société Labcenter Electronics. Les logiciels inclues dans Proteus permettent la Conception Assistée par Ordinateur des circuits électroniques. Proteus est composé de deux logiciels principaux : [Web\_MEM]

 ISIS est la composante de Proteus qui permet la création de schémas et la simulation des circuits électroniques de manière pratique et accessible. Il dispose d'une large bibliothèque de composants, associés pour la plupart à des modèles de simulation et/ou des empreintes physiques (package). Voir figure 4.1.

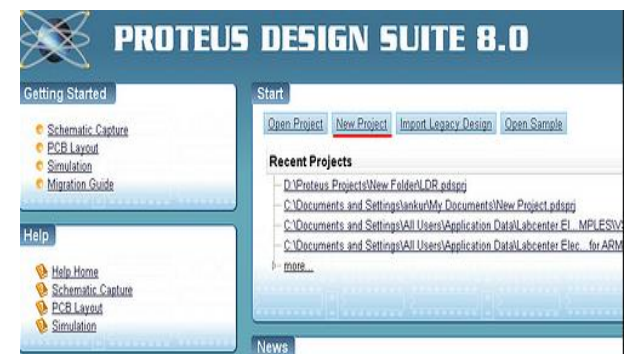

Figure 4.1 : Fenêtre du logiciel de simulation Proteus ISIS

 ARES est un outil destiné à la réalisation des circuits imprimés et à l'implantation, grâce à l'environnement et la vaste librairie de composants qu'il possède. Un schéma de câblage fait sur ISIS peut être facilement importé pour atteindre l'ARES PCB afin de créer des cartes simple face et multi faces avec un routage automatique ou bien manuel. Voir figure 4.2.

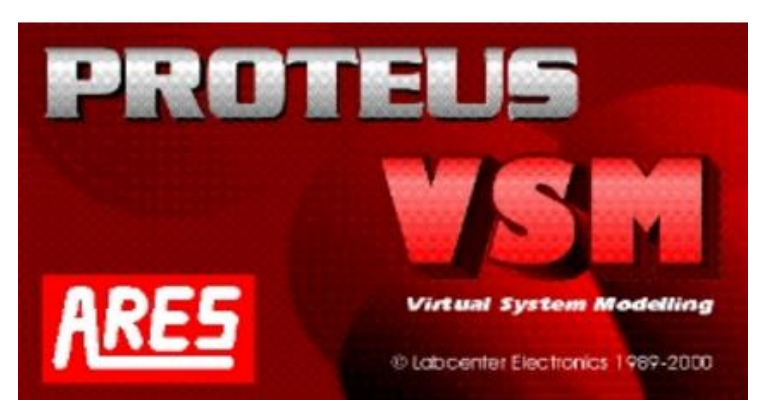

Figure 4.2 : Fenêtre du logiciel de simulation ARES

# **4.2.2. Bloc d'alimentation**

Comme le montre la figure 4.3, la tension 230V du secteur est appliquée aux bornes d'entrée du transformateur.

Nous avons utilisé un transformateur à point milieu 230V/18V avec une puissance de 1.6VA.

A la sortie du transformateur, un pont de diodes est en place pour une opération de redressement de type double alternance et ce, afin d'avoir une tension la moins ondulée possible et ayant une valeur moyenne élevée après le filtrage. Ce dernier est effectué par les condensateurs de filtrage (C1, C2) qui en se chargeant et se déchargeant tendent à fixer la tension à ses bornes à sa plus grande valeur.

Après ces trois étages, il devient nécessaire de stabiliser cette tension, chose réalisée par les régulateurs de tension LM7912, LM7812 et LM7805. Cette famille de régulateur permet de donner une tension continue à partir d'une tension alternative avec une précision de 4%.

La figure 4.3 montre le circuit complet.

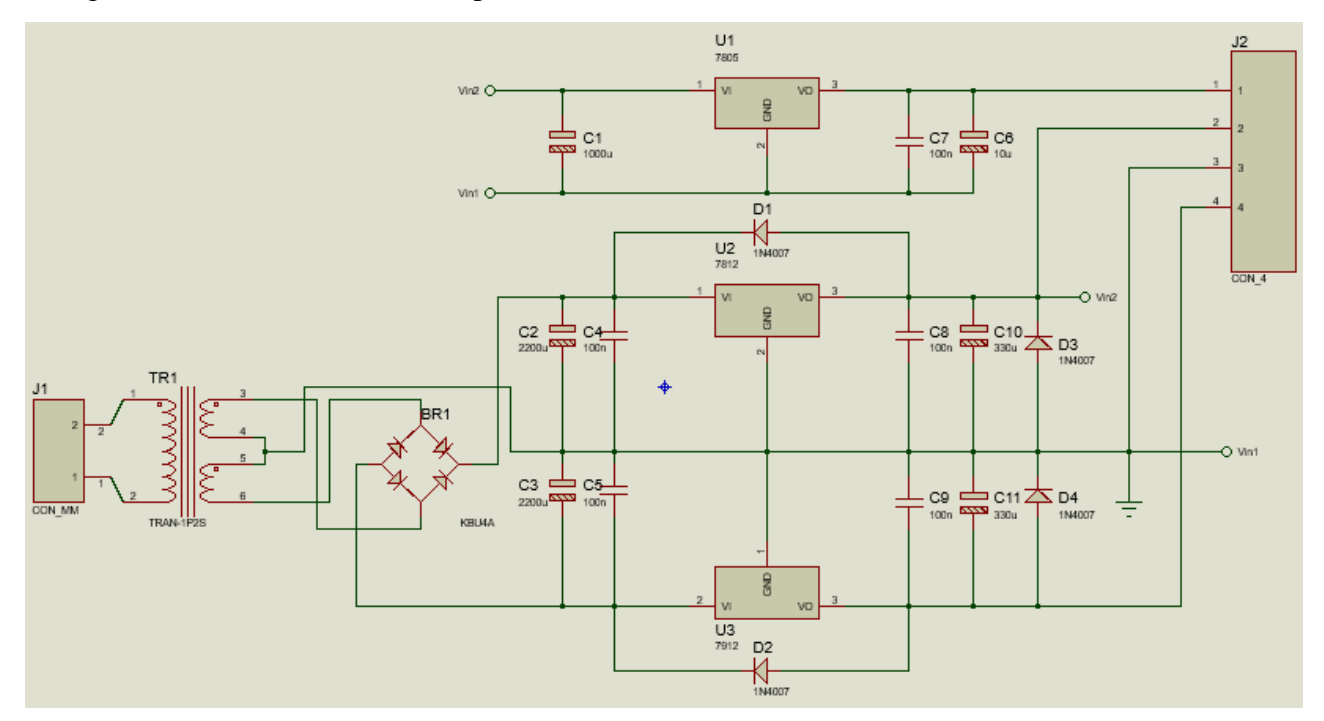

Figure 4.3: Circuit d'alimentation

 $\geq$  Simulation du bloc d'alimentation

On injecte en entrée un signal sinusoïdal de valeur maximale 325V et de fréquence 50Hz, avec l'insertion d'un oscilloscope à la sortie. Voir figure 4.4 et 4.5.

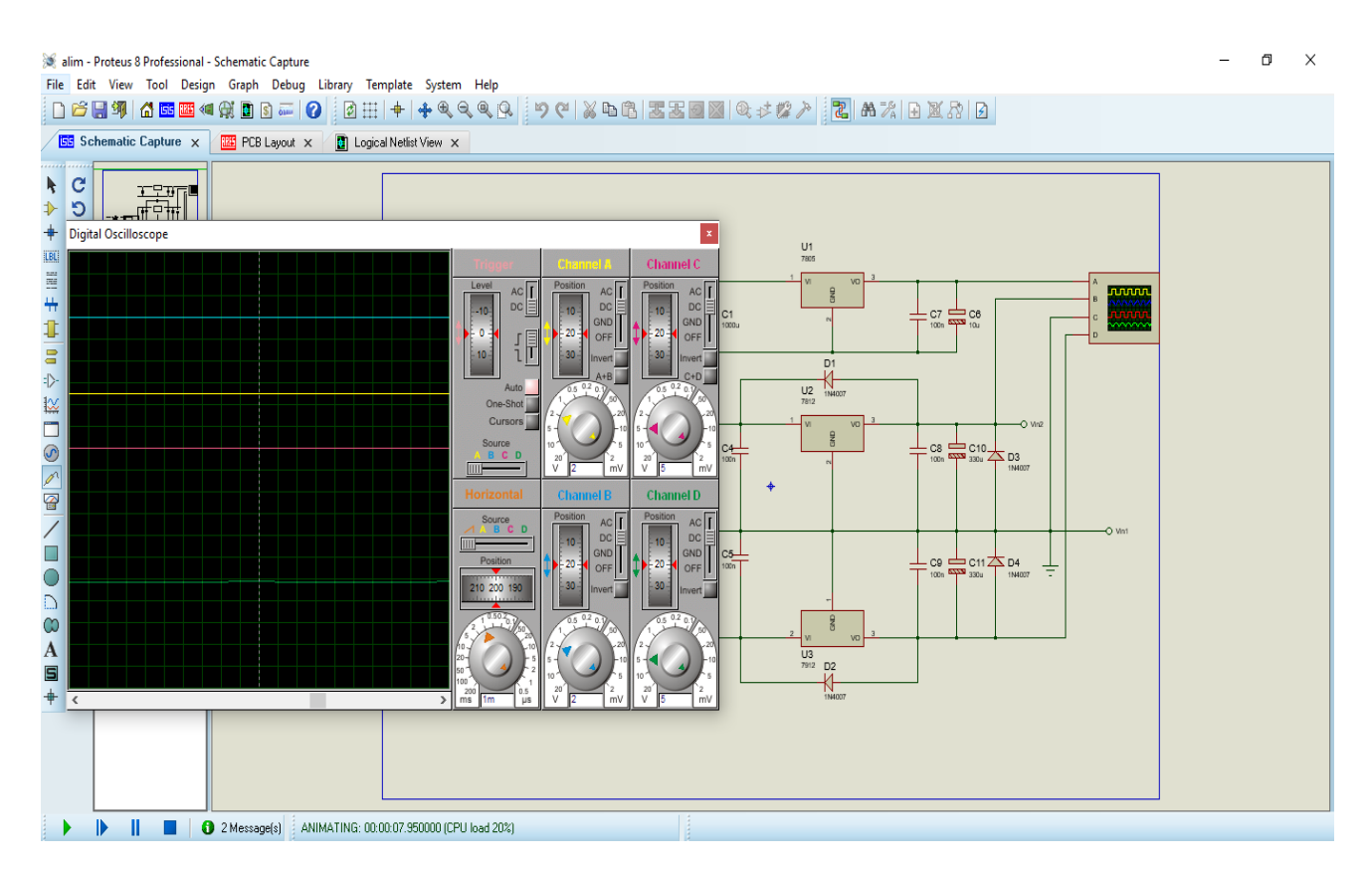

Figure 4.4 : Simulation du bloc d'alimentation

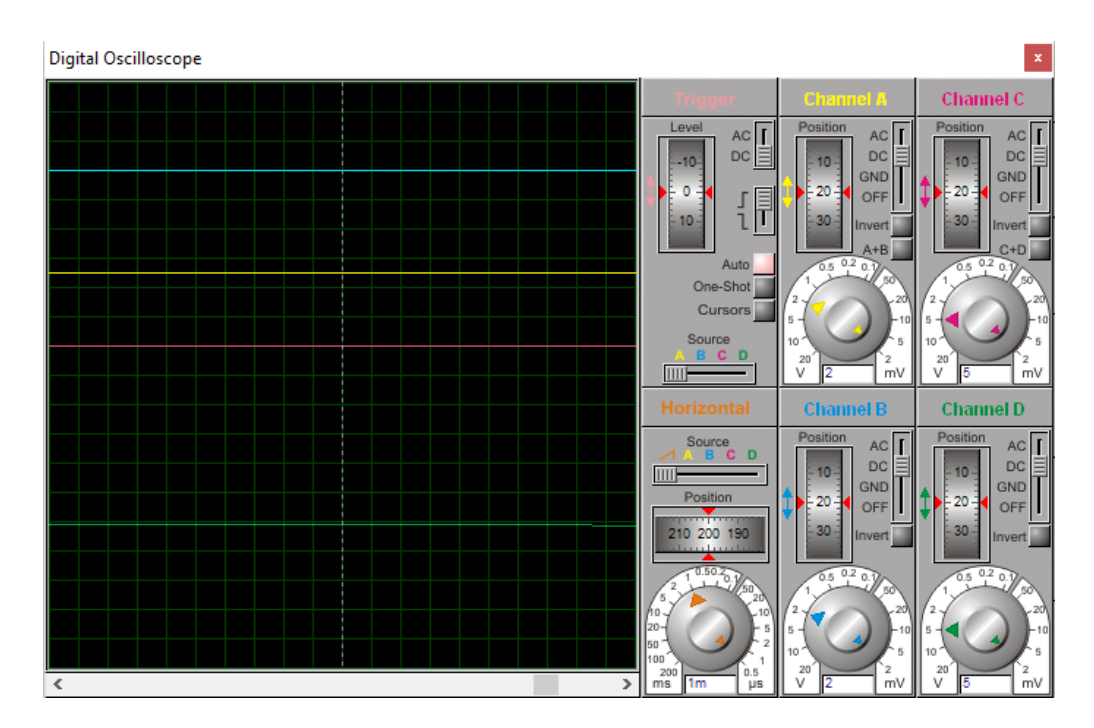

Figure 4.5 : Résultats de la simulation du bloc d'alimentation

#### $\triangleright$  Commentaires

En utilisant l'outil oscilloscope, on remarque bien que les résultats de simulation confirment bien les résultats attendus. La chaine C étant reliée à la masse du circuit, elle est prise comme référence. Le calibre choisi pour toutes les chaines et de 2V par division donc :

- Chaine  $A : +5 V$  continu ;
- Chaine B : +12V continu :
- Chaine D : -12V continu.

# **4.2.3. Bloc de capteurs et leurs conditionnements**

Le rôle de ce bloc est la transduction des paramètres indispensables à la commande des relais, en signaux adapté au PIC.

Ces paramètres sont :

- > La tension de l'aérogénérateur ;
- $\triangleright$  La tension au niveau de la charge;
- $\triangleright$  Le courant au niveau de la charge;
- $\triangleright$  La tension au niveau des batteries ;
- La température au niveau des batteries afin d'ajuster les seuils de charge et de décharge.

Comme cité précédemment, le circuit est constitué de :

- ▶ Deux transducteurs de tension à effet Hall de LEM LV25-P;
- > Un transducteur de courant à effet Hall de LEM LA125-P;
- Afin d'adapter les signaux issus des capteurs aux entrées du PIC, on utilise le circuit de conditionnement ayant comme composant central l'amplificateur opérationnel d'instrumentation OP07 de Texas instruments, accompagné par des résistances variables, permettant de fixer le gain à 1 et de translater le signal d'entrée de +2.5V ;

La figure 4.6 illustre les connections des différents composants du bloc :

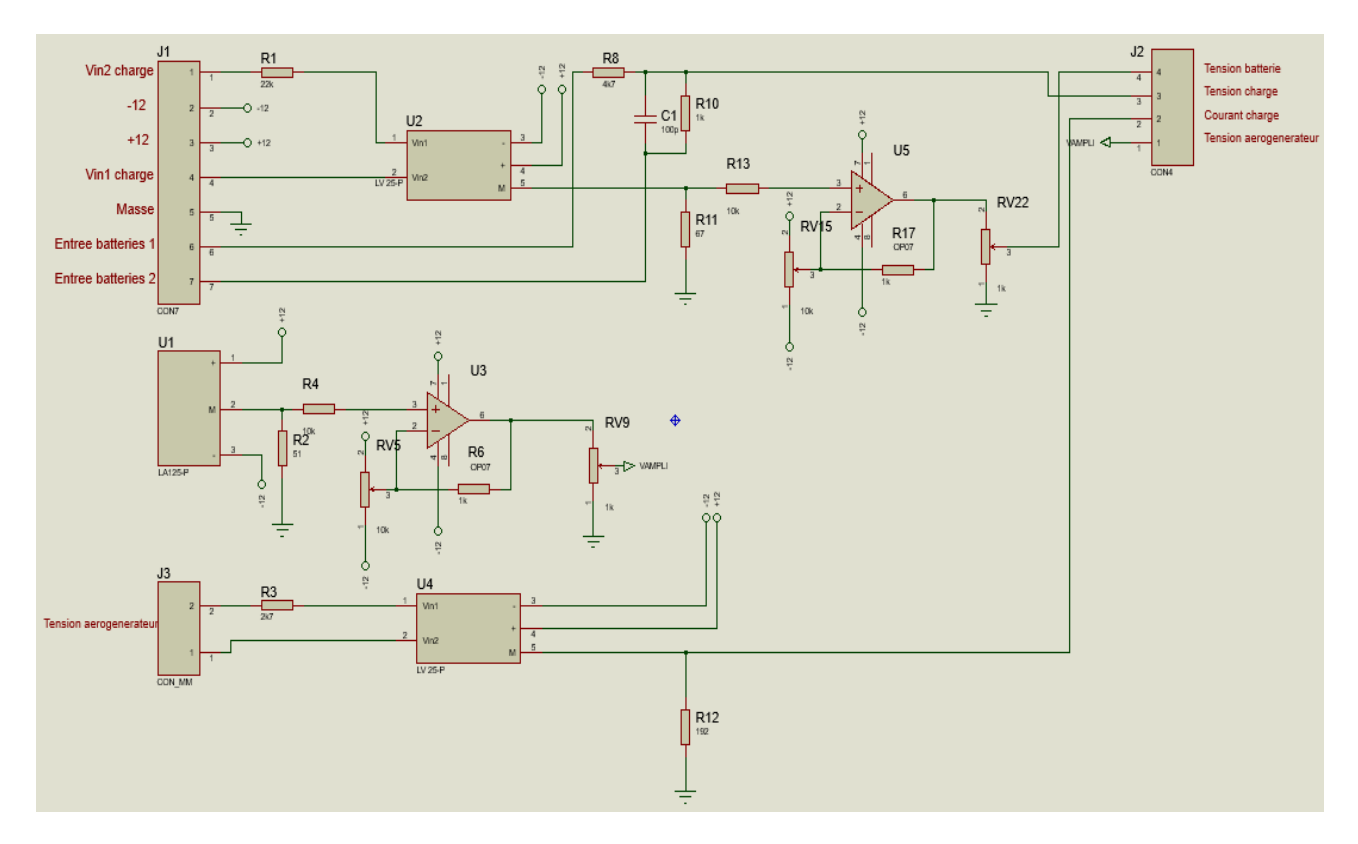

Figure 4.6 : Bloc de capteurs

#### *4.2.3.1. Simulation des capteurs LEM*

Puisque les capteurs à effet Hall n'existent pas sous ISIS Proteus, nous avons créé ces composants avec leurs PCB, à partir de leurs datasheet, afin de réaliser le circuit imprimé du bloc. Cependant la simulation avec ces parties créées n'est pas possible car leur fonctionnement n'est pas connu sous ce logiciel.

Les sorties des capteurs sont des signaux analogiques, images des signaux d'entrée. Dans notre cas les signaux d'entrée sont alternatifs de fréquence 50Hz.

#### *4.2.3.2. Simulation du circuit de conditionnement*

Pour vérifier le bon fonctionnement du circuit de conditionnement, nous injectons à son entrée un signal alternatif issu d'un générateur sinusoïdal simulant le signal issu du capteur. Voir figure 4.7 et 4.8.

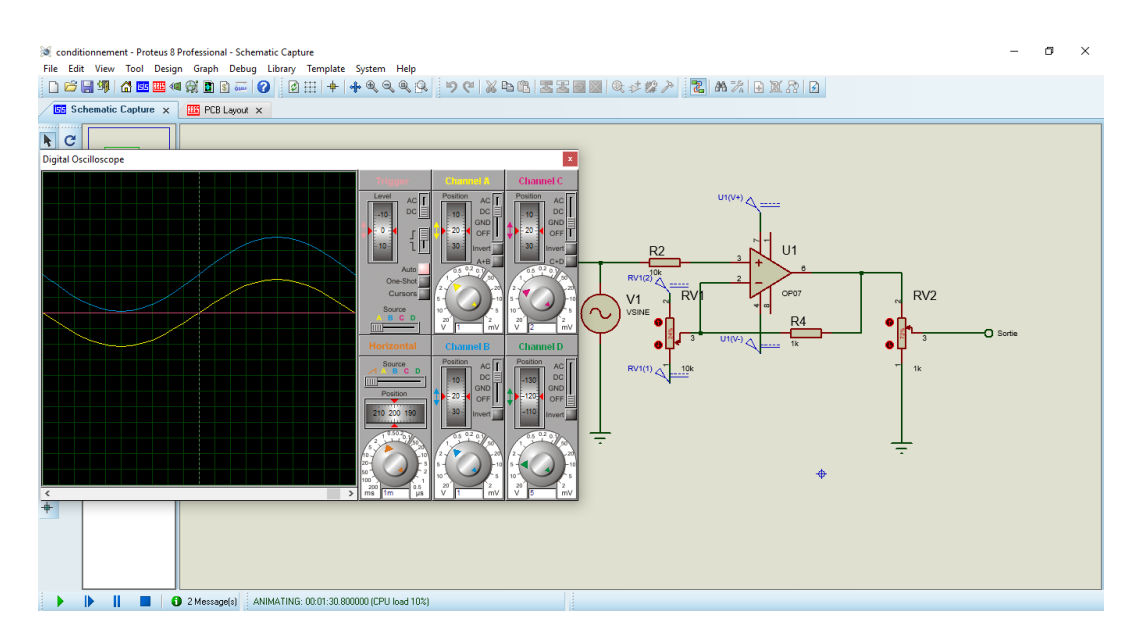

Figure 4.7 : Simulation du circuit de conditionnement

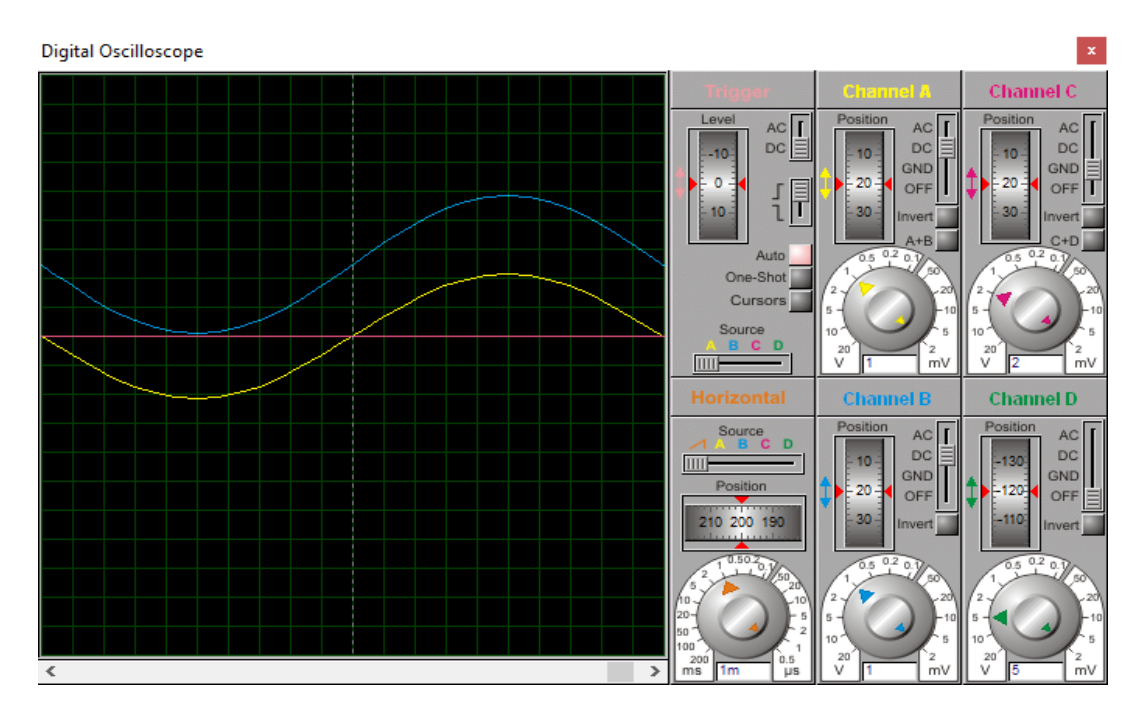

Figure 4.8 : Résultat de la simulation du circuit de conditionnement

#### > Commentaires

Les références de tous les signaux utilisés sont les mêmes. La chaine C est mise à la masse afin de distinguer les niveaux des autres signaux. Le signal en jaune est le signal d'entrée, représentant la sortie d'un des deux transducteurs (de tension ou de courant). Il est d'amplitude de 2.14 V et de fréquence 50Hz.

En agissant sur les deux potentiomètres on ajuste et le gain et la composante continue du signal de sortie, ce qui donne le résultat désiré à savoir un signal strictement positif de même forme, amplitude et fréquence que le signal d'entrée.

#### *4.2.3.3. Simulation de la tension des batteries*

Il est nécessaire d'adapter la tension à mesurer à l'intervalle de tension acceptable par le convertisseur du microcontrôleur. Pour la mesure de la tension de la batterie, nous avons utilisé un simple diviseur de tension.

La figure 4.9 illustre les résultats de la simulation :

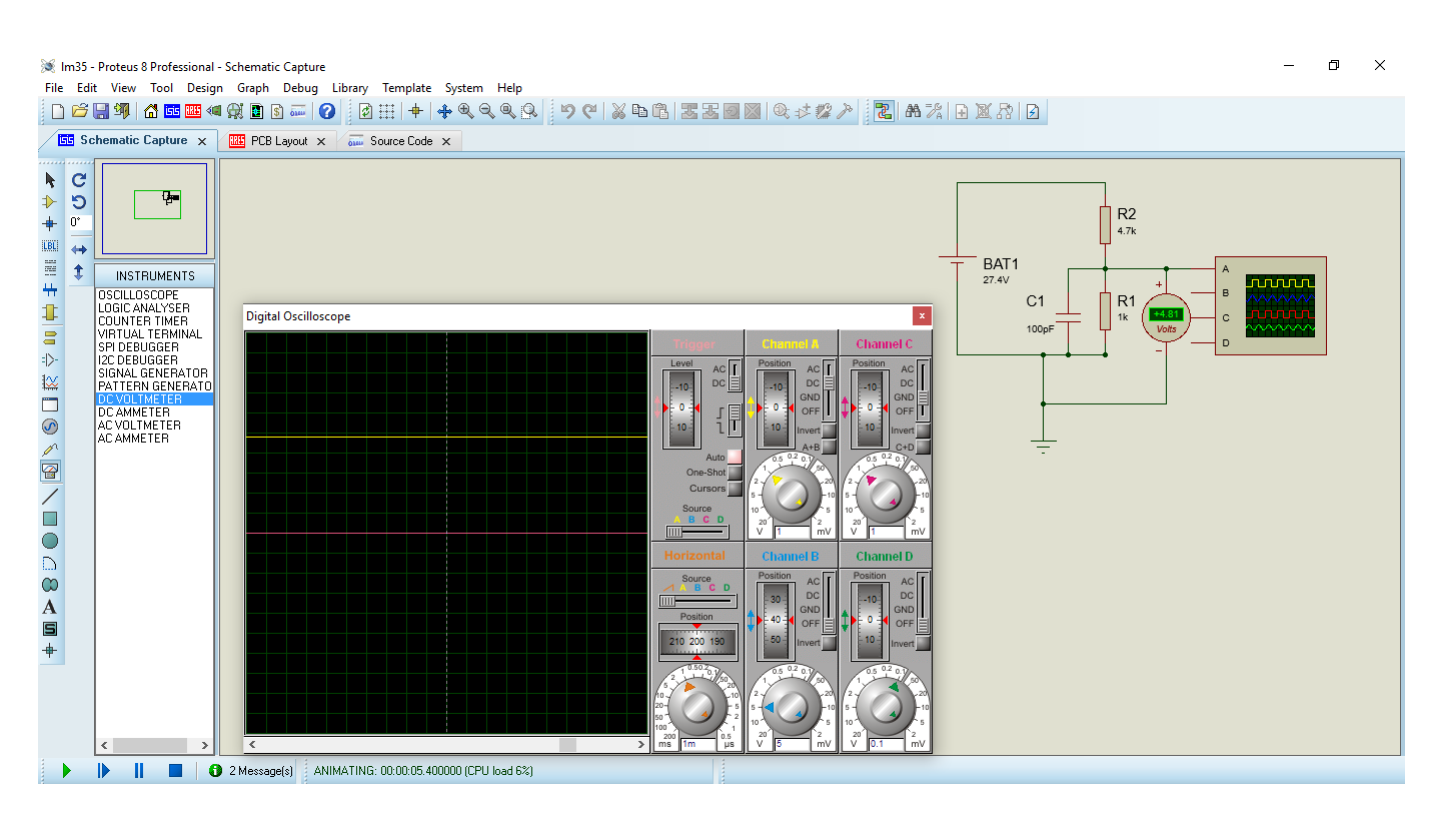

Figure 4.9 : Résultat de la simulation de la tension des batteries

#### $\triangleright$  Commentaire

Les valeurs des résistances choisies assurent qu'avec une batterie à la charge régulée maximale de 27.4V, la tension sur la broche du microcontrôleur n'atteindra que 4.81V. Ce qui nous donne une marge confortable pour mesurer la charge et la décharge réelle.

#### *4.2.3.4. Simulation du capteur de température*

La température de la batterie est un paramètre important dans notre étude touchant au calcul des seuils de charge et de décharge afin de réguler automatiquement la tension de la batterie en fonction de la température mesurée.

A des fins de comparaison et pour valider les résultats obtenus, nous présentons également les résultats de la simulation du capteur LM35DZ utilisé dans notre carte.

Les valeurs de température sont obtenues en lisant directement la tension analogique en sortie de capteur de température LM35. Ce dernier délivre une tension qui est proportionnelle à la température. Voir figure 4.10.

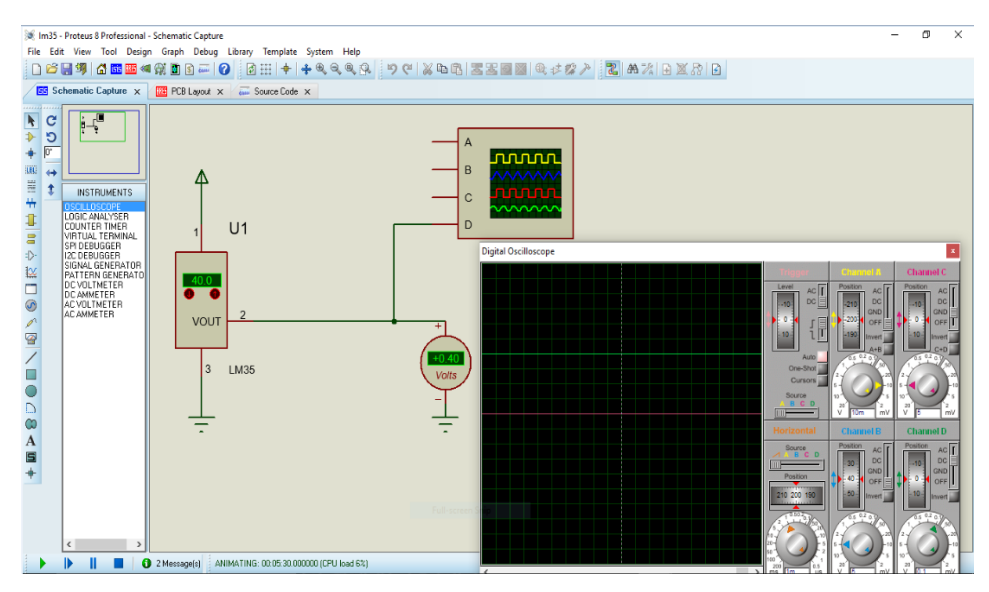

Figure 4.10 : Résultat de la simulation du capteur de température LM35

Commentaire

En prenant la chaine C de l'oscilloscope comme référence, nous remarquons que le signal visualisé sur la chaine D (signal à la sortie du capteur de température) à une valeur de 400mV qui correspond bien à la valeur affichée par le capteur.

# **4.2.4. Bloc de commande**

Le noyau du bloc de commande, qui est le PIC16F876, est un microcontrôleur capable d'accepter une fréquence d'horloge maximale de 20 MHz. Les ports du PIC sont configurés comme suit:

- Le port A (RA0, RA1, RA2, RA3, RA5) est configuré en entrée analogique, qui reçoit les signaux délivrés par les différents capteurs après conditionnement;
- Le port B (RB0, RB1, RB2, RB3, RB4, RB5) est configuré en sortie, pour afficher les différentes mesure sur un afficheur LCD;
- Le port C est configuré en sortie tel que, les broches RC6, RC7 assurent la transmission série de données entre le PIC et le PC via le max232 tandis que, les broches RC0, RC1, RC2, RC3 sont utilisées pour l'excitation des relais à travers l'adaptateur ULN2803 qui reçoit des signaux de contrôle en provenance du PIC16F876 et génère tous les signaux nécessaires pour la commande des relais.

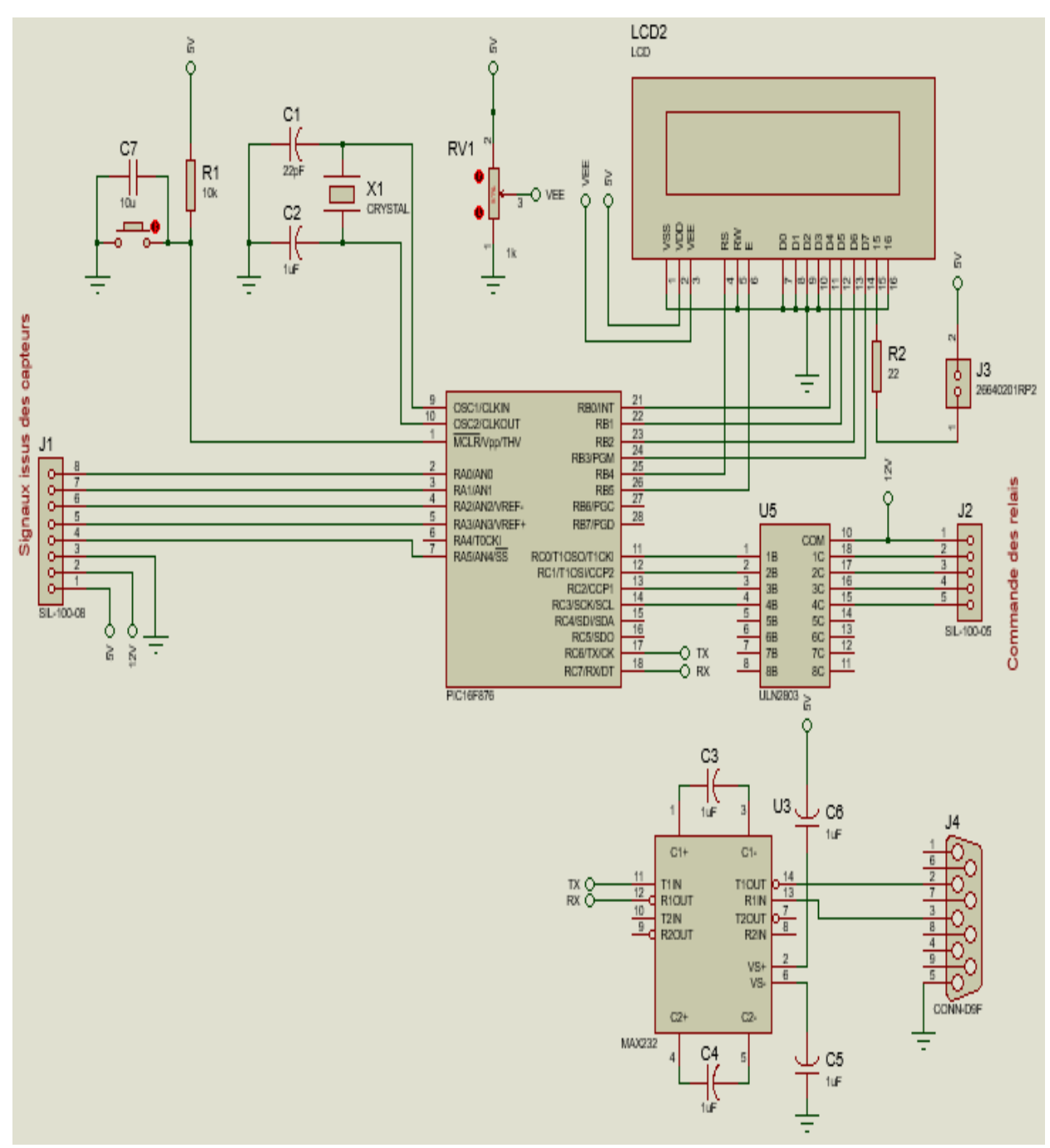

Le schéma du bloc de commande est représenté en figure 4.11.

Figure 4.11: Bloc de commande

# **4.3. Programmation du microcontrôleur**

La programmation des microcontrôleurs PICs est supportée par plusieurs langages de programmation tel que : MikroC for PIC, MPLAB, MikroBasic PRO for PIC, HI-TECH C for PIC, flowcode...etc. Dans notre projet nous avons opté pour le compilateur de MIKRO C qui est un compilateur en langage C (langage évolué) et qui permet d'intégrer certaines routines en assembleur.

# **4.3.1. Présentation du mikroC**

Le « MikroC » est un compilateur pour PIC Conçu par la société « Mikroelektronika », le compilateur C nouvelle génération "MikroC" pour microcontrôleurs PIC bénéficie d'une prise en main très facile. Il comporte plusieurs outils intégrés tel que : Mode simulateur, terminal de communication, gestionnaire 7 segments, analyseur statistique, correcteur d'erreur, explorateur de code etc.

Il a aussi une capacité à pouvoir gérer la plupart des périphériques rencontrés dans l'industrie comme : Bus I2C, 1Wire, SPI, RS485, Bus CAN, cartes compact Flash, signaux PWM, afficheurs LCD et 7 segments et autres, de ce fait il est un des outils de développement incontournable et puissant [Web\_MEM].

# **4.3.2. Présentation de la carte de développement EasyPIC**

Le système de développement EasyPIC6 est un outil destiné à la programmation et à l'expérimentation sur les microcontrôleurs PIC de MICROCHIP. La carte inclue en programmateur avec microICD (débogueur intégré) servant d'interface entre le microcontrôleur et le PC.

Le programmateur PICflash permet de charger le fichier .hex généré dans le PIC. De nombreux modules embarqués, comme l'afficheur LC graphique 128x64, l'afficheur LC 2x16, le clavier numérique 4x4, l'extenseur de port etc [EAS].

# **4.3.3. Etapes de développement du programme**

L'élaboration d'un programme est un travail qui se fait en plusieurs étapes :

- La première étape :Il faut traduire le cahier des charges en une suite ordonnée d'actions que doit réaliser le processus de commande, cette suite d'opérations sera décomposée en actions élémentaires ou instructions c'est l'Algorithme.
- La deuxième étape : pour l'écriture du programme il suffit de transformer l'algorithme en un jeu de constructions d'un langage évolué.
- La troisième étape : Après l'obtention d'un programme compilé, le besoin de simuler son bon déroulement devient une nécessite puisqu'il nous permet de visualiser le comportement du PIC avec ses périphériques. Dans notre cas nous avons opté pour le

logiciel « Proteus» qui nous permettra de chargé facilement le programme compilé dans le PIC.

 La quatrième étape : Une fois le fichier source compilé et simulé, il va falloir le transférer dans la mémoire du PIC. Pour cela il faut un logiciel de transfert, dans notre situation nous avons utilisé le programmateur de transfert PICflash à travers un câble lié à la carte easypic 5 avec l'ordinateur. Voir figure 4.12.

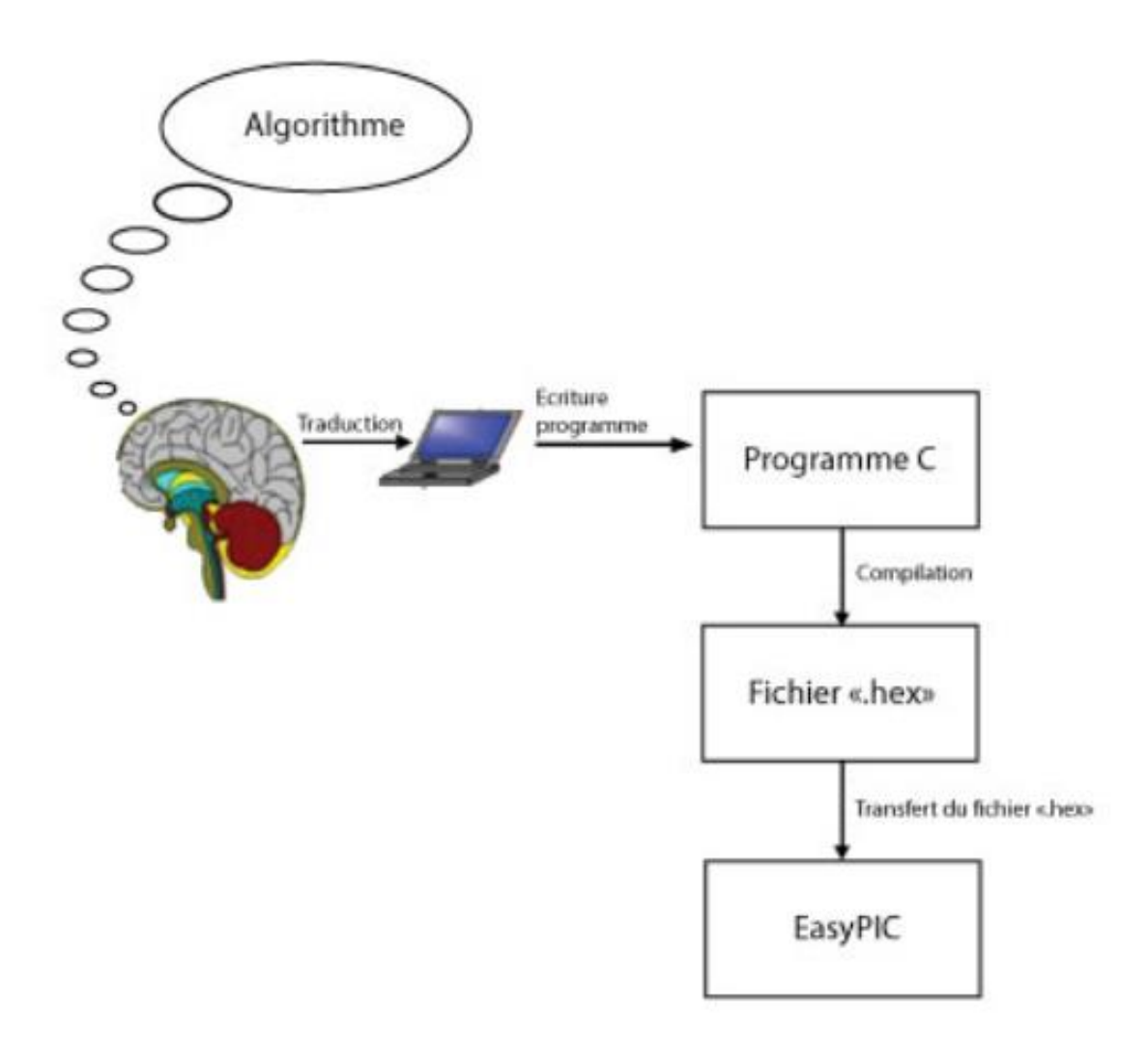

Figure 4.12 : Etapes de développement du programme

# **4.3.4. L'organigramme**

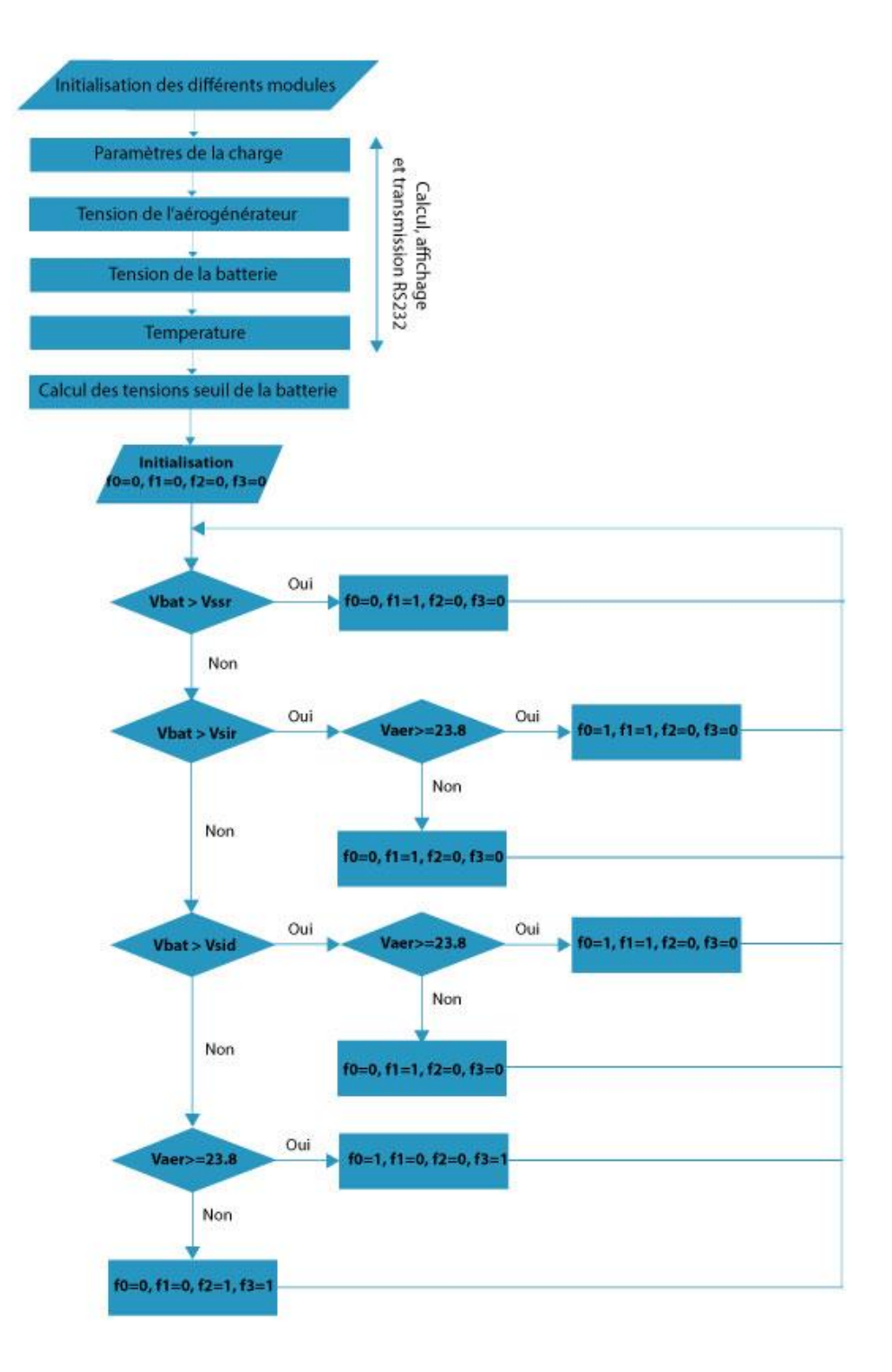

Figure 4.13 : Organigramme du programme global

# **4.3.5. Programme C**

La mise en œuvre d'une application à base de microcontrôleur, consiste à traduire un cahier des charges en un programme code, puis à le transférer vers la mémoire programmée du microcontrôleur. Dans notre cas, le programme de commande et de contrôle des différents composants du système de génération électrique par énergie éolienne est écrit en langage C

Notre programme est composé essentiellement de deux parties :

La première partie est l'ensemble des fonctions de calcul, d'affichage et de transmission série des paramètres du système éolien. Tandis que la deuxième est le programme principal appelant les fonctions prédéfinies et se chargeant des tests pour commander les relais.

# **4.4. Résultats et validation expérimentale**

Les résultats de simulation sont comparés avec ceux des manipulations. Les tests sont effectués sur une charge résistive consommant une puissance de 75W.

La figure 4.14 montre le système complet de gestion de l'alimentation d'une maison à faible charge par énergie éolienne.

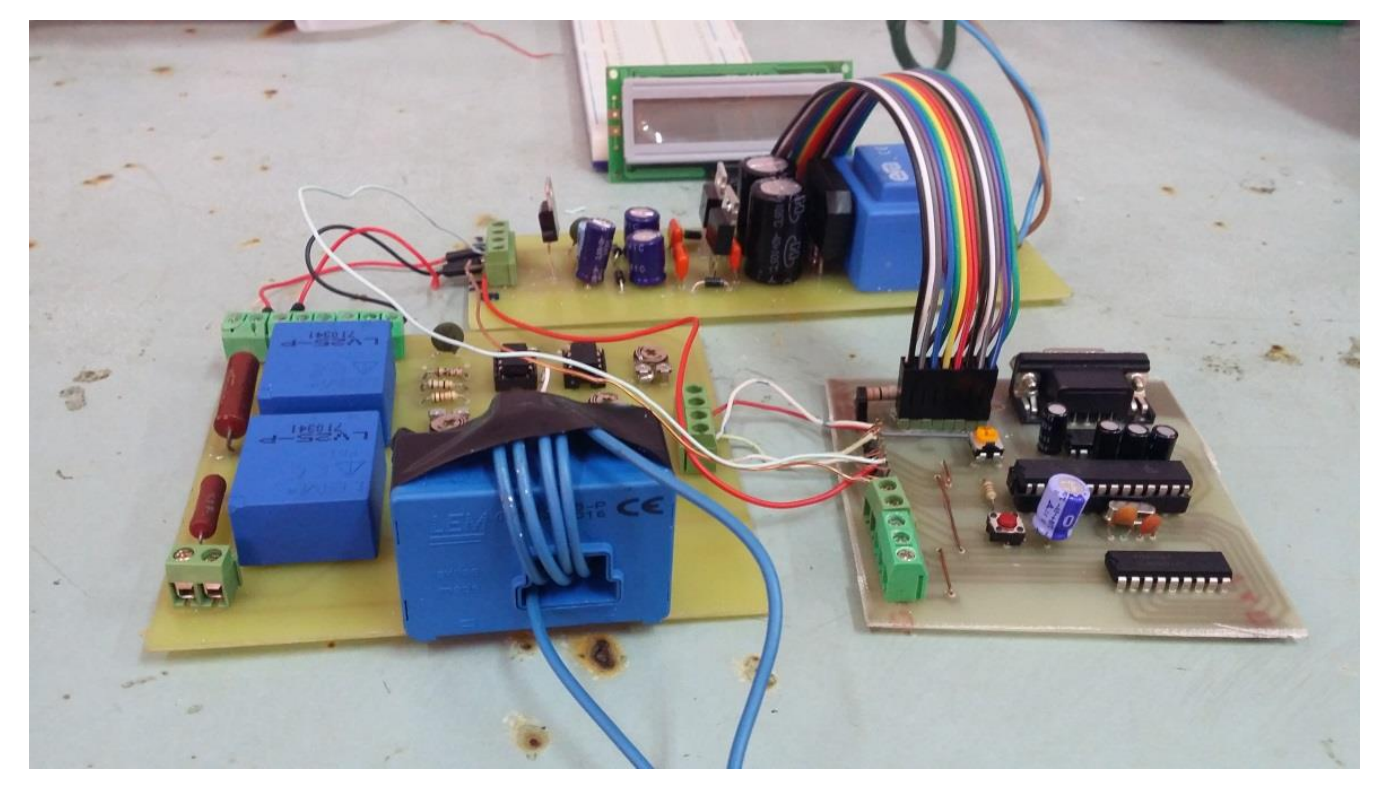

Figure 4.14 : Branchement global des blocs

# **4.4.1. Bloc d'alimentation**

La figure ci-dessous présente les signaux de sortie du bloc d'alimentation visualisés par un oscilloscope. Le bloc est branché au réseau électrique, nous remarquons bien qu'il donne :

- Une tension continue de +12V ;
- Une tension continue de -12V ;
- Une tension continue de 5V respectivement sur la figure 4.15.

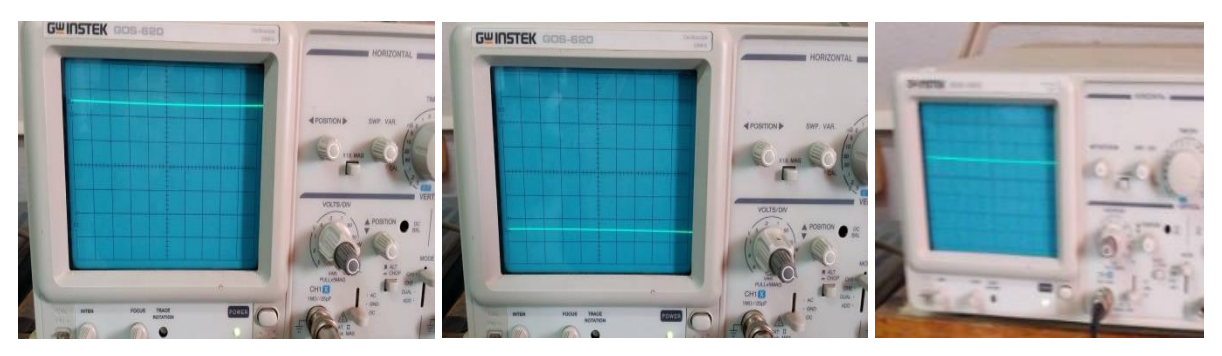

Figure 4.15 : Résultat du test du bloc d'alimentation

# **4.4.2. Bloc de capteurs**

Le bloc de capteur est leurs circuits de conditionnement, reçoit en entrée la tension et le courant au niveau de la charge la tension au niveau de la batterie et la tension au niveau de l'aérogénérateur. Il donne en sortie des signaux strictement positifs ne dépassant pas les 5V et proportionnels aux signaux d'entrée.

Pour nos tests on utilise une lampe de 75 W comme charge.

Les figures ci-dessous montrent les résultats de test de chaque partie du bloc.

La tension de la charge : la figure ci-dessous montre l'ajustement du signal de sortie par rapport au signal de sortie du transducteur de tension LV25-P. voir figure 4.16.

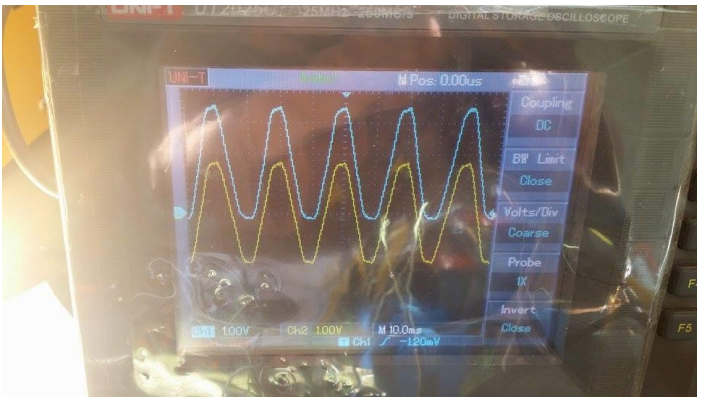

Figure 4.16 : Résultat du test de la partie tension de la charge

Le courant de la charge : la figure ci-dessous montre l'ajustement du signal de sortie (signal bleu) par rapport au signal de sortie du transducteur de tension LA125-P (signal jaune). Voir figure 4.17.

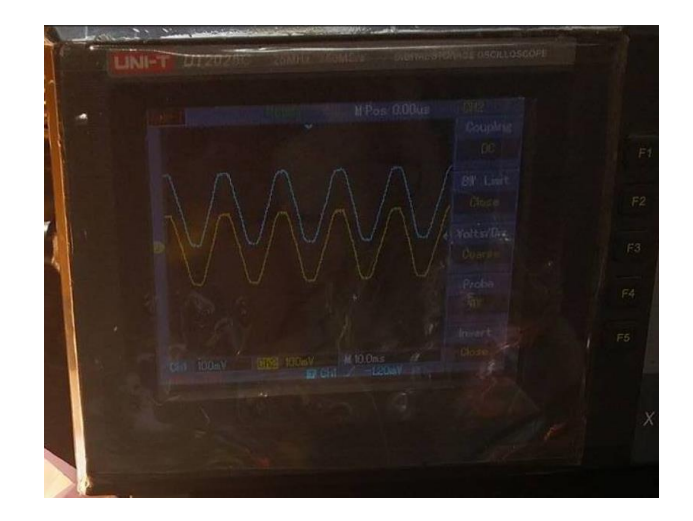

Figure 4.17 : Résultat du test de la partie courant de la charge

La tension de l'aérogénérateur : la figure ci-dessous montre la sortie du transducteur de tension LV25-P ayant comme entrée 24VDC sortie de l'éolienne. Voir figure 4.18.

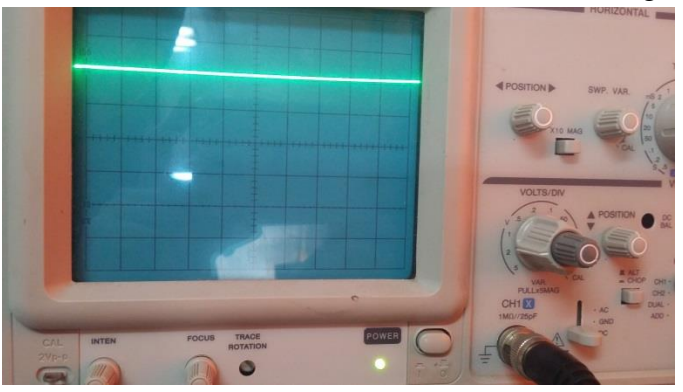

Figure 4.18 : Résultat du test de la partie tension de l'aérogénérateur

La tension au niveau de la batterie : la figure ci-dessous montre que le pont diviseur de tension constitué des deux résistances R1 et R2 ont ramené la tension de la batterie à une valeur de 4.8 V. Voir figure 4.19.

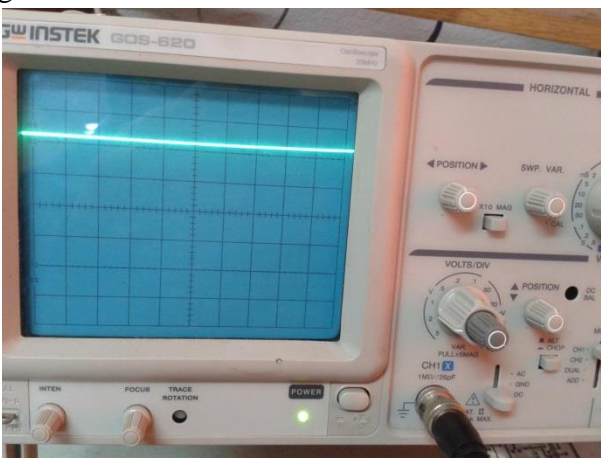

Figure 4.19 : Résultat du test de la partie tension de batterie

La température de la batterie : la figure 4.20a montre la valeur de la température mesurée par le capteur de température LM35, la figure 4.20b le résultat de mesure de la température par un thermocouple Pt100. Nous remarquons que les deux valeurs sont très proches.

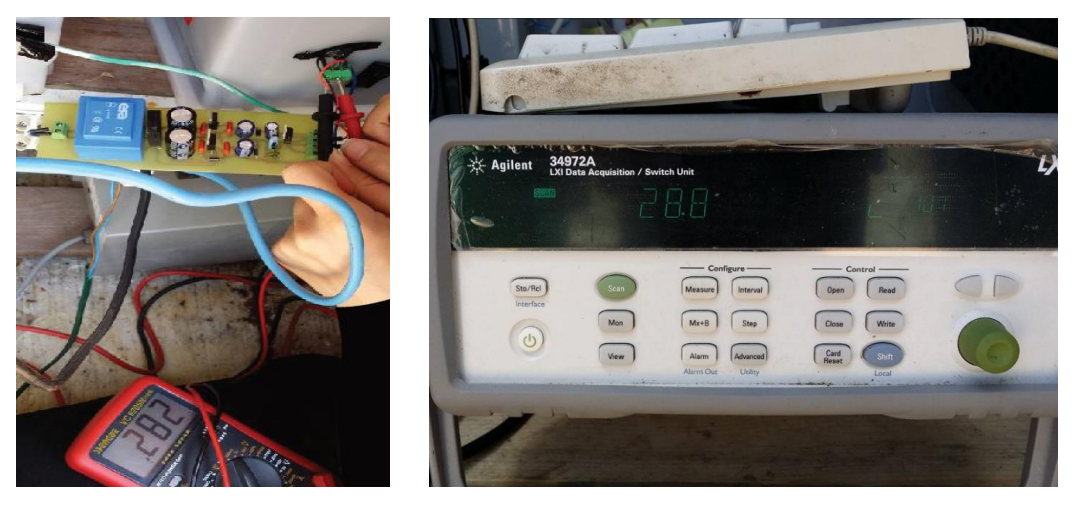

 $(a)$  (b) Figure 4.20 : Résultat du test de la partie température de batterie

#### **4.4.3. Bloc de commande**

Ce résultat d'affichage est obtenu après chargement du programme dans le PIC à partir d'une des entrées de la carte EasyPIC.

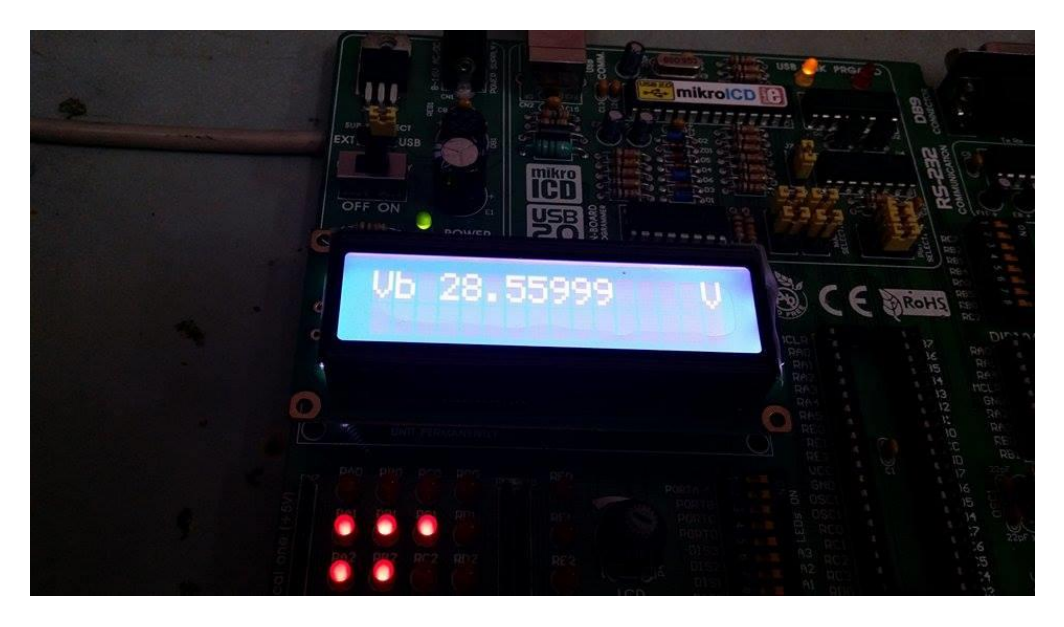

Figure 4.21 : Affichage

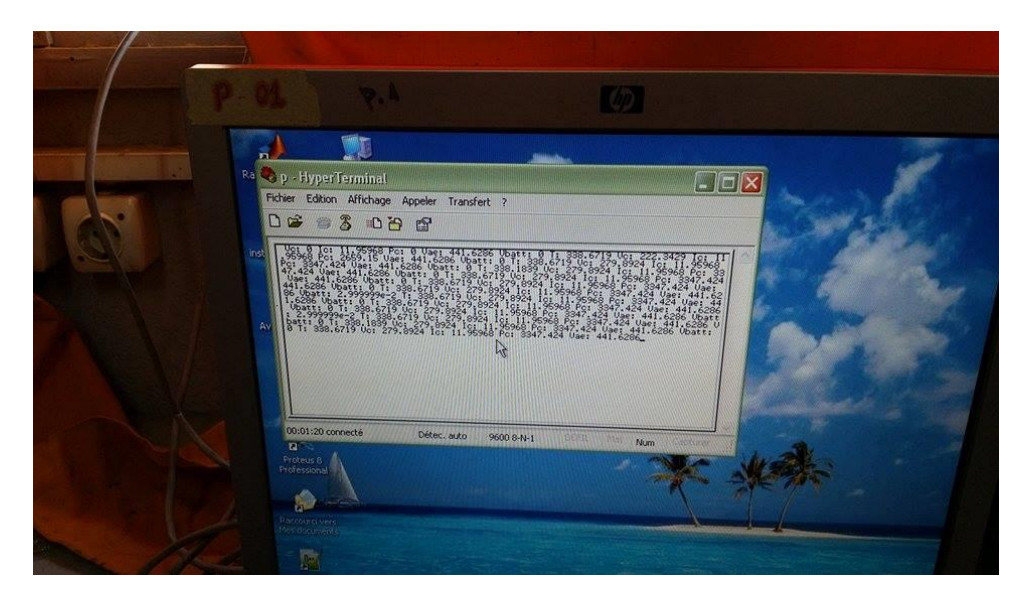

Figure 4.22 : Transmission

# **4.5. Conclusion**

Dans le but de tester et de vérifier notre travail, des tests ont été effectués, on a exposé les oscillogrammes des différents signaux issus des trois blocs réalisés ainsi que le résultat obtenu en testant le système global.

On peut conclure que les résultats obtenus sont satisfaisants, compte tenu des limitations des composants dont nous disposons.

# **CONCLUSION GENERALE**

La conception et la réalisation d'une carte électronique dédiée à la gestion et la commande d'un système est soumise à un cahier de charge précis. La détermination des paramètres à utilisés requière une étude minutieuse du système lui-même avant de procéder à la réalisation. Dans le cadre du projet de fin d'étude en vue de l'obtention du diplôme d'ingénieur d'état en électronique nous avons travaillé sur le système éolien de génération électrique. Pour la réalisation de cette carte nous avons mis en œuvres aussi bien des notions théoriques que pratiques.

Le PFE consiste en la gestion de l'alimentation d'une maison par énergie éolienne. La carte conçue a couvert toutes les exigences du cahier de charge y compris la protection des batteries de la surcharge et la décharge profonde en déterminant des tensions de seuil en fonction de leur température, la mesure et l'affichage des grandeurs électrique de la charge de l'aérogénérateur, et de la batterie, le calcul de la puissance de la charge, la transmission des données afin de former un historique de chaque partie du système globale et enfin la commande des relais permettant les différents contacts.

Toutefois, bien d'autres améliorations peuvent être rajoutées afin d'obtenir un système plus performant, on peut en citer :

- La mesure du facteur de puissance dans le cas de l'introduction d'une charge inductive ;
- Opter pour des capteurs de tension et de courant moins encombrants et moins chers assurant les mêmes fonctions que ceux utilisés ;
- Création d'une interface graphique pour la visualisation des données transmises sous différentes formes : graphe, tableaux…etc.

# **BIBLIOGRAPHIE**

**[BAC\_12]** A.BACHELIER. EOLIEN [en ligne]. Diapos cours éolien 2011- 2012.Disoponible sur : [<https://perso.univrennes1.fr/soph ie.carles /zfiles /DRI](https://perso.univrennes1.fr/soph%20ie.carles%20/zfiles%20/DRI%20/DIAPOS%20COURS%20EOLIEN%202011-2012.pdf)  [/DIAPOS%20COURS%20EOLIEN%202011-2012.pdf>](https://perso.univrennes1.fr/soph%20ie.carles%20/zfiles%20/DRI%20/DIAPOS%20COURS%20EOLIEN%202011-2012.pdf).

**[BEN\_15]** M.BENCHERIF.*Modélisation des paramétres d'une batterie Plomb-Acide et son intégration dans un systéme photovoltaique autonome.*These de master: Matériaux,Systéme et énergies renouvlables.Tlemcen: Université Abou Bekr Belkaidde. Disponible à l'adresse: [<http://dspace.univ-tlemcen.dz/bitstream/112/8219/1/Modelisation-des-parametres-dune](http://dspace.univ-tlemcen.dz/bitstream/112/8219/1/Modelisation-des-parametres-dune-batterie%20plomb-acide-et-son-integration-dans-un-systeme-PV%20autonome.pdf)[batterie%20plomb-acide-et-son-integration-dans-un-systeme-PV%20autonome.pdf>](http://dspace.univ-tlemcen.dz/bitstream/112/8219/1/Modelisation-des-parametres-dune-batterie%20plomb-acide-et-son-integration-dans-un-systeme-PV%20autonome.pdf)

**[BER]** L'afficheur LCD [en ligne] [consulté le 12.04.2016] Disponible sur : <http://gilles.berthome.free.fr/02-Syntheses/E Conversion\_electriques\_physiques/Synthese\_afficheur\_LCD.pdf/>.

**[BES\_16]** BESLIN GUY et MULTON Bernard. Production d'électricité éolienne : de la caractérisation du gisement éolien aux technologies d'aérogénérateurs[en ligne]. Sources renouvellables.Janvier 2016, Article : 088. Disponible sur :[<http://encyclopedie](http://encyclopedie-energie.org/sites/default/files/fichiers_joints/articles/art088_Beslin-Guy_Multon-Bernard_Production-electricite-eolienne-caract%C3%A9risation-gisement-eolien-technologies-aerogenerateurs.pdf)[energie.org/sites/default/files/fichiers\\_joints/articles/art088\\_Beslin-Guy\\_Multon-](http://encyclopedie-energie.org/sites/default/files/fichiers_joints/articles/art088_Beslin-Guy_Multon-Bernard_Production-electricite-eolienne-caract%C3%A9risation-gisement-eolien-technologies-aerogenerateurs.pdf)[Bernard\\_Production-electricite-eolienne-caract%C3%A9risation-gisement-eolien](http://encyclopedie-energie.org/sites/default/files/fichiers_joints/articles/art088_Beslin-Guy_Multon-Bernard_Production-electricite-eolienne-caract%C3%A9risation-gisement-eolien-technologies-aerogenerateurs.pdf)[technologies-aerogenerateurs.pdf >](http://encyclopedie-energie.org/sites/default/files/fichiers_joints/articles/art088_Beslin-Guy_Multon-Bernard_Production-electricite-eolienne-caract%C3%A9risation-gisement-eolien-technologies-aerogenerateurs.pdf)

**[BOU\_09]** A.BOUKAROURA.*Modélisation et Diagnostic d'un Onduleur Triphasé par l'Approche BondGraph Additions* [en ligne].].These de magister:Electrotechnique.Option : Réseaux Electriques.Setif: Université FERHAT ABBAS, 02.12.2009.Disponible à l'adresse :[<http://www.univsetif.dz/MMAGISTER/images/facultes/TEC/2009/BOUKAROURA%20A](http://www.univsetif.dz/MMAGISTER/images/facultes/TEC/2009/BOUKAROURA%20Abdelkader.pdf) [bdelkader.pdf>](http://www.univsetif.dz/MMAGISTER/images/facultes/TEC/2009/BOUKAROURA%20Abdelkader.pdf)

**[BOU\_11]** H.BOUKHEMKHAM. *Diagnostique des défaillances dans une machine asynchrone utilisée dans une chaine éolienne* [en ligne].Thèse de magister: Electrotechnique. Biskra: Université MOUHAMED KHIDER, 25.06.2011.Disponible à l'adresse :[<http://thesis.univ-biskra.dz/1750/1/230.pdf>](http://thesis.univ-biskra.dz/1750/1/230.pdf)

**[BOU\_13]** M.BOUANANI et F.KERZABI. *Etude et réalisation d'une carte d'acquisition pour des signaux lents.* Thèse de master : Instrumentation biomédicale. Tlemcen, Université Abou Bekr Belkaid. Disponible à l'adresse: [<http://dspace.univ-tlemcen.dz/ bitstream /112](http://dspace.univ-tlemcen.dz/%20bitstream%20/112%20/4161/1/ebm90.pdf)  [/4161/1/ebm90.pdf>](http://dspace.univ-tlemcen.dz/%20bitstream%20/112%20/4161/1/ebm90.pdf)

**[COM\_03]** Commission wallonne pour l'énergie. Eolienne pour la production domestique autonome. Fiche d'information réalisée par l'APER pour le compte de la région wallonne [en ligne], 06.12. 2003. Disponible sur: [<http://www.parc-livradois](http://www.parc-livradois-forez.org/IMG/pdf/prod_autonom1bad.pdf)forez.org/IMG/pdf/prod\_autonom1bad.pdf  $>$ 

**[DIL\_04]** G.DILLENSEGER*. Caractérisation de nouveaux modes de maintien en charge pour batteries stationnaires de secours*[en ligne]. Thèse de doctorat: Electronique, Optronique et Systèmes. Montpelier: Université de Montpelier II, 2004.Disponible à l'adresse:[<https://tel.archives-ouvertes.fr/tel-00008901/document >](https://tel.archives-ouvertes.fr/tel-00008901/document)

**[EAS]** EasyPIC. Manuel utilisateur. Mikroelektronika

**[EOL\_08]** Eolienne Whisper 200. Bird energy, Février 2008 [en ligne].Disponible sur :[<http://www.birdenergy.fr/Download/PDF/Eolien/wind\\_generator\\_whisper200.pdf >](http://www.birdenergy.fr/Download/PDF/Eolien/wind_generator_whisper200.pdf)

**[GER\_02]** O.GERGAUD. Modélisation énergétique et optimisation économique d'un système de production éolien et photovoltaïque couplé au réseau et associé à un accumulateur [en ligne].Thèse de Doctorat: électrotechnique Ecole normale supérieure de Cachan, 2002.Disponible à l'adresse :[<https://tel.archives-ouvertes.fr/tel-00439079/document>](https://tel.archives-ouvertes.fr/tel-00439079/document)

**[GEN]** Généralités sur le fonctionnement des éoliennes [en ligne].ANALYSE ET CONCEPTION D'UN OBJET TECHNIQUE. Disponible sur :[<http://www.ac](http://www.ac-grenoble.fr/college/jean-monnet.st-jorioz/techno/clg/Documents/generalite-eoliennes.pdf)[grenoble.fr/college/jean-monnet.st-jorioz/techno/clg/Documents/generalite-eoliennes.pdf >](http://www.ac-grenoble.fr/college/jean-monnet.st-jorioz/techno/clg/Documents/generalite-eoliennes.pdf).

**[GUE\_11]** O.GUERRI. L'énergie éolienne en Algérie: un bref aperçu. Bulletin des Energies Renouvelables, 2011, no 21.Disponible sur: [<www.cder.dz>](file:///C:/Users/Meriem/Desktop/redaction_finale/www.cder.dz).

**[GUE\_15]** O.GUERRI. L'énergie éolienne en Algérie: un bref aperçu. Bulletin des Energies Renouvelables [en ligne]. 2015, no 21.Disponible sur :< [www.cder.dz>](file:///C:/Users/Meriem/Desktop/redaction_finale/www.cder.dz).

**[KHE\_08]** M. Khechana, M. Nadjah, L. Laiche, T. Ouksel et C. Mahfoudi.Etude de la nacelle et du mat d'une éolienne de faible puissance [en ligne] .Revue des Energies Renouvelables CISM'08 Oum El Bouaghi (2008) 195 - 20.Disponible sur : [<www.cder.dz>](file:///C:/Users/Meriem/Desktop/redaction_finale/www.cder.dz).

**[KOU\_15]** D.Koussa, M.Koussa, and S.Hadji.Study of Autonomous Wind Energy Systems with Battery Storage (AWESBS) for Mountainous Rural Area Electrification in Algeria. *International Journal of Energy Optimization and Engineering (IJEOE)* 4.4 (2015): 1-20.

**[LEC\_ 09]** P. LECONTE, M. RAPIN, E. SZECHENYI. Eoliennes. Techniques de l'ingénieur, traité de Génie mécanique, pp. BM 4 640 21.Disponible sur [<www.techniques](file:///C:/Users/Meriem/Desktop/redaction_finale/www.techniques-ingenieur.fr)[ingenieur.fr>](file:///C:/Users/Meriem/Desktop/redaction_finale/www.techniques-ingenieur.fr).

**[LEP\_11]** Le petit éolien : ce qu'il faut savoir pour se raccorder au réseau. Ti'éole énergieséoliennes, 18.10.2011. Disponible sur [<http://www.tieole.com/docs/petiteolien\\_rr.pdf>](http://www.tieole.com/docs/petiteolien_rr.pdf).

**[LIA]** Liaison série RS232 entre le Pic et un PC [en ligne].Disponible sur :[<http://www.louis-armand-paris.fr/ elec/claroline/ document/goto/ ?url=% 2FLiaison](http://www.louis-armand-paris.fr/%20elec/claroline/%20document/goto/%20?url=%25%202FLiaison%20_serie_RS232_entre_un_PIC_%20et_un_PC.pdf&cidReq=%201_TSF_TP11%20_EOLE&dd838bc1453abef7bd5b584c95f0e97c=pxhczqdsua%20)  [\\_serie\\_RS232\\_entre\\_un\\_PIC\\_ et\\_un\\_PC.pdf&cidReq= 1\\_TSF\\_TP11](http://www.louis-armand-paris.fr/%20elec/claroline/%20document/goto/%20?url=%25%202FLiaison%20_serie_RS232_entre_un_PIC_%20et_un_PC.pdf&cidReq=%201_TSF_TP11%20_EOLE&dd838bc1453abef7bd5b584c95f0e97c=pxhczqdsua%20)   $EOLE\&dd838bc1453abef7bd5b584c95f0e97c=pxhczadsua$ 

**[MAX\_10]** C.Maxime, C. Nicolas. Les éolienne [en ligne].Disponible sur:< http://inforsciences8.ulb.ac.be /videos/pds2010 /files/ expo/ sciences /physique/eoliennes/tous.pdf>.

**[MER \_08]** MERZOUK, N. Kasbadji. Quel avenir pour l'Energie Eolienne en Algérie?.Bulletin des Energies Renouvelables [en ligne]. 2008, no 14, p. 6-7.Disponible sur: [<www.cder.dz>](file:///C:/Users/Meriem/Desktop/redaction_finale/www.cder.dz).

**[MER\_99]** MERZOUK, N. Kasbadji. Carte des Vents de l'Algérie. Résultats Préliminaires. Laboratoire dévaluation du Potentiel Énergétique.Centre de Développement des Énergies Renouvelables [en ligne]. 1999, vol. 62. Disponible sur :  $\langle$  [www.cder.dz](file:///C:/Users/Meriem/Desktop/redaction_finale/www.cder.dz) $\rightarrow$ .

**[MES\_08]** L. Messikh, S. Chikhi, F. Chikhi et T. Chergui.Mise au point d'un régulateur de charge / décharge de batterie avec seuils adaptatifs de tension pour les applications photovoltaïques.Revue des Energies Renouvelables Vol. 11 N°2 (2008) 281 – 290 [en ligne]. Disponible sur :[<www.cder.dz>](file:///C:/Users/Meriem/Desktop/redaction_finale/www.cder.dz).

**[MIC]** le microcontroleur PIC 16F876 [en ligne].Disponible sur: [http://blewando.dlinkddns.com/cours/sin/006/fichier.pdf.](http://blewando.dlinkddns.com/cours/sin/006/fichier.pdf)

**[MIG\_08]** Miguel Lopez. *Contribution à l'optimisation d'un systeme de conversion éolien pour une unité de production isolée* [en ligne]. These de doctorat : Physique.Paris: Université Paris Sud - Paris XI, 2008.Disponible à l'adresse:< [https://tel.archives-ouvertes.fr/tel-](https://tel.archives-ouvertes.fr/tel-00344978/document)[00344978/document>](https://tel.archives-ouvertes.fr/tel-00344978/document).

**[MUL\_02]** B.Multon, O. Gergaud, H. Ben Ahmed, X.Roboam, S. Astier, et al. .Etat de l'art des aérogénérateurs électriques. L'électronique de puissance vecteur d'optimisation pour les énergies renouvelables [en ligne].Ed. NOVELECT-ECRIN, ISBN 2-912154-8-1, pp.97-154, 2002.Disponible sur :[<https://hal.archives-ouvertes.fr/hal-00674088/document>](https://hal.archives-ouvertes.fr/hal-00674088/document).

**[MUL\_03]** B.Multon. Production d'électricité par des sources renouvelables. Techniques de l'Ingénieur, Traités de Génie Électrique. D4005/6, mai 2003.

**[NAS\_11]** S.NASR et N.MOUBAYED. Étude comparative entre éolienne à axe horizontal et éolienne à axe vertical.

**[POI\_03]** F.POITIERS .*Etude et Commande de Génératrices Asynchrones pour l'Utilisation de l'Energie Eolienne* [en ligne].Thèse de Doctorat : Electronique et Génie Electrique. Université de Nantes, France, 2003.Disponible à l'adresse: [<https://tel.archives-ouvertes.fr/tel-](https://tel.archives-ouvertes.fr/tel-00011383/document)[00011383/document>](https://tel.archives-ouvertes.fr/tel-00011383/document).

**[RED\_09]** R.REDJEM. *Etude d'une chaine de conversion d'énergie éolienne* [en ligne] Thèse de magister: Electronique. Option : Modélisation et commande des machines électriques. Constantine: Université MENTOURI, 04.07.2009. Disponible à l'adresse :[<http://bu.umc.edu.dz/theses/electrotec/RED5481.pdf >](http://bu.umc.edu.dz/theses/electrotec/RED5481.pdf).

**[SATH\_06]** M.SATHYAJITH. Wind energy: fundamentals, resource analysis and economics [en ligne]. Berlin: Springer, 2006.Disponible sur : [<www.dolcera.com >](file:///C:/Users/Meriem/Desktop/redaction_finale/www.dolcera.com).

**[STU]** Studer INNOTEC. Sine Wave Inverter. User's and installer's manual [en ligne]. Disponible sur: <http://www.studer innotec.com/media /document /0/ xpc\_rcc\_01\_user\_manual\_en.pdf >.

**[SYN\_10]** Syndicat des énergies renouvelables .Le fonctionnement d'une éolienne [en ligne]. Mai 2010. Disponible sur  $\langle \text{http://www.cc-} \rangle$ coeurdepuisaye.fr/IMG/pdf/12fee fonctionnement d une eolienne.pdf>.

**[THO\_10]** Thomas Ackermann. Wind Power in Power Systems [en ligne]. Royal Institute of Technology Stockholm, Sweden: 2nd Edition. [Consulté le 22.04.2016]. Disponible sur:[<http://iie.fing.edu.uy/simsee/curso2010/wind\\_power\\_in\\_power\\_systems.pdf>](http://iie.fing.edu.uy/simsee/curso2010/wind_power_in_power_systems.pdf).

**[VEC\_05]** I.VECHIU. *Modélisation et analyse de l'intégration des énergies renouvelables dans un réseau autonome* [en ligne]. Thèse de doctorat: Génie électrique. Havre: Université du Havre, 15.12.2005. Disponible à l'adresse :[<https://tel.archives-ouvertes.fr/tel-](https://tel.archives-ouvertes.fr/tel-00179164/document)[00179164/document >](https://tel.archives-ouvertes.fr/tel-00179164/document).

**[Web\_AGE]** Agence régionale de l'environnement de Haute-Normadie. [Consulté le 18.04.2016].Disponible sur : [<www.arehn.asso.fr](http://www.arehn.asso.fr/) >.

**[Web\_ALL]** Allaboutcircuits. [Consulté le 18.05.2016].Disponible sur : <http://www.allaboutcircuits.com/>.

**[Web ARD]** Arduino-info [Consulté le 16.04.2016]. Disponible sur : < arduinoinfo.wikispaces.com>.

**[Web\_CON]** Connaissances des Energies. [Consulté le 20.04.2016]. Disponible sur : <http://www.connaissancedesenergies.org >.

**[Web ECO]** Ecosources [en ligne]. [Consulté le 02.04.2016]. Disponible sur <www.ecosources.info>.

**[Web\_ELE]** Djelectro71 [Consulté le 16.04.2016].Disponible sur : [<http://djelectro71.e](http://djelectro71.e-monsite.com/)[monsite.com/>](http://djelectro71.e-monsite.com/).

**[Web ENE]** Efficacité énergétique des bâtiments tertiaires [en ligne]. [Consulté le 02.04.2016].Disponible sur [<www.techniques-ingenieur.fr>](file:///C:/Users/Meriem/Desktop/redaction_finale/www.techniques-ingenieur.fr).

**[Web\_EOL]** Ooreka. [Consulté le 11.05.2016]. Disponible sur:<eolienne.ooreka.fr>.

**[Web\_FRE]** FREENGY FREE GREEN ENERGY [en ligne]. [Consulté le 12.04.2016].Disponible sur < [http://www.freengy.com](http://www.freengy.com/) >.

**[Web\_GRE]** Greencyclopedia. [Consulté le 01.05.2016]. Disponible sur:< [www.greencyclopedia.com>](file:///C:/Users/Meriem/Desktop/redaction_finale/www.greencyclopedia.com).

**[Web\_INF]** Info Eolien : le guide de l'éolien et du petit éolien [en ligne]. [Consulté le 18.04.2016].Disponible sur :[<www.info-eolien.com>](file:///C:/Users/Meriem/Desktop/redaction_finale/www.info-eolien.com).

**[Web\_KIL]** killmybill. [Consulté le 15.06.2016]. Disponible sur: <www.killmybill.be>.

**[Web\_LAR]** Dictionnaires de français: LAROUSSE. [Consulté le 30.04.2016]. Disponible sur: [<http://www.larousse.fr>](http://www.larousse.fr/).

**[Web\_LEM]** Lem. [Consulté le 18.04.2016].Disponible sur : < http://www.lem.com/docs/>.

**[Web\_MAT]** Afficheurs à cristaux liquides [Consulté le 12.04.2016] Disponible sur : < [http://matthieu.benoit.free.fr/>](http://matthieu.benoit.free.fr/).

**[Web MEM]** Memoireonline. [Consulté le 03.03.2016] Disponible sur : <http://www.memoireonline.com/>.

**[Web\_ONT]** Ontario. [Consulté le 11.05.2016].Disponible sur :[<www.omafra.gov.on.ca>](file:///C:/Users/Meriem/Desktop/redaction_finale/www.omafra.gov.on.ca).

**[Web\_PLA]** Planète énergies : Toutes les énergies en clair et en live. [Consulté le 20.04.2016]. Disponible sur :[<www.planete-energies.com](http://www.planete-energies.com/) >.

**[Web\_RFE]** Freengy. [Consulté le 02.04.2016].Disponible sur: <http://www.freengy.com/ >.

**[Web\_TEL]** TELWIN. [Consulté le 12.05.2016]. Disponible sur: <professionalbatterychargers.com >.

**[Web\_TPE]** TPE de SI [Consulté le 02.04.2016].Disponible sur <http://tpe-si-2011.emonsite.com/>.

**[Web\_WHI]** Eolienne-whisper.fr: Whisper France. [Consulté le 17.05.2016].Disponible sur : [<www.eolienne-whisper.fr >](file:///C:/Users/Meriem/Desktop/redaction_finale/www.eolienne-whisper.fr).

**[Web WIK]** Wikipedia [en ligne]. [Consulté le 02.04.2016]. Disponible sur <en.wikipedia.org>.

**[WHI\_OWN]** Whisper 200.Owner's Manual,Southwest Windpower [en ligne].Disponible sur:[<http://www.energymatters.com.au/images/Southwest%20Windpower/Whisper\\_%20200](http://www.energymatters.com.au/images/Southwest%20Windpower/Whisper_%20200_Owner) [\\_Owner's\\_Manual.pdf>](http://www.energymatters.com.au/images/Southwest%20Windpower/Whisper_%20200_Owner).

**[WHI\_WIH]** Whisper 200 -Wind charge controller. LUMINOUS, Renewlable Energy [en ligne]. Disponible sur :[<https://billionbooksbaby.org/pdf-whisper-in-the-wind.html>](https://billionbooksbaby.org/pdf-whisper-in-the-wind.html).

**[ZER\_15]** N.ZERARI. Modélisation et optimisation multi objectifs d'une éolienne à axe horizontal d'un système de production éolien isolé de petite taille [en ligne]. Disponible à l'adresse : <http://biblio.univ-annaba.dz/wp-content/uploads/2015/12/These-Zerari-Naziha-  $.pdf$